Міністерство освіти і науки України Національний технічний університет «Дніпровська політехніка» Інститут електроенергетики (інститут) Електротехнічний факультет (факультет) Кафедра кіберфізичних та інформаційно-вимірювальних систем (повна назва)

# **ПОЯСНЮВАЛЬНА ЗАПИСКА кваліфікаційної роботи ступеню магістра**

**студента** Галюлько Владислав Володимирович  $(\Pi.I.B.)$ 

**академічної групи** 151-22м-1*.*

(шифр) **спеціальності** 151 Автоматизація та комп'ютерно-інтегровані технології (код і назва спеціальності)

**за освітньо-професійною програмою** 151 Автоматизація та комп'ютерно-інтегровані технології

(офіційна назва) **на тему** Синтез та дослідження системи автоматичного керування нагрівом зерна у сушарці (назва за наказом ректора)

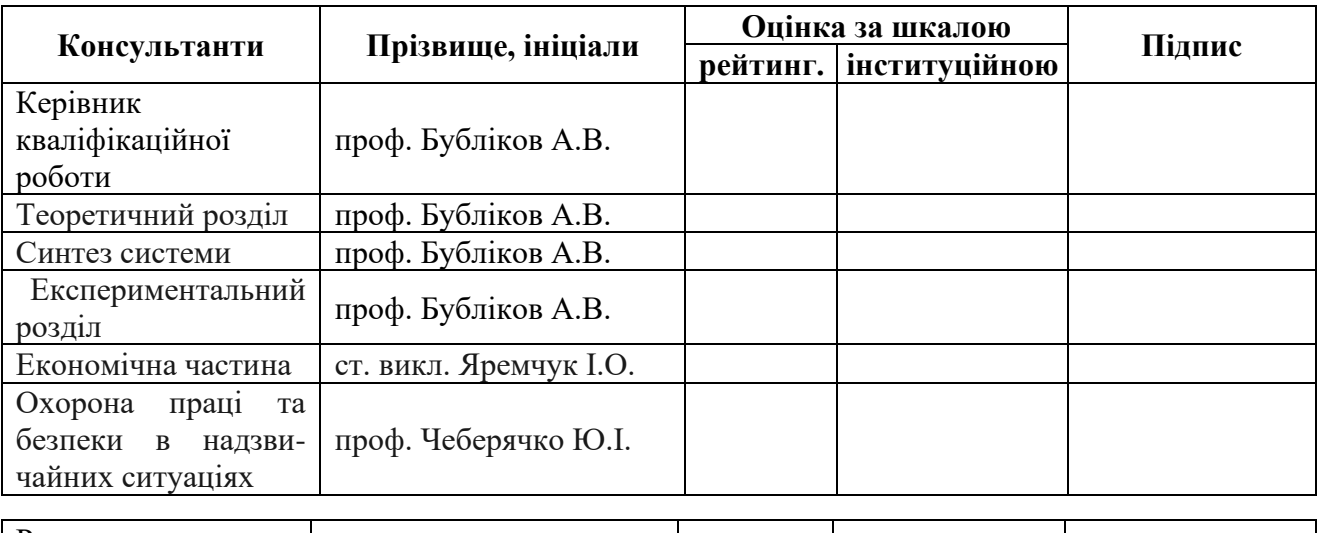

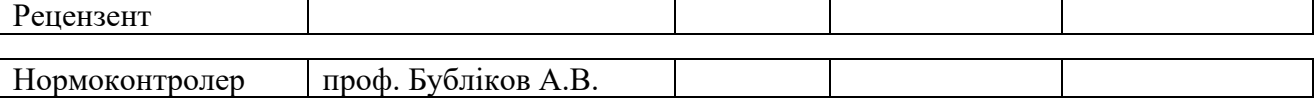

**Дніпро 2024**

#### **ЗАТВЕРДЖЕНО**

завідувач кафедри кіберфізичних та інформаційновимірювальних систем (повна назва) \_\_\_\_\_\_\_\_\_\_\_\_\_\_\_\_ Бубліков А.В.

(підпис) (прізвище, ініціали)

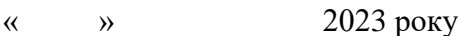

# **ЗАВДАННЯ на кваліфікаційну роботу ступеня бакалавр**

**студенту** Галюлько В.В. **академічної групи** 151м-22-1 (прізвище та ініціали) (шифр) **спеціальності** 151 Автоматизація та комп'ютерно-інтегровані технології

**за освітньо-професійною програмою** 151 Автоматизація та комп'ютерно-інтегровані технології

(офіційна назва) **на тему**Синтез та дослідження системи автоматичного керування нагрівом зерна у сушарці затверджену наказом ректора НТУ «Дніпровська політехніка» від \_\_\_\_\_\_\_\_№ \_\_\_\_\_\_\_

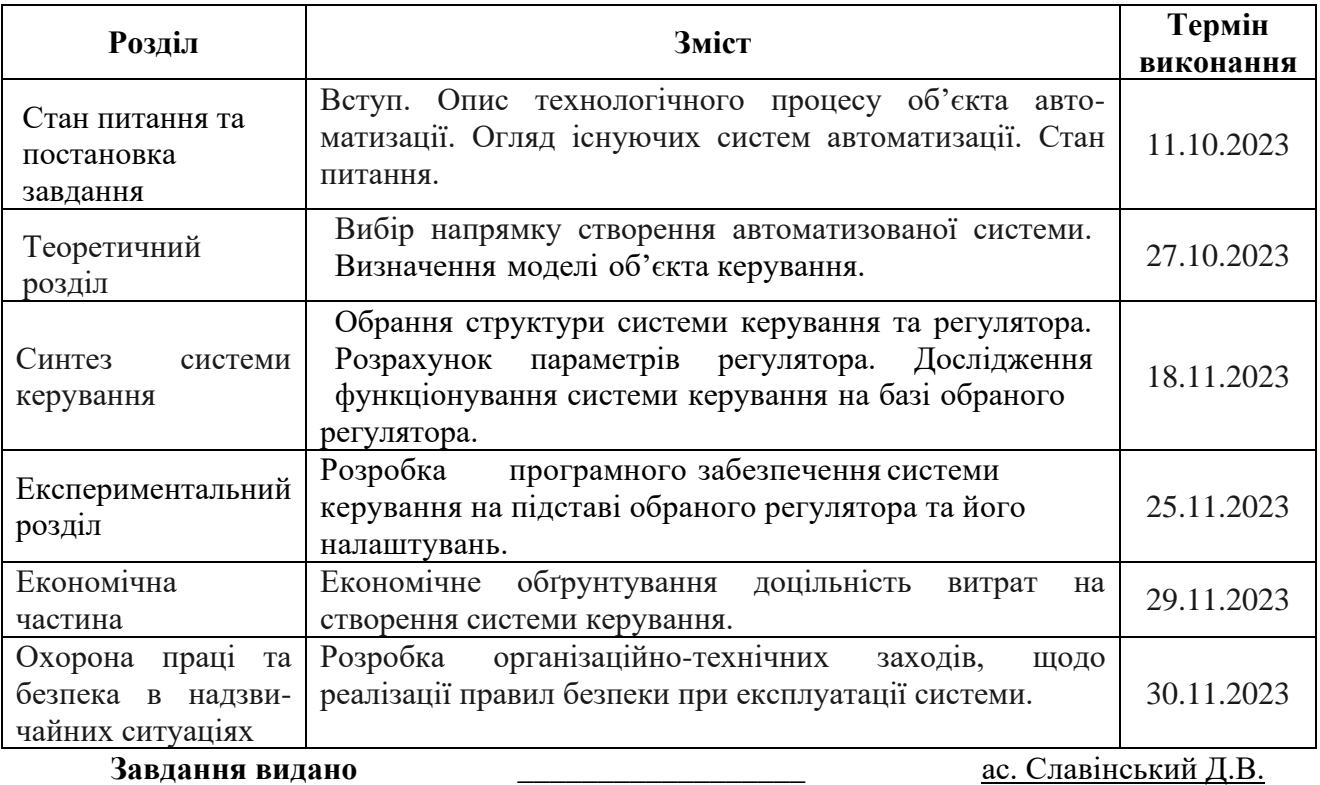

(підпис керівника) (прізвище, ініціали)

**Дата видачі** 1.09.2023

**Дата подання до екзаменаційної комісії** 14.12.2023

**Прийнято до виконання** \_\_\_\_\_\_\_\_\_\_\_\_\_\_\_\_\_\_ Галюлько В.В. (прізвище, ініціали)

#### **РЕФЕРАТ**

Пояснювальна записка: с., рис. 69, табл.19, додатки 3, джерел 12.

Об'єкт дослідження: Система автоматичного керування технологічним процесом нагріву зерна у шахтній зерносушарці типу ДСП - 32, з регулюванням по каналу «температура агенту сушіння – температура зерна».

Мета роботи: підвищення ефективності керування температурою зерна у шахтній зерносушарці. шляхом визначення межи запасу стійкості при впливі збурення на вихідний параметр об'єкту керування.

Керування температурою у шахтній зерносушарці виконується за допомогою регулювання потожності пальника. Температура зерна під час нагрвання контролюється за допомогою датчика температури.

Головними показниками при розробці системи керування температури зерна в зерносушарці являються: стабільне протікання перехідного процесу, дотримання вимог пред'явлених до системи автоматичного керування, забезпечення безпеки роботи персоналу.

На базі кваліфікаційної роботи бакалавра було виконано вибір апаратного забезпечення, виконаний розрахунок показників для оптимального регулятора, проведено синтез системи, з подальшою дискретизацією математичної моделі САК, та побудовано програмне забезпечення людино-машиного інтерфейсу.

# СИСТЕМА, ЗЕРНОСУШАРКА, ТЕМПЕРАТУРА, НАГРІВАННЯ, СИНТЕЗ, РЕГУЛЯТОР, ЛЮДИНО-МАШИННИЙ ІНТЕРФЕЙС

#### **ABSTRACT**

Explanatory note: p., fig. 69, table 19, appendices 3, sources 12.

Object of research: System of automatic control of the technological process of grain heating in a mine grain dryer of type DSP - 32, with regulation on the channel "temperature of drying agent - temperature of grain".

The purpose of the work: increasing the efficiency of grain temperature control in the mine grain dryer. by determining the margin of stability under the influence of a disturbance on the output parameter of the control object.

Temperature control in the mine grain dryer is performed by adjusting the burner power. The temperature of the grain during heating is monitored using a temperature sensor.

The main indicators in the development of the grain temperature control system in the grain dryer are: stable flow of the transition process, compliance with the requirements set for the automatic control system, ensuring the safety of the personnel.

On the basis of the bachelor's qualification work, the selection of hardware was performed, the calculation of indicators for the optimal regulator was performed, the synthesis of the system was carried out, followed by the discretization of the mathematical model of the SAC, and the human-machine interface software was built.

# SYSTEM, GRAIN DRYER, TEMPERATURE, HEATING, SYNTHESIS, REGULATOR, HUMAN-MACHINE INTERFACE

# **ЗМІСТ**

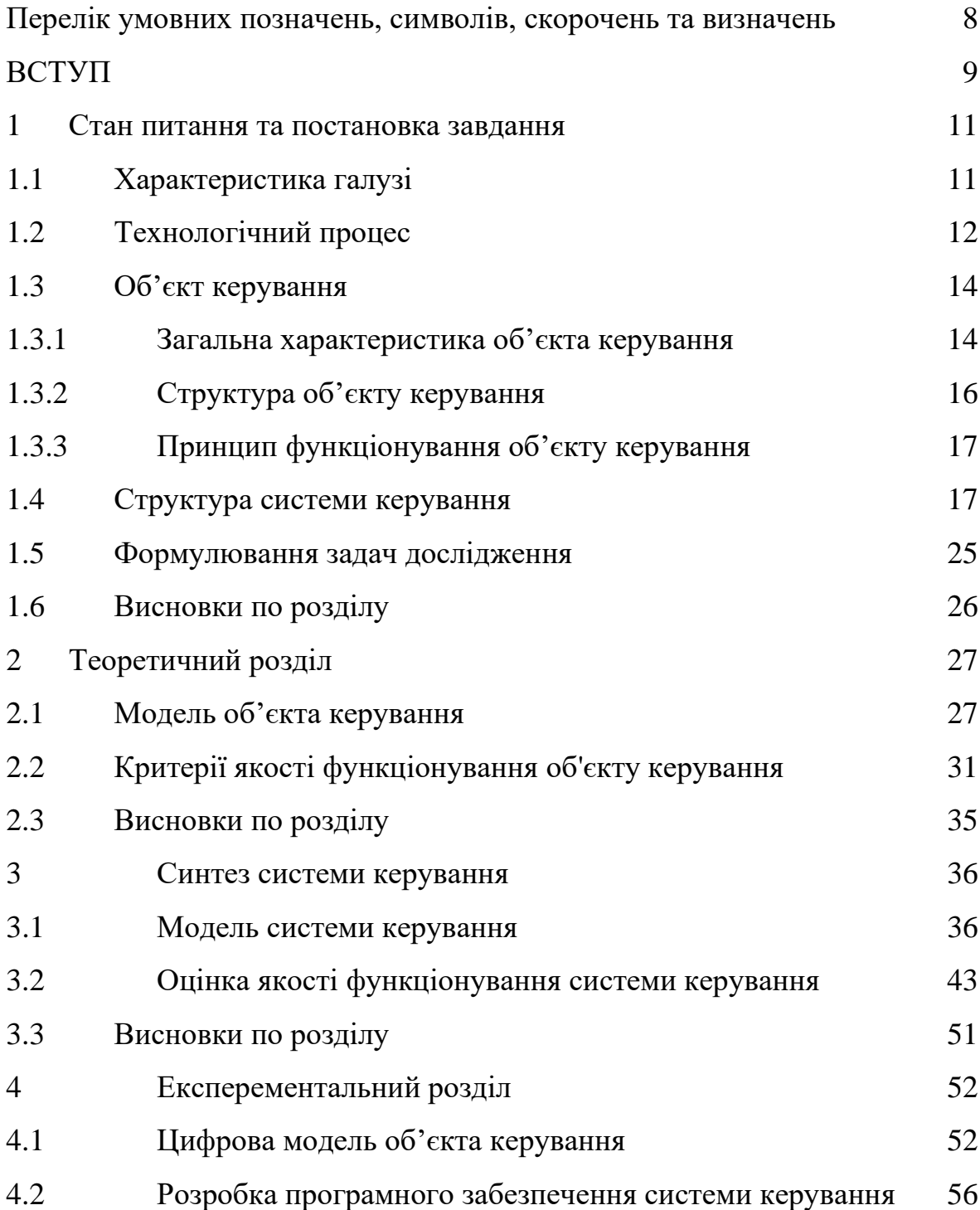

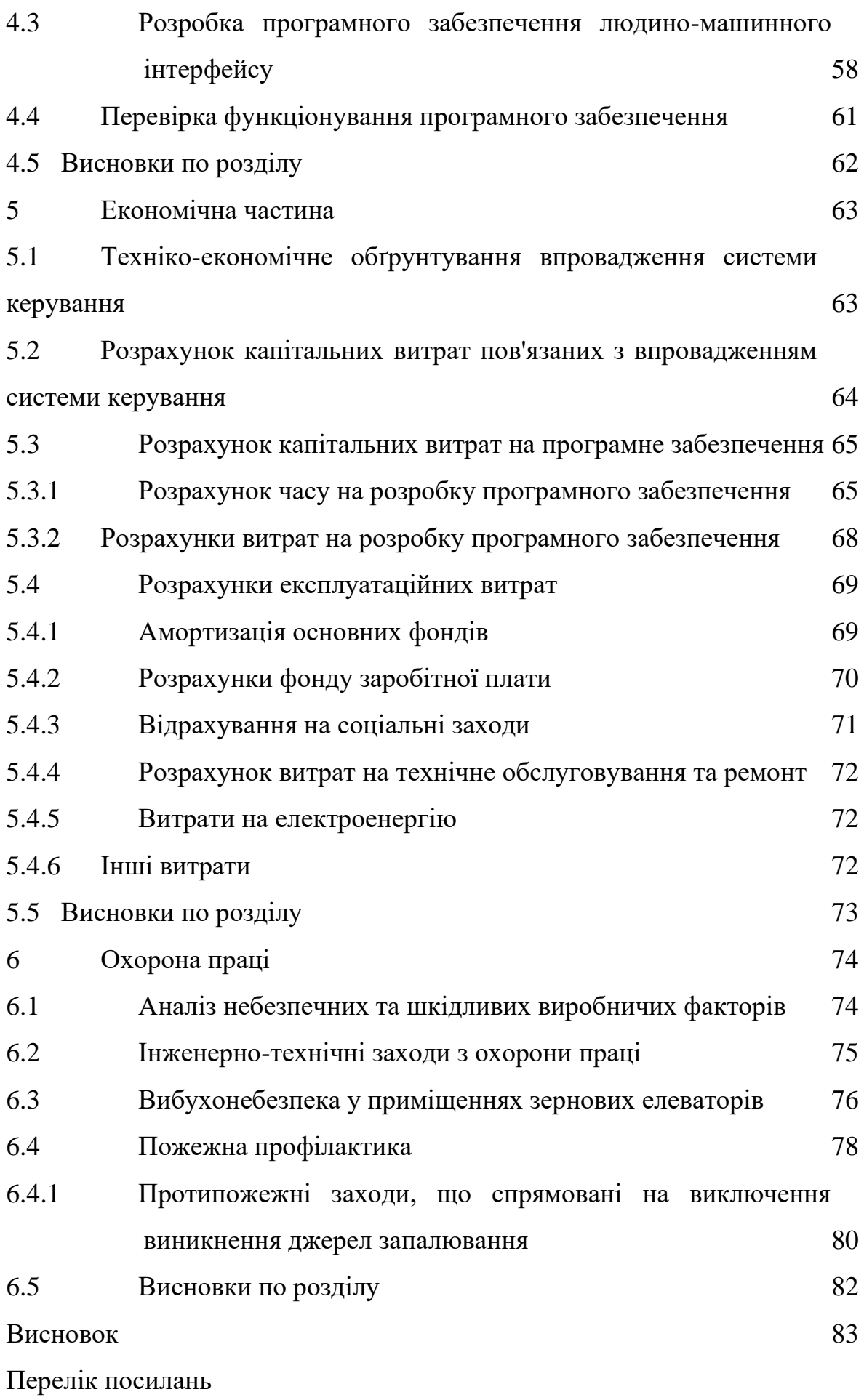

Додаток А Програмні модулі системи керування

Додаток Б Програмне забезпечення системи керування

Додаток В Програмне забезпечення людино-машинного інтерфейсу

# **ПЕРЕЛІК УМОВНИХ СКОРОЧЕНЬ**

САК– Система автоматичного керування;

ЛМІ – Людино-машиний інтерфейс;

ПК – персональний комп'ютер;

SCADA – Supervisory control and data acquisition system система

диспетчерского керування та збору даних.

#### **Вступ**

**Актуальність теми.** Завжди наша країна займала передові місця в агропромисловій галузі. Зручне розташування, сприятливі кліматичні умови, родючі землі – усі перелічені фактори дають змогу у теперешній момент часу, не тільки задовільняти потреби продуктами аграрної промисловості населення нашої країни, а ще й підтримувати економічне благополуччя держави шляхом експорту виробів високої якості закордон.

Серед усіх видів агропромисловості, значну його частку, займає зернообробна промисловість.

Процес обробки зерна досить складний та кропітливий. За для отримання кінцевого продукту високої якості використовується сучасне, високотехнологічне обладнаня, на основі якого по всій території України побудовані елеваторні підприємства.

Як прийнято вважати, серцем кожного елеватора являється зерносушильна установка. Саме від стабільності та продуктивності її роботи буде залежити якість зерна, термін його зберігання при цьому без втрат своїх корисних властивостей. Проте не завжди це доволі просто. Через непередбачувану зміну кліматичних умов в сезон активної роботи елеваторних підприємств, може погіршитися якість кінцевого продукту. За для сталого протікання процесу роботи зерносушарки на елеваторі, впроваджуються нові, більш оптимальні моделі керування. А отже, створення універсальних методів, моделей та інформаційного забезпечення при керуванні зерносушарками різних типів та конфігурації є **актуальною науково–технічною задачею**, розв'язання якої забезпечує підвищення якості процесів автоматизованого керування процесом сушіння зерна в умовах підприємств.

**Мета і задачі дослідження.** Метою кваліфікаційної роботи магістра є підвищення якості протікання процесу керування температурою зерна, шляхом визначення межи запасу стійкості при впливі збурення на вихідний параметр об'єкту керування.

Реалізація поставленої мети досягається шляхом розв'язання наступних задач:

- Вибір комплексу програмних та технічних засобів;
- Розробка імітаційної моделі об'єекту керування
- Визначення критеріїв якості
- Синтез системи керування
- Дослідження роботи моделі при різних налаштуваннях регулятора
- Розробка програмного забезпечення на основі SCADA система zenon автоматичної системи керування температури зерна

**Об'єкт дослідження** – система керування температурою зерна у шахтній зерносушарці.

**Предмет дослідження** – методи, моделі та інформаційне забезпечення при керуванні температурою зерна у шахті зерносушарки.

**Методи дослідження.** Для дослідження системи керування температури зерна у зерносушарці використано системний аналіз та системний підхід. Оцінка ефективності процесів автоматизованого керування проведена на основі використання методів математичної статистики.

**Наукова новизна отриманих результатів** полягає у наступному:

Вдосконалення стандартної моделі автоматичного керування температури зерна шахтної зерносушарки на основі імітаційної моделі, що містить регулятор, для досягнення кращих показників часу.

## **1. СТАН ПИТАННЯ ТА ПОСТАНОВКА ЗАВДАННЯ**

#### **1.1 Галузь промисловост[і](https://ir.nmu.org.ua/bitstream/handle/123456789/164318/00_151_20%D1%81%D0%BA_%D0%84%D1%84%D0%B8%D0%BC%D0%B5%D0%BD%D0%BA%D0%BE_%D0%92_%D0%A0_-_%D0%9F%D0%97.pdf?sequence=1&isAllowed=y)**

Зернова промисловість як галузь має вагомий вплив на стабільність та благополуччя економіки України та на даному етапі розвитку вона була і буде довгий час залишатися провідною в аграрній сфері. За межами кордонів нашої країни, Україна посідає одне з провідних місць у цій галузі. У 2021 році було зібрано рекордний врожай масляничних та зернових культур, сільське господарство дало найвищий відсоток до ВВП серед усіх економіки – більше 10 %. На агропродовольчу продукцію також припадав найбільший відсоток у загальному експорті України – близько 41 % за рік.

У 2022 році виробництво зернових культур, серед усіх провідних галузей України зазнало значних втрат. Виробництво скоротилося на 37% в порівнянні з попередніми рекордними показниками 2021 року і приблизно становить 53,9 млн. т. Виробництво масляних культур зазнало скорочення на 24[%](http://repositsc.nuczu.edu.ua/bitstream/123456789/17810/1/Zb%D1%96rnik%20NUCZU_2023_1_18.pdf) і становить 17 млн. т. Зменшення обсягів виробництва було зумовлено багатьма факторами:

Зниження загального обсягу врожайності в порівнянні з аналогічними показниками 2021 року

Ускладнений та суттєво розтягнутий в часі збір врожаю через через погіршення погодних умов

Неможливість проведення сільськогосподарської діяльності, оскільки вони або окуповані, або перебувають під постійними обстрілами, або заміновані (у 2022 р. порівняно з 2021 р. загальна посівна площа скоротилася на 20 %).

Зменшилися обсяги внесення добрив та засобів захисту рослин, що знижує врожайність сільськогосподарських культур та погіршує якісний скла[д](https://ontu.edu.ua/download/konfi/2023/Collection-of-abstracts-ekonom-17-18-10-23-2.pdf) земель. За попередніми оцінками, внутрішнє споживання азотних добрив за 2022 р. знизилося на 40–55 % – з 4,75 млн т до 2–2,9 млн т.

Погіршилася забезпеченість сільгосппідприємств технікою – продажі комбайнів за 7 міс. 2022 р. порівняно з аналогічним періодом 2021 р.

зменшилися у 2,4 рази, тракторів – удвічі, що відбувається на тлі значних фізичних втрат техніки внаслідок бойових дій чи її викрадення окупантами. За оцінками, 84,2 тис. одиниць техніки та устаткування (11 % наявних до 24 лютого 2022 р.) є повністю або частково пошкодженими.

Підприємства зернової промисловості представлені у більшій кількості областей України. Наприклад "Дмитрівське зернопереробне підприємство" розташоване в Чернігівській області, обладнене потужностями для одночасного зберігання 32 тис. т. зерна. Для сушіння зерна використовуються зерносушарки LAW - CFCAI (Франція) та ДСП-32.

Елеватор ВАТ «Сквирське КХП» - одне з найстаріших підприемств України по зберіганню та переробці зернових культур розташоване в Київській області. Сьогодні комбінат переробляє більше 5000 тон зерна в місяць і більше 40% виробленої продукції експортується до країн ближнього та дальнього зарубіжжя. Основні види продукція: пшениця, кукурудза, овес, гречка. Присутня залізнична гілка, з прийомом 1500 т/добу та відгрузкой 1200 т/добу. Також є автовідвантаження 1200 т/добу та автоприйому 2500 т/добу.

## **1.2 Технологічний процес**

Технологічний процес обробки зерна, який включає в різні етапи для отримання в результаті продуктів готових для подальшої переробки або до споживання. Цей процес включає в себе наступні нижче перераховані етапи:

Збирання: Зерно збирають збиральними машинами під час вегетаційного періоду рослин.

Чищення: складається з двох єтапів: первинний єтап чищення передбачає використання спеціальних сортувальних машин (машини що відокремлюють домішки) та каменевідбірників. На цьому етапі найважливіше відсіяти більшість механічного сміття з найменшими втратами зерна. Вторинний етап є фінальним етапом очищення зерна від домішок. Для цього використовується складне устаткування, у якості якого виступають сепаратори, вібропневмостоли, фотосепаратори. Вони остаточно відокремлюють домішки і розділяють зерно на фураж (рослинний корм для сільськогосподарських тварин) і насіннєве (сепарують на продовольчий та посівний матеріал).

Сушіння – один з найважливіших єтапів обробки зерна на підприємстві (хлібоприймальних пунктах та елеваторах). Як відомо, відтворення сприятливих умов для зберігання зерна на протязі тривалого часу, його вологість не повинна перевищувати 14%. Сушіння застосовується у випадках підвищеної збиральної вологості, а також для термічного знезараження зерна від шкідників. Застосовують три способи сушіння зерна: теплове, сорбційне (контактне) та механічне (відтискання у центрифугах). Найчастіше практикують теплове сушіння. Під час теплового сушіння рідина перетворюється на пару, на що витрачається теплова енергія. Даний процес відповідає за збереження всіх властивостей речовин у зерні та сприяє тривалому терміну зберігання зерна, при цьому не втрачаючи своїх властивостей.

Зберігання: після проходження попередніх етапів обробки зерна, воно готове до тривалого зберігання. Завдяки транспортерам, самопливам зерно траспортується до силосів для іх подальшого зберігання. Самі силоси на підприємствах поділяються на 2 типи: тривалого зберігання (середня ємність яких дозволяє зберігати приблизно 15 т. зерна) та оперативного зберігання, в них зберігається значно менший об'єм зерна і саме тут формуються партії зерна для подальшого їх сушіння або очищення.

Рисунок 1.1 - Технологічна схема поточно-транспортної лінії підприємства зберігання та переробки зерна.

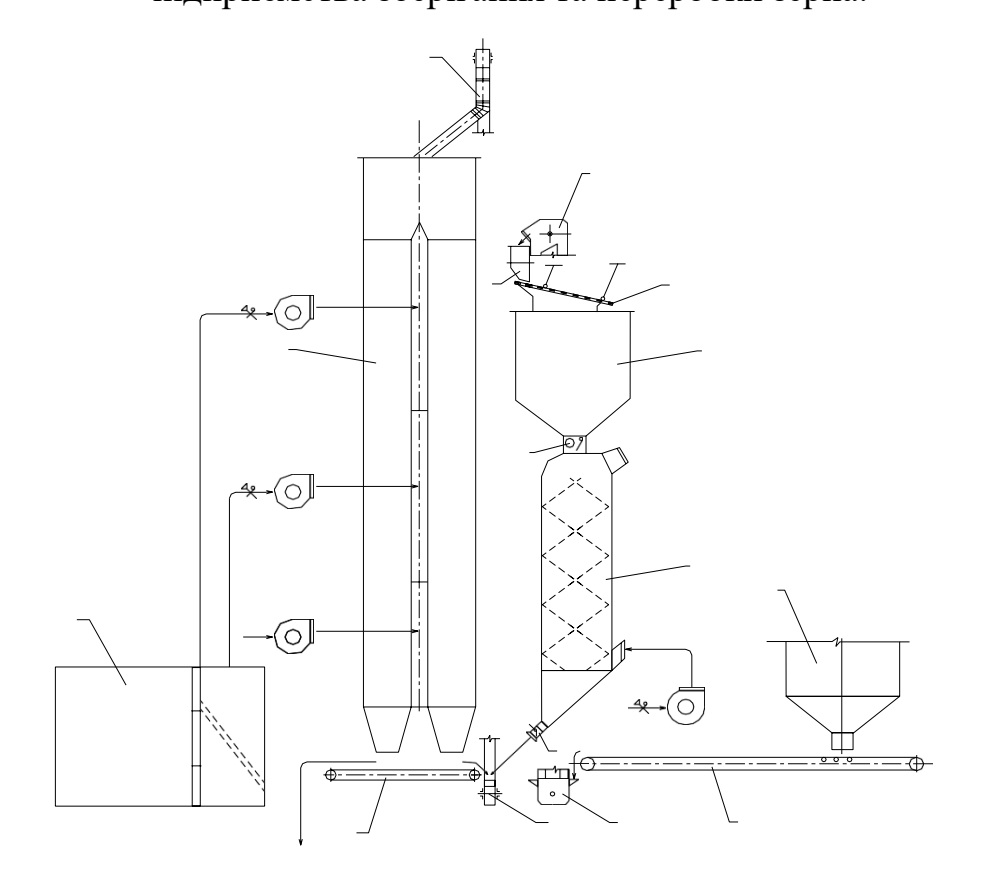

## **1.3 Об'єкт керування**

### **1.3.1 Загальна характеристика об'єкту керування**

На більшості підприємствах зберігання та переробки зерна України використовується шахтна зерносушарка вітчизняного виробництва ДСП-32(рис. 1.2). Сушарку встановлюють біля механізованих ліній транспортування зерна при складах зберігання зерна, робочих баштах або силосних корпусах елеваторів оперативного та довгого зберігання. Зерносушарка ДСП-32-ОТ-2 стаціонарна, шахтного типу, з двоступінчастим режимом сушіння. Її продуктивність 32 т/год при зниженні вологості зерна на 6% (з 20 до 14%).

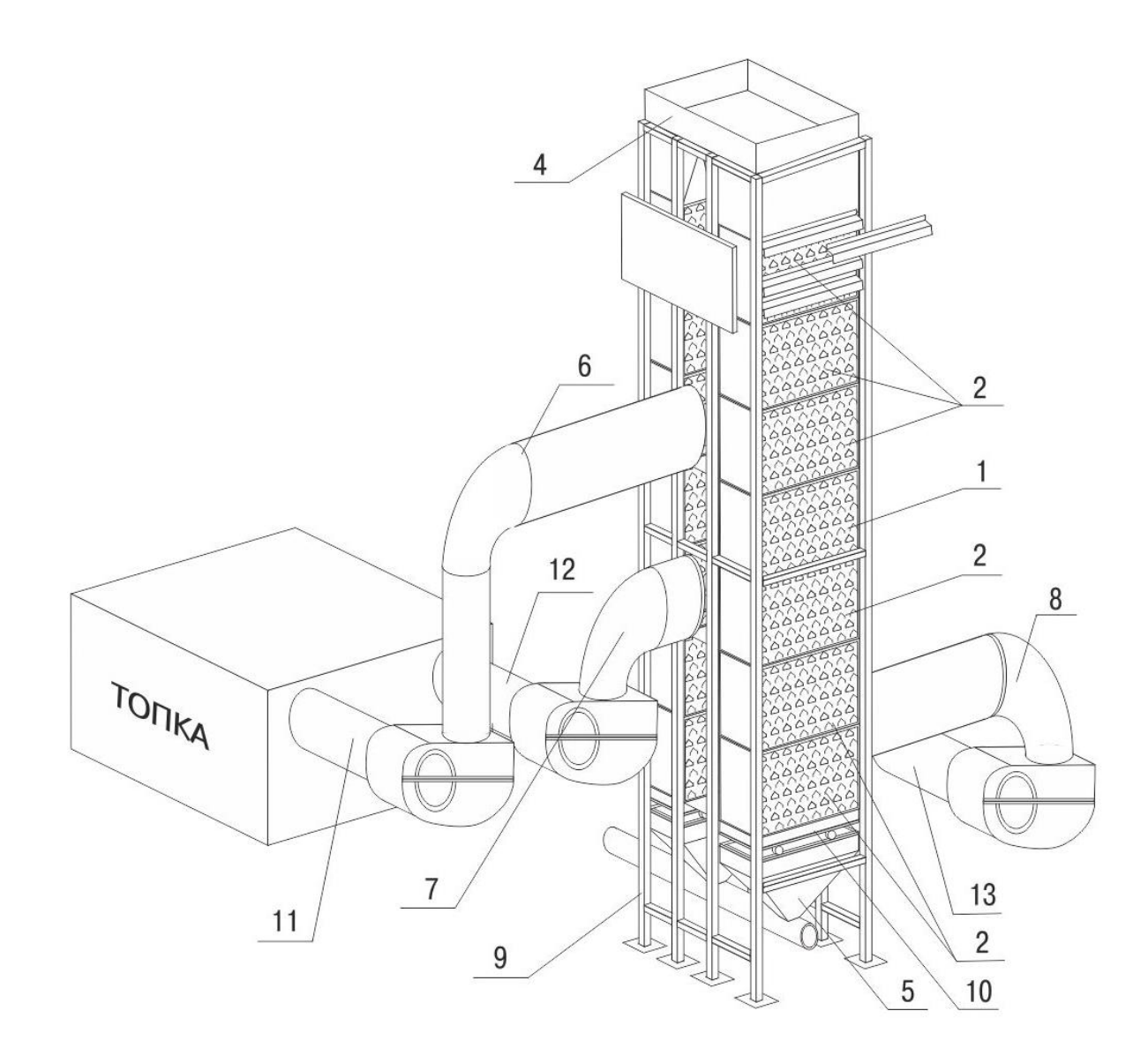

Рисунок 1.2 – Зерносушарка ДСП-32-ОТ-2

1 - Секція зворотна, 2 - Секція пряма, 3 – Козирки, 4 - Бункер надсушильний, 5 - Бункер підсушильний, 6 -Дифузор 1-го ступеня гарячої зони, 7 - Дифузор 2-го ступеня гарячої зони, 8 - Дифузор холодної зони, 9 - Каркас шахти, 10 - Випускний затвор, 11 - Всмоктуючий повітропровід вентилятора 1-ї зони, 12 - Всмоктуючий повітропровід вентилятора 2-ї зони, 13 - Всмоктуючий патрубок вентилятора холодної зони.

Зерносушарка з двоступінчастим режимом сушіння представляє із себе дві паралельно працюючі шахти висотою 11.57м. Шахти зібрані з 11 панелей. В кожній панелі по 5 рядів коробів. Ряд відвідних коробів чергується з рядом підвідних коробів, таким чином сушильний агент продуває зерно , як в прямому так і в протилежному напрямку. Шахта по висоті розділена на 2 сушильні та одну охолоджувальну зону. По висоті сушильні зони мають 37 рядів коробів, із них 23 розташовано у першій сушильній зоні. В охолоджувальній зоні розташовано 18 рядів коробів. Кожна зона обладнена індивідуальним вентелятором.

Зерносушарка ДСП-32 складається з двох паралельно одна одній встановлених шахт сушарки ДСП-16, з напірно – розподільною камерою між ними.

## **1.3.2 Структура об'єкту керування**

Технологічна схема роботи поточно-транспортної лінії елеватора приведена на рисунку 1.1. Звичайний елеватор починається з зони прийому зерна, який складається із завальної ями та транспортерів. Прийом зерна, в залежності від розташування елеватора, може бути організований з залізничного, автомобільного або водного транспорту. Зерно, із зони прийому транспортується до робочої башні елеватора, де за допомогою очіщувальних машин зерно проходить первинну очистку. Після очистки зерна від побічних домішок та шкідників, зерно потрапляє до силосів оперативного зберігання, де воно тимчасово зберігається, очікуючи наступного етапу, а саме сушіння зерна. У сушильну зону елеватора, у якості якої представлена зерносушилка шахтного типу ДСП-32-ОТ-2. Зерно проходить через секції зерносушаки, в яких воно прогрівається за допомогою нагнітання вентеляторами гарячого повітря, яке було нагріте за допомогою пальника. На виході з зерносушарки, за допомогою датчиків вимірювання вологи, зерно перевіряється на вміст вологи, і якщо цей параметр не задовільняє заданим значення, то воно одразу транспортується на повторний цикл зерносушіння. Якщо зерно достатньо сухе, то воно поступає у силоси тривалого зберігання. Транспортування зерна від зони прийому, до бункерів зберігання відбувається за допомогою складної транспортної системи елеватора, яка складається з норій, конвеєрів та транспортерів.

#### **1.3.3 Принцип функціонування об'єкту керування**

У якості виконавчого механізму об'єкту керування виступає пальник МДГП, регулювання роботи якого є основним під час тривалості повного циклу технологічного процесу. У подальшому від цього буде залежати такі параметри як, температура нагріву зерна та вміст вологості в ньому. Під час потрапляння зерна до зерносушарки подається керуючий вплив, запускаються вентилятори в зонах нагріву та охолодження зерна. Заповненість зерносушарки контролюється спеціальними датчиками. При спрацюванні датчика верхнього положення, який працює у якості обмежувача, припиняється заповнення зерносушарки. Агент сушки направляється з теплових генераторів до напорної камери, далі в зону нагріву, проходить крізь зерновий матеріал і по відвідним коробам виходить на зовні. Після проходження процесу нагріву гарячими масами повітря, зерно проходить через зону охолодження, що відбувається за рахунок нагнітання вентилятором повітря, температура якого еквівалентна навколишнього серидовищя, що запобігає великому перепаду температури, що може спричинити погіршення якості матеріалу обробки.

Між собою елеватори розрізняються не тільки за технологічним устаткуванням, розташуванням, а ще за тим, з якими видами зернових культур, одночасно або окремо, може працювати об'єкт.

#### **1.4 Структура системи керуванн[я](https://ir.nmu.org.ua/jspui/bitstream/123456789/160261/1/151%D0%BC20_%D0%A2%D0%BE%D1%80%D1%8F%D0%BD%D1%81%D1%8C%D0%BA%D0%B8%D0%B9%D0%9C%D0%9B_%D0%9F%D0%97.pdf)**

Система управління температурою нагріву зерна пшениці підтримує задане значення температури зерна пшениці у шахті зерносушарки ДСП-32. Значення температури зерна що надходить до сушіння співвідносне атмосферній температурі. Для більш точного моніторингу та вимірювання значення температури зерна у шахті зерносушарки, пікове значення якого складає  $50^0C \pm 5^0C$  використовується датчик температури або термоперетворювач. Температура агенту сушіння у другій зоні зерносушарки – параметр, який керує нагрівом зерна. Значення цього параметру не перевищує  $150^0C \pm 10^0C$ .

Виходячи з параметрів, була обрана трьох рівнева структура системи керування.

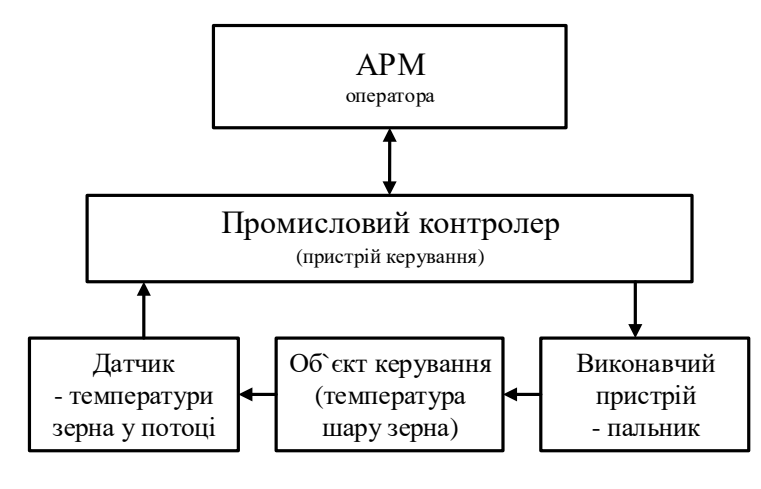

Рисунок 1.3 – Структурна схема системи автоматизації процесу нагріву зерна у зерносушарці

Перший або нижчий рівень складається з датчика температури, що вимірює температуру зерна пшениці у шахті зерносушарки, та виконавчого механізму, в якості котрого виступає пальник, що використовується для нагрівання повітря, що підігріває шар зерна проходячи крізь нього. Другий рівень складається з промислового мікроконтролеру на котрий надходить інформація з датчику. За умови, якщо значення параметру з датчика не відповідає заданим значенням, контролер формує сигнал на виконавчий механізм. На третьому рівні знаходиться автоматизоване робоче місце оператора(АРМ), в якості котрого виступає пульт керування для людиномашинного інтерфейсу між об'єктом та людиною (оператором). На цьому рівні відбувається керування технологічним процесом, виконується візуалізація стану технологічного обладнення за допомогою трендів, графіків, мнемосхем. Реалізується це все на комп'ютері за допомогою спеціального ПЗ.

Таким чином створена підсистема автоматизованого керування технологічним обладненням буде представлена у якості апаратно-програмного комплексу, що вбачає в собі керуючий пристрій у якості котрого виступає пальник, пристрій керування у якості ПЛК, та датчика вимірювання температури.

У якості датчика температури було обрано термоперетворювач моделі ОВЕН ДТС035М–50М.0,5.500.И. Діапазон вимірюваних температур складає від мінус 50 до плюс 180<sup>0</sup>С. Він мідний з високоточним нормованим перетворювачем, з уніфікованим вихідним сигналом 4...20 мА. Його було обрано виходячи з того що, температура зерна не перевищує 65°С. Сам термоперетворювач буде знаходитися у коробі шахти зерносушарки, а значення температури зерна до мікроконтролеру буде передаватися за допомогою завадостійкого інтерфейсу обміну. Оскільки зерно являється твердою речовиною, то ОВЕН ДТС035М–50М.0,5.500.И повністю задовільняє нашим потребам для вимірювання та перетворення температури в уніфікований вихідний сигнал струму 4…20 мА.

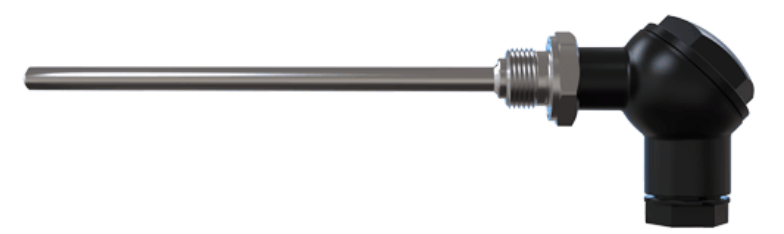

Рисунок 1.4 – Термоперетворювач ОВЕН ДТС035М–50М.0,5.500.И[1]

Термометри опору надійні в експлуатації, мають високу чутливість, у них відсутні необхідність в застосуванні дорогих компенсаційних проводів, вони мають хорошу взаємозамінність.

На підставі обраного термоперетворювача та його технічних характеристик складена таблиця 1.1

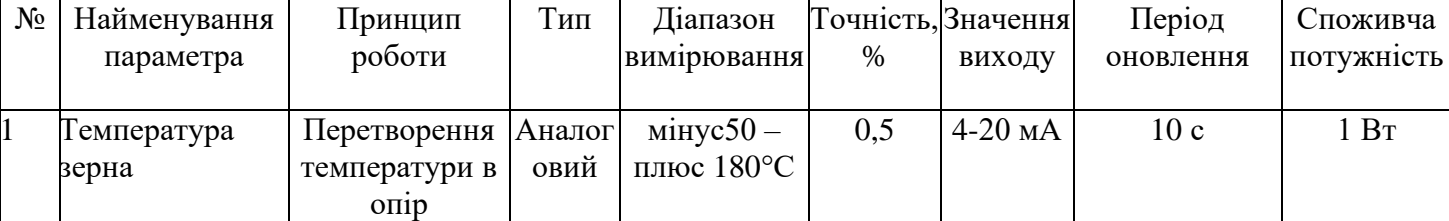

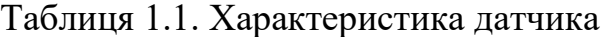

У якості виконавчого механізму було обрано пальник МДГП, що використовується на об'єкті для нагріву зерна у зерносушарці. До комплекту постачання пальника входять датчики тиску, блок розпалювання та блок автоматики, за допомогою якого оператор має змогу задати значення температури агенту сушіння або насамперед, через інтерфейс обміну даними з комп'ютера оператора. Блок автоматики або мікропроцесорний модуль має різні інтерфейси для обміну даними, у тому числі аналогові інтерфейси 0...10 В, 4…20 мА.

Для підключення до програмованого логічного контролера датчика температури ОВЕН ДТС035М–50М.0,5.500.И[1] був використаний модуль аналогового входу з діапазоном вхідного сигнал[у](https://ir.nmu.org.ua/bitstream/handle/123456789/164299/%D0%B3%D1%80%D1%83%D0%BF%D0%B0151_19_%D0%94%D0%B5%D1%81%D1%8F%D1%82%D0%B5%D1%80%D0%B8%D0%BA_%D0%90%D0%90_%D0%9F%D0%97%20%285%29.pdf?sequence=1&isAllowed=y) від 4 до 20 м[А](https://ir.nmu.org.ua/bitstream/handle/123456789/164309/151-19-1%20%D0%9C%D1%83%D0%BD%D1%82%D1%8F%D0%BD%20%D0%93.%D0%9E.%20%D0%9A%D0%B2%D0%B0%D0%BB%D1%96%D1%84%D1%96%D0%BA%D0%B0%D1%86%D1%96%D0%B9%D0%BD%D0%B0%20%D1%80%D0%BE%D0%B1%D0%BE%D1%82%D0%B0.pdf?sequence=1) VIPA 234- 1BD50, (рис. 1.7)

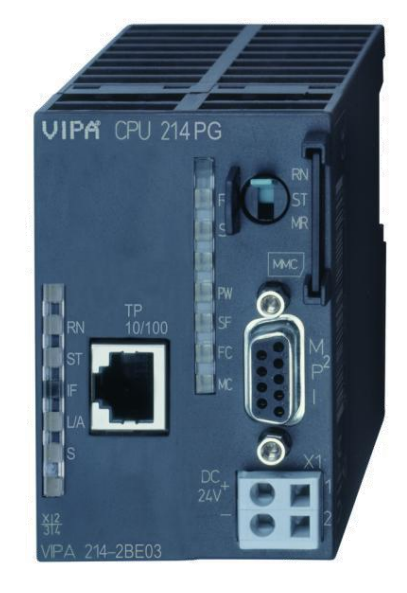

Рисунок 1.5– Програмований логічний контролер 214-2BE03 Технічні характеристики контролера наведені в таблиці 1.2.

| Найменування параметру              | Значення      |
|-------------------------------------|---------------|
| Тип                                 | <b>CPU</b>    |
|                                     | <b>214NET</b> |
| Пам'ять, кБайт                      | 144           |
| Робоча пам'ять, кБайт               | 96            |
| Максимальна кількість модулів, штук | 32            |
| Ethernet iнтерфейс                  | Присутній     |
| Напруга живлення, В                 | 24            |
| Споживана потужність, Вт            | 6             |

Таблиця 1.2 – Технічні характеристики програмованого логічног[о](https://ir.nmu.org.ua/bitstream/handle/123456789/164309/151-19-1%20%D0%9C%D1%83%D0%BD%D1%82%D1%8F%D0%BD%20%D0%93.%D0%9E.%20%D0%9A%D0%B2%D0%B0%D0%BB%D1%96%D1%84%D1%96%D0%BA%D0%B0%D1%86%D1%96%D0%B9%D0%BD%D0%B0%20%D1%80%D0%BE%D0%B1%D0%BE%D1%82%D0%B0.pdf?sequence=1)

контролер[а](https://ir.nmu.org.ua/jspui/bitstream/123456789/160257/1/151%D0%BC20_%D0%93%D0%BE%D1%81%D0%BF%D0%BE%D0%B4%D0%B8%D0%BD%D1%8C%D0%BA%D0%BE%D0%9E%D0%86_%D0%9F%D0%97.pdf) 214-2BE03

У якості модулю аналогового входу було обрано VIPA 234-1BD50. У якості переваг можна зазначити, що він володіє двома аналоговими входами та двома аналоговими виходами [10] з діапазоном сигналу від 4 до 20 мА, від 0 до 1[0](https://ir.nmu.org.ua/jspui/bitstream/123456789/160257/1/151%D0%BC20_%D0%93%D0%BE%D1%81%D0%BF%D0%BE%D0%B4%D0%B8%D0%BD%D1%8C%D0%BA%D0%BE%D0%9E%D0%86_%D0%9F%D0%97.pdf) В. Цей модуль підходить для підключення одночасно пальника МГДП та термоперетворювача ОВЕН ДТС035М–50М.0,5.500.И уніфікований вихідний сигнал котрого складає 4...20 мА. Зовнішній вигляд модулю та схема підключення зображені на рисунку 1.8.

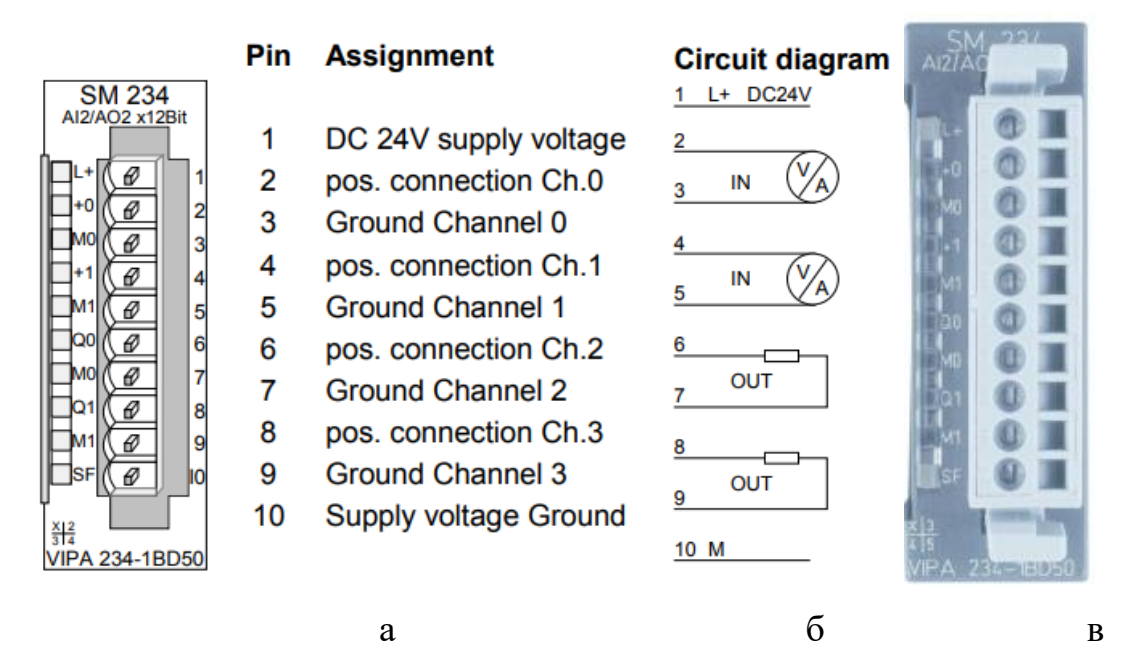

Рисунок 1.6 – Модуль аналогового вводу/виводу VIPA 234-1BD50, де а – найменування клем, б – спрощена схема підключення, в – зовнішній вигляд.

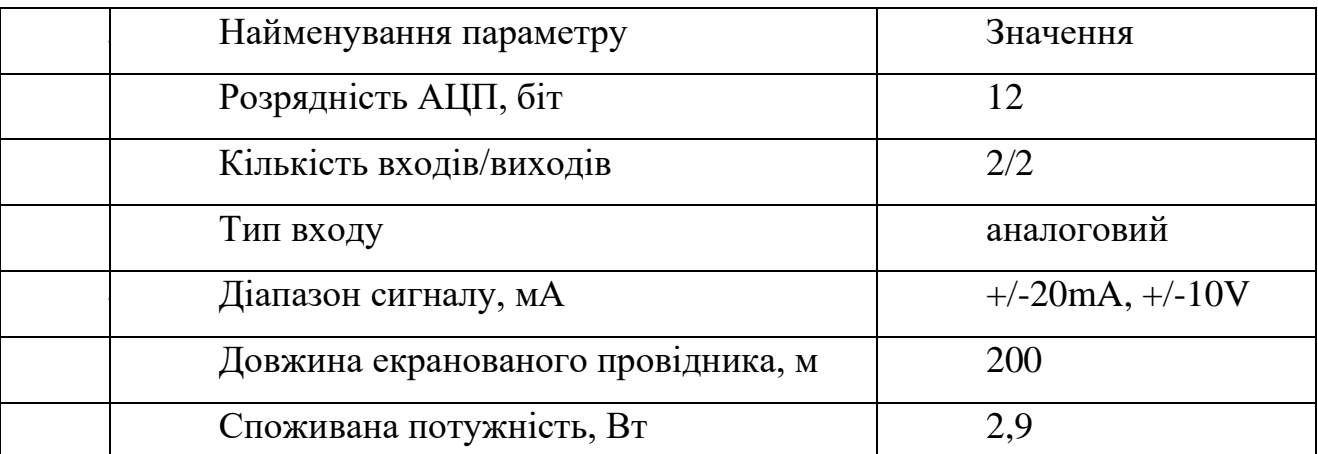

Таблиця 1.3 – Технічні характеристики модуля аналогового вводу/вивод[у](https://ir.nmu.org.ua/jspui/bitstream/123456789/160261/1/151%D0%BC20_%D0%A2%D0%BE%D1%80%D1%8F%D0%BD%D1%81%D1%8C%D0%BA%D0%B8%D0%B9%D0%9C%D0%9B_%D0%9F%D0%97.pdf)

В якості джерела постійної напруги контролера, було обрано джерело живлення SPD24301 (Рис. 1.9) зі змінною напругою живлення від ~ 85 до ~ 264 В, потужністю 30 Вт і вихідною напругою +24 В, оскільки вибраний програмований логічний контролер 214-2BE03 і його модуль мають напругу постійного живлення 24 В. Загальна споживана потужність програмованого логічного контролера 6 Вт. Технічні характеристики джерела живлення наведені в таблиці 2.5.

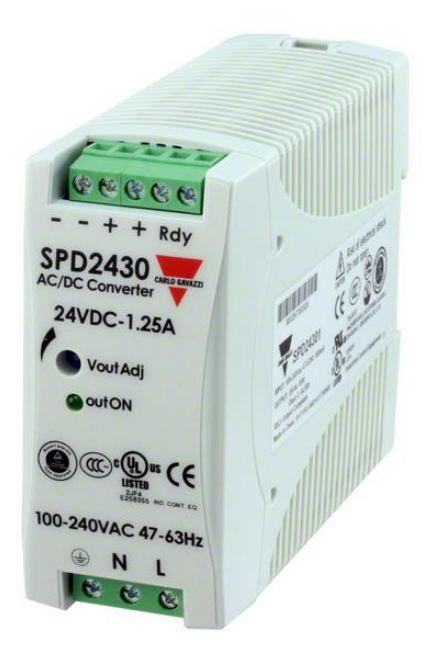

Рисунок 1.7 – Джерело живлення SPD24301

Схема підключення програмованого логічного контролера 214-2BE03 до джерела живлення SPD24301 приведена на рисунку 1.10.

Таблиця 1.4 – Технічні характеристики джерела живлення SPD2430

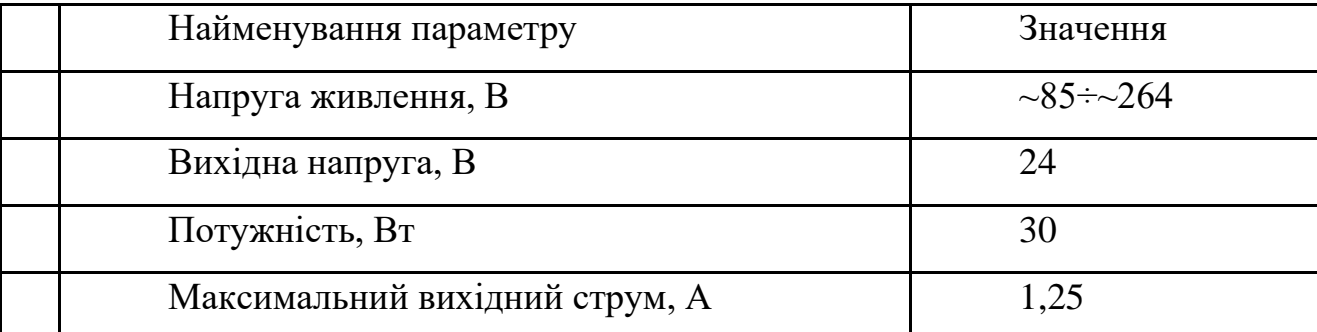

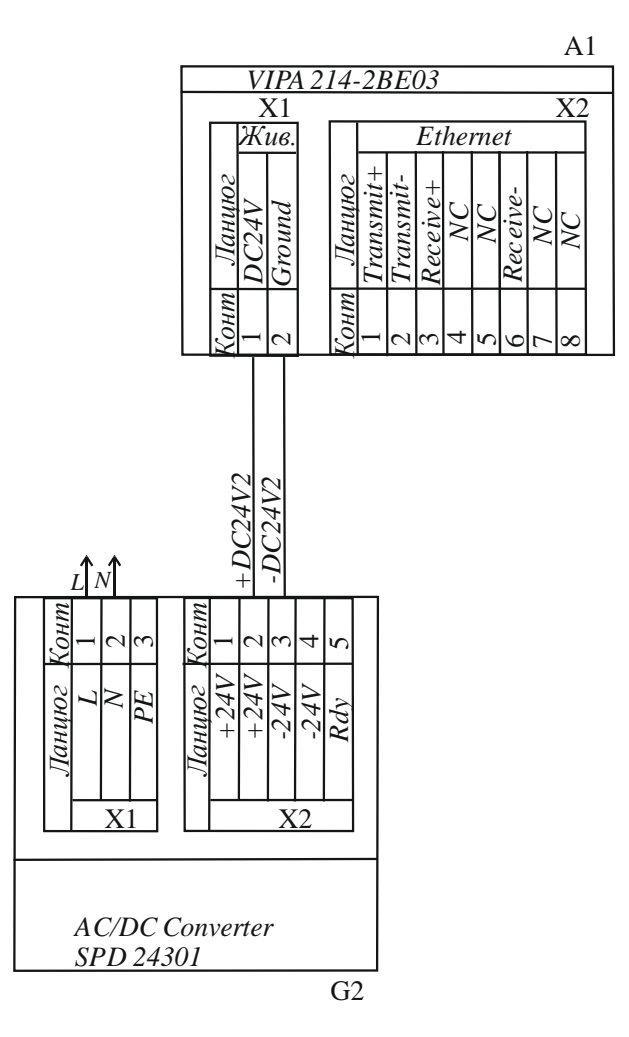

Рисунок 1.8 – Схема підключення ПЛК 214-2BE03 до джерела живлення SPD24301

Виходячи з аналізу обраного обладнання можна зробити висновок, що зовнішнє джерело живлення необхідно також для модуля аналогового вводу/виводу, що слугує для підключення термоперетворювача ОВЕН ДТС035М напругою живлення 24 В і споживаною потужністю 1 Вт. Блок автоматики пальника має напругу живлення ~220В. Загальна споживана потужність модуля вводу/виводу та підключеного до нього обладнання:

$$
P = 2.9 + 1 = 3.9 \text{ Br}, \tag{1.3}
$$

Виходячи з цього в якості джерела постійної напруги модуля та підключених до нього пристроїв обрано джерело живлення SPD24301, аналогічне вказаному вище[.](https://ir.nmu.org.ua/jspui/bitstream/123456789/160257/1/151%D0%BC20_%D0%93%D0%BE%D1%81%D0%BF%D0%BE%D0%B4%D0%B8%D0%BD%D1%8C%D0%BA%D0%BE%D0%9E%D0%86_%D0%9F%D0%97.pdf)

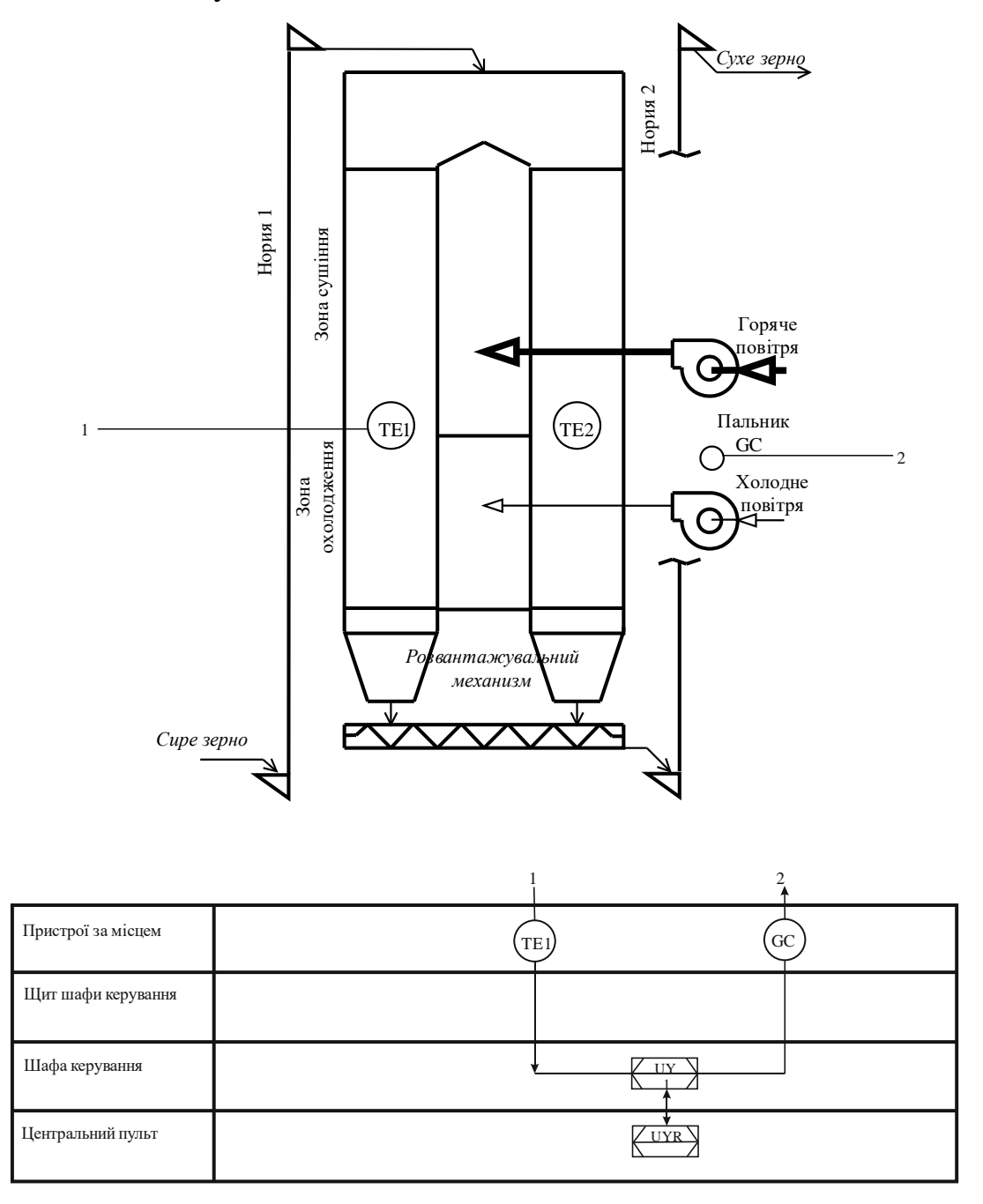

Рисунок 1.9 – Функціональна схема автоматизації технологічного процесу нагріву зерна

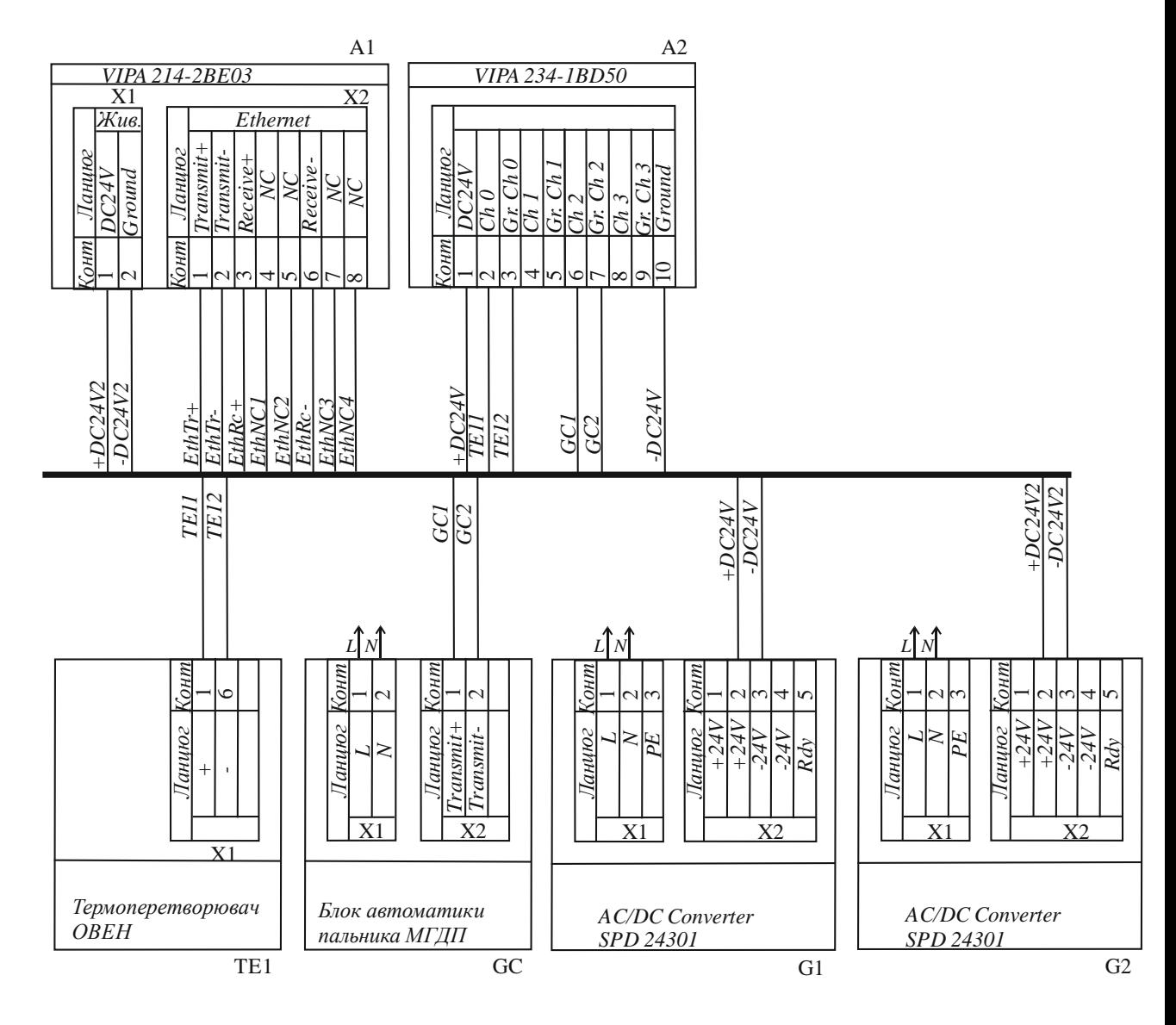

Рисунок 1.10 – Схема електрична принципова системи керування

### **1.5 Формулювання задачі дослідження**

Головна задача кваліфікаційної роботи полягає в забезпечені максимальної швидкості системи, а саме досягнені робочої температури в максимально короткий проміжок часу.

Провести синтез системи керування.

Отримання моделі системи керування, що задовільнить min часу наростання та встановлення температури.

Перетворення математичної моделі у цифрову для розроблення програмного забезпечення для SCADA система zenon з програмованим логічним контролером.

Обґрунтувати економічну ефективність впровадження проекту.

Розробити комплекс заходів з охорони праці на підприємстві.

## **1.6 Висновки по розділу**

Об'єктом дослідження є система автоматизованого керування нагрівом зерна у шахтній зерносушарці ДСП-32.

Метою роботи є підвищення якості процесу керування нагрівом зерна під час сушіння у зерносушарці ДСП-32, шляхом ідентифікації об'єкту керування та розробки системи автоматизованого керування[.](https://ir.nmu.org.ua/handle/123456789/161989)

Актуальність роботи полягає в тому, що розробка нової системи керування нагрівання зерна згідно з висунутими вимогами щодо якості та часу перехідного процесу, зменшить вплив основних недоліків, забезпечить досконале керування об'єктом.

# **2. ТЕОРЕТИЧНИЙ РОЗДІЛ**

#### **2.1 Модель об'єкта керування**

Методом активного експеременту, у бакалаврській роботі було проведено ідентифікацію об'єкта і тим самим було можливо отримати математичну модель об'єкта керування. Для цього було розроблено методику дослідження зерносушарки по каналу температура агенту сушіння – температура нагріву зерна. За допомогою сформованого плану експеременту, побудови та отримання показань статичної, динамічної, П-подібної характеристик та порівння з перевірочними даними параметрів моделей різних аперіодичних ланок було встановлено, що об'єкту керування найбільш відповідає аперіодична ланка другого порядку з запізненням. На виході отриманна модель об'єкта керування наведена на рисунку 2.1:

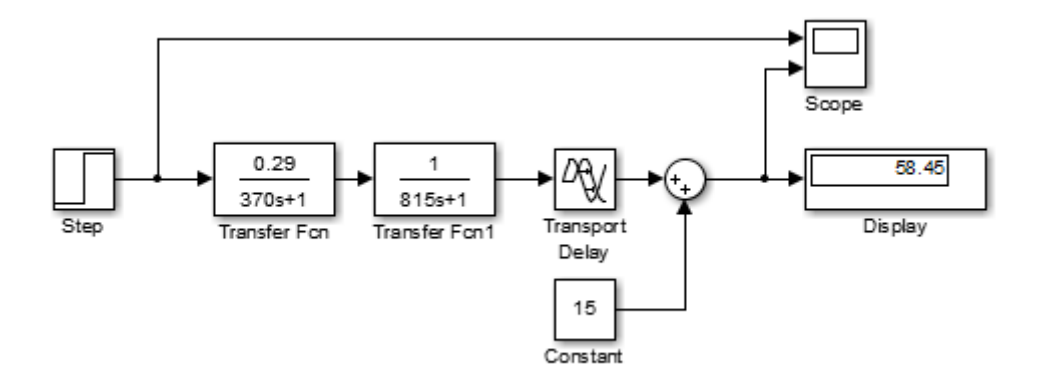

Рисунок 2.1 – Модель процесу нагріву зерна у шахтній зерносушарці

Виконавши структурну ідентифікацію об'єкту та проаналізувавши динамічну характеристику було виявлено, що об'єкт, у подальшому буде представлений у вигляді аперіодичної ланки другого або більшого порядку, оскільки має два корені, підкресленні на графіку

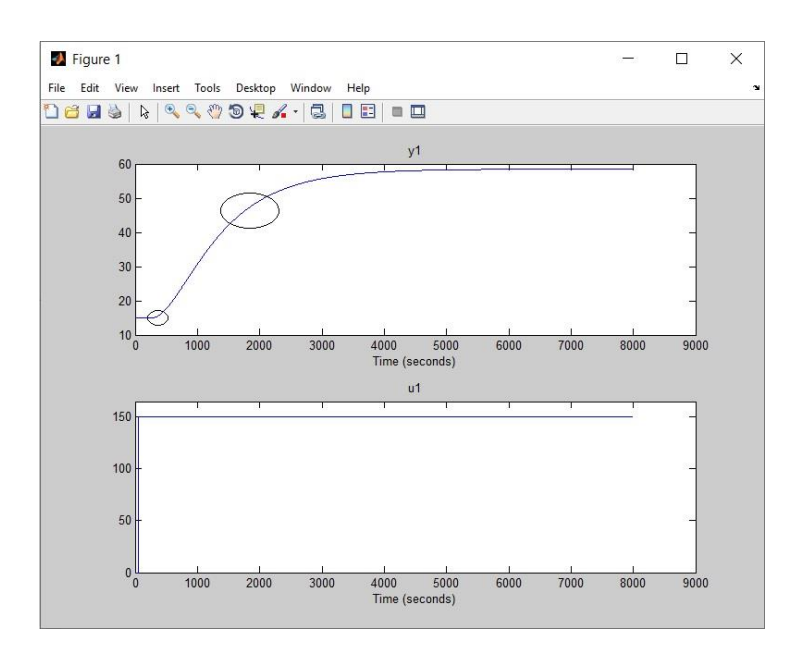

Рисунок 2.2 – Аналіз динамічної характеристики

Для отримання П- образної характеристики (Рисунок 3.5), було подано східчастий вплив 100%, та після закінчення перехідного процессу на відстані 6000с, значення керуючого впливу було зменшено до 0%. На верхньому графіку видно тіж самі два перегину, час запізнення та поступове зменшення температури зерна до початкового стану, після закінчення перехідного процесу та встановленні значення температури агенту сушіння на позначці 0. На нижньому графіку продемонстровано момент включені та виключені східчастого впливу.

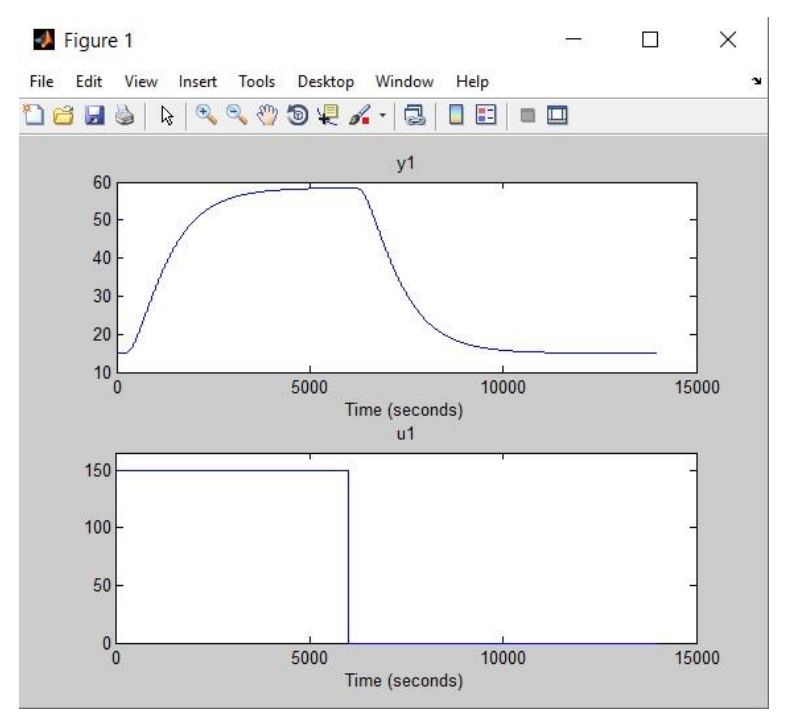

Рисунок 2.3 – Графічний аналіз під час П-подібного збурення

Як висновок, об'єкт керування, тобто шар зерна не володіє інтегруючими властивостями, тобто значення температури об'єкту залежить лише від поданого східчастого впливу.

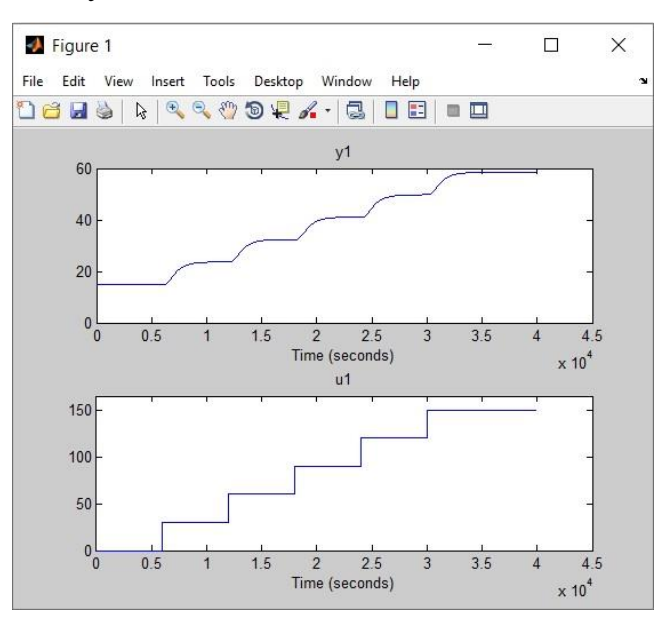

Рисунок 2.4 – Значення для побудови статичної характеристики

Шляхом подачі східчастого впливу 0%, 20%, 40%, 60%, 80% та 100% після закінчення перехідного процесу було побудовано статичну характеристику об'єкта.

 $\gg$  Static Input Vector =  $[ 0 30 60 90 120 150];$ 

 $\gg$ Static\_Output\_Vector = [ 15 23.7 32.4 41.1 49.8 58.5];

>>plot(Static\_Input\_Vector, Static\_Output\_Vector, '-ok', 'LineWidth', 3)

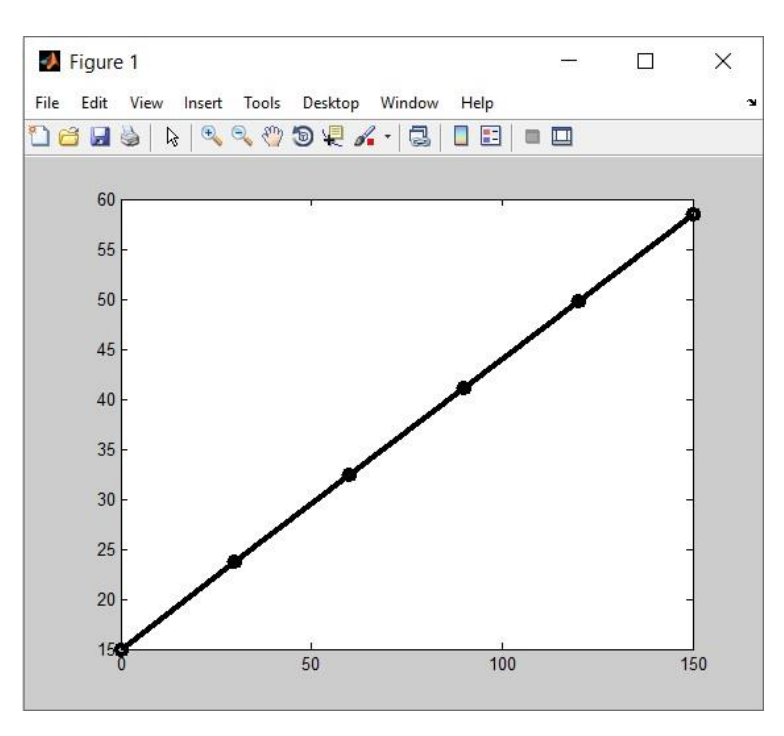

Рисунок 2.5 – Статична характеристика

Як висновок об'єкт керування є лінійним у всьому діапазоні керуючого впливу.

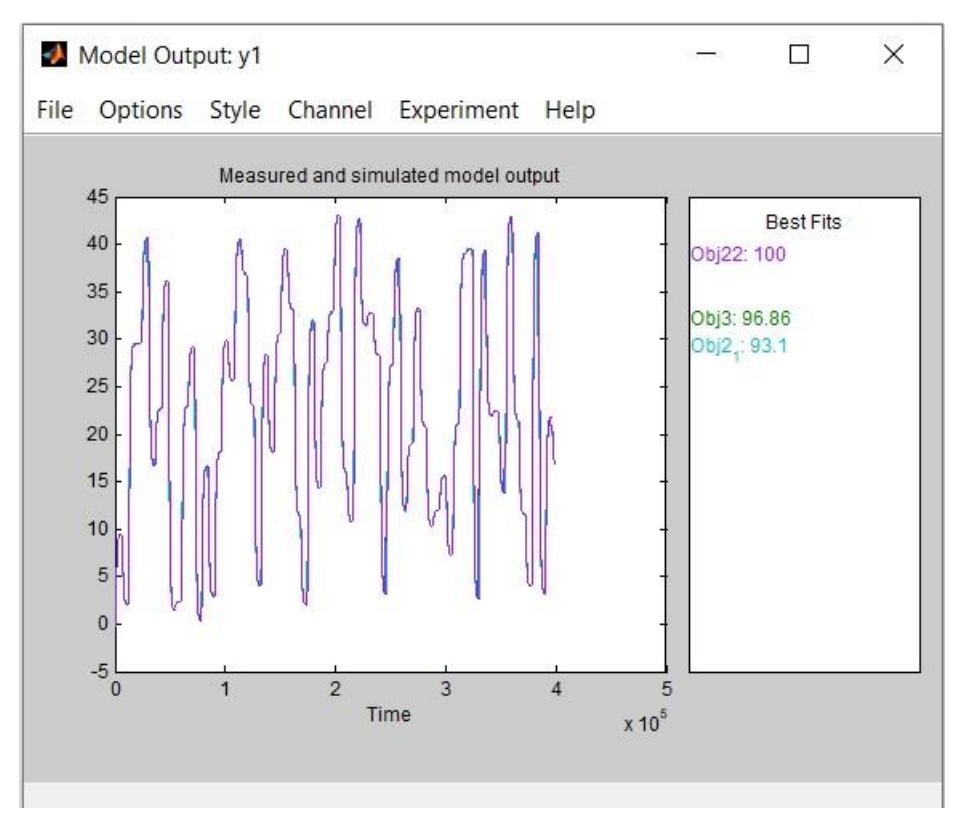

Рисунок 2.6 – Оцінка моделей по перевірочним даним

Провівши параметричну ідентифікацію та порівняння моделей за параметрами для аперіодичних ланок другого та третього порядку з запізненнями, було встановлено, що об'єкту керування найбільш відповідає аперіодична ланка другого порядку з підкорегованним запізненням.\

| Найменув                                |          |           |         |  |  |
|-----------------------------------------|----------|-----------|---------|--|--|
| ання                                    | Obj2     | Obj22     | Obj3    |  |  |
| $\bf k$                                 | 0.29     | 0.29      | 0.29    |  |  |
| $T_1$ , c                               | 721.31   | 815       | 833.33  |  |  |
| $T_2$ , c                               | 514.48   | 370       | 246.91  |  |  |
| $T_3$ , c                               |          |           | 255.16  |  |  |
| $\tau$ , c                              | 3.218    | 23        | 2.865   |  |  |
| <b>Dynamic Динамічна характеристика</b> |          |           |         |  |  |
| <b>NRMS</b>                             |          |           |         |  |  |
| $E, \%$                                 | 98.73    | 100       | 99.6    |  |  |
|                                         |          | $4.022e-$ | 9.081e- |  |  |
| <b>FPE</b>                              | 7.563e-4 | 25        | 5       |  |  |
|                                         |          | 6.922e-   | 7.518e- |  |  |
| <b>MSE</b>                              | 7.563e-4 | 20        | 5       |  |  |
| Check Перевірочні дані                  |          |           |         |  |  |
| <b>NRMS</b>                             |          |           |         |  |  |
| E, %                                    | 93.1     | 100       | 96.86   |  |  |

Таблиця 2.1 – Параметри моделей

На основі отриманих параметрів була побудована модель об'єкту керування.

## **2.2Критерії якості функціонування об'єкта керування**

Виходячи з тих данних що ми маємо, та розробленої у роботі бакалавра моделі об'єкта керування, у данному підрозділі постановленна задача підвищення ефективності роботи об'єкта шляхом впровадження у модель оптимального регулятора параметри якого розраховуються на базі принципу максимуму Понтрягіна.

Для даного об'єкту керування розробимо оптимальний регулятор, щоб визначити граничні показники для критеріїв якості, а саме мінімальні значення наростання та встановлення. Існує об'єкт керування виражений аперіодичною ланкою другого порядку з затримкою з такими параметрами:

Початкові данні:

Максимальний керуючий вплив: 150

 $K = 0,29$ 

- $T1 = 370$
- $T2 = 815$
- $Td = 23$

Виконаємо розрахунок моментів перемикання оптимального регулятора.

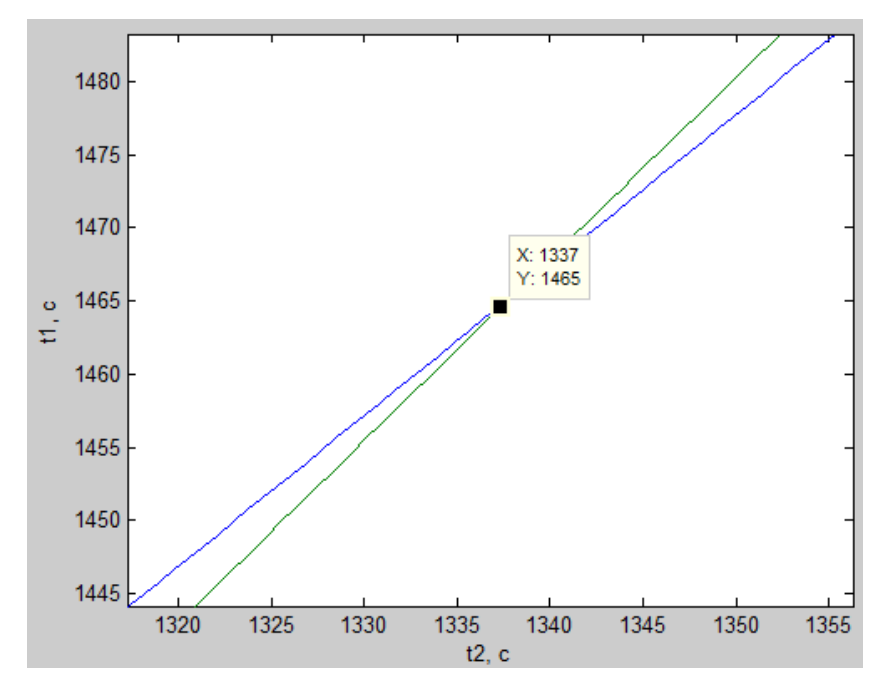

Рисунок 2.7 – Часові характеристики

Об'єкт керування

Виконується збільшення дійсного значення

 $u0 = 150.000000$ ,  $u1 = 0.000000$ ,  $u = 103.448276$ ,  $t1 = 1337.972406$ ,  $t2 =$ 1465.370000

Отримавши данні для оптимального регулятора реалізуємо їх для нашого об'єкту керування.

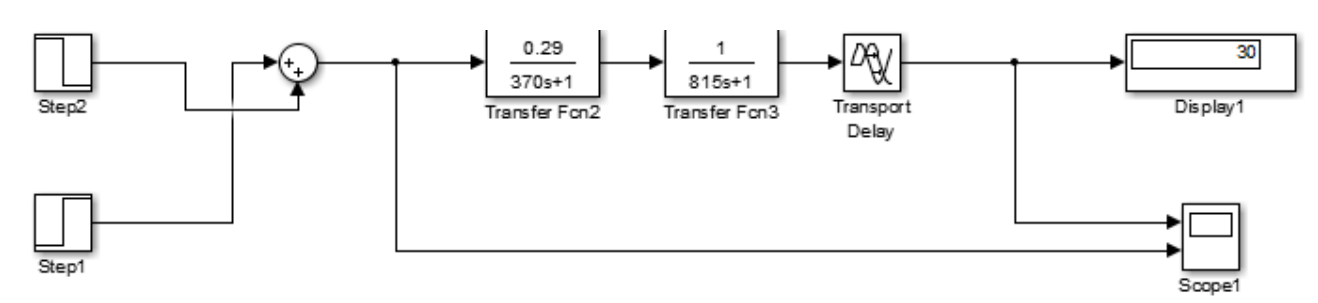

Рисунок 2.8 – Реалізація оптимального регулятора для ОУ

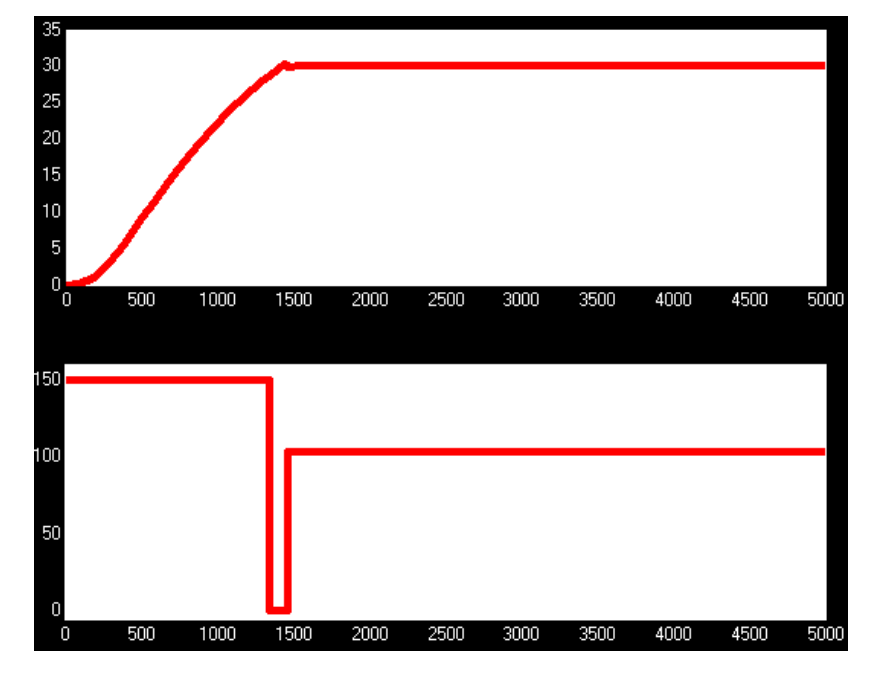

Рисунок 2.9 – Результат моделювання

Отримані результати моделювання оптимального регулятора дають змогу формулювання граничних показників, як вимоги до системи.

Визначемо вимоги:

Час наростання: проміжок часу, за який об'єкт керування досягає значення у 90% від уставки. Порівняємо час за який об'єкт керування досягає відмітки у 90% при використанні керуючого впливу та оптимального регулятора.

Час встановлення: порівнюємо час при досягненні уставки у 99%.

У висновку знаходимо мінімальний та максимальний час.

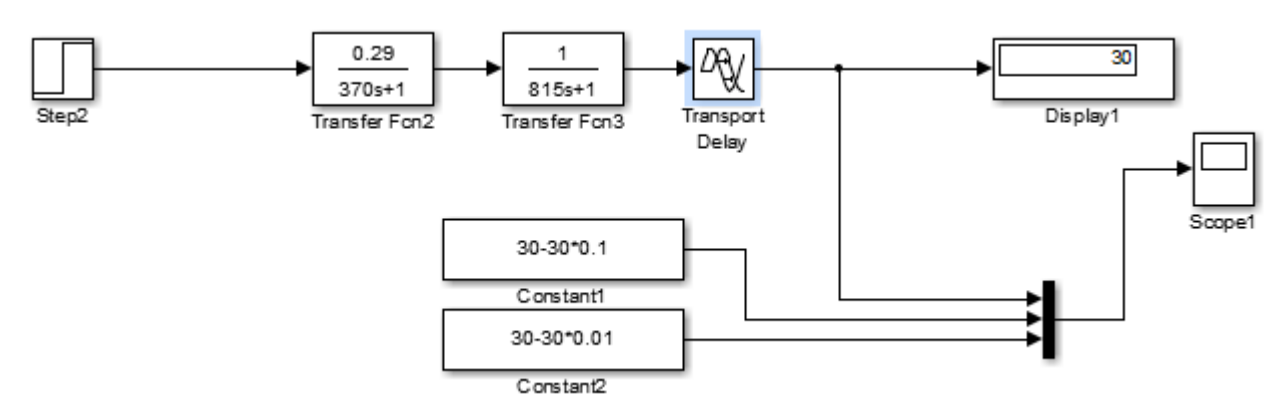

Рисунок 2.10 – Реалізація схеми у пакеті MATLAB для визначення

максимального часу наростання та встановлення

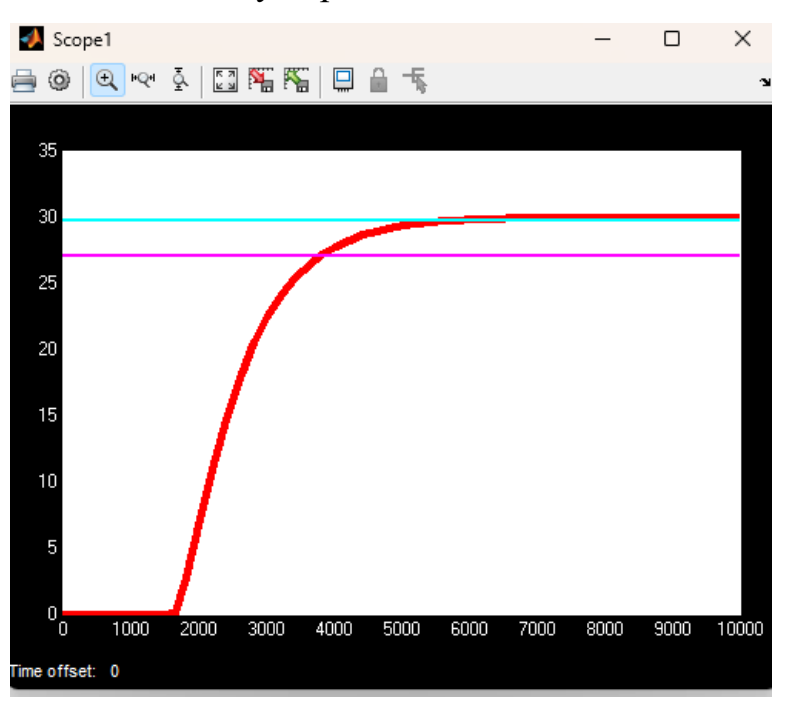

Рисунок 2.11 – Результати моделювання

На виході отримаємо:

T max наростання = 3801 с,

T max встановлення=5692 с.

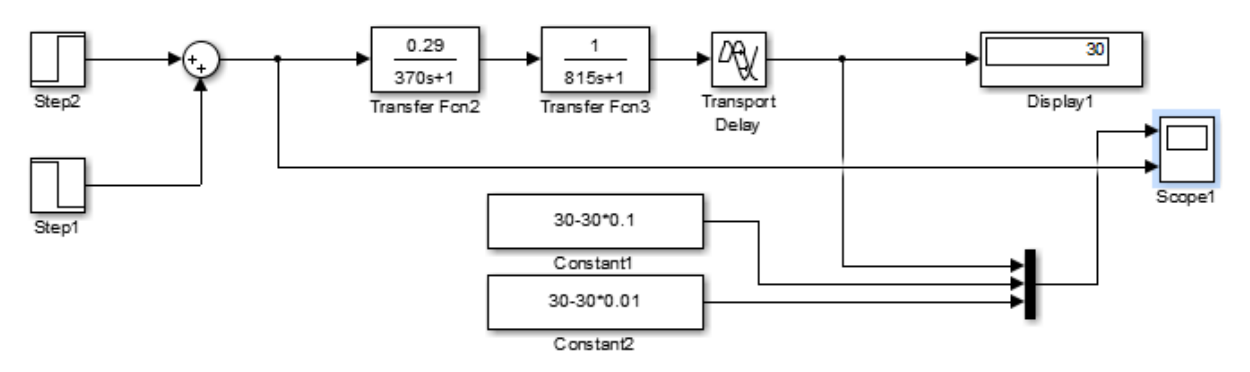

Рисунок 2.12 – Реалізація схеми у пакеті MATLAB для визначення

мінімального часу наростання та встановлення

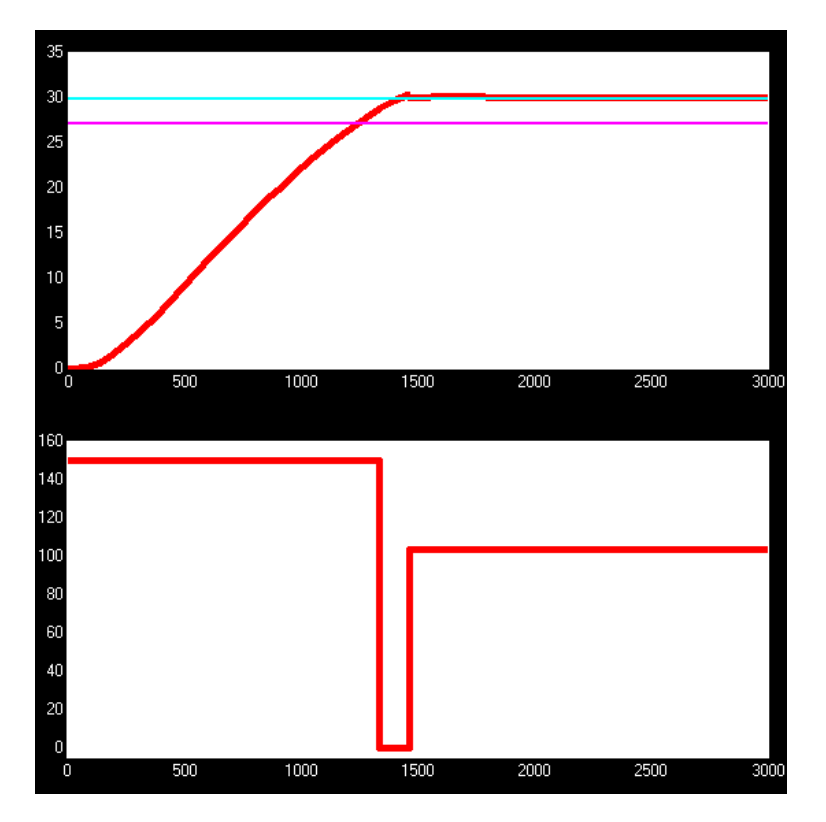

Рисунок 2.13 – Результати моделювання

T min наростання  $= 1226$  с,

T min встановлення=1402 с.

## **2.3Висновки по розділу**

За допомогою проведених досліджень будо отримано:

модель об'єкту керування;

визначено граничні показники, межам яких повинна відповідати розроблена система керування:

Т тах наростання = 3801 с; Т тіп наростання = 1226 с;

T max встановлення = 5692 с; T min встановлення = 1402 с;

визначено параметри оптимального регулятора для керування.

Данні про функціонування об'єкту керування, що були отримані у данному розділі достатньо для проведення синтезу системи та обрання конкретного типу регулятора.

# **3 СИНТЕЗ СИСТЕМИ КЕРУВАННЯ**

## **3.1 Модель системи керування**

За допомогою отриманих даних критеріїв роботи оптимального регулятора, та граничних показників межами котрих повинна відповідати розробленна система управління проведемо діслідження для визначення граничних показників регуляторів.

Для кожного з регуляторів (P, PI, PID) розрахунок параметрів буде проводитися за двома методами: PIDTUNE (шляхом вибору К для забезпечення найкращого співвідношення між робастністю та продуктивністю) та AMIGO.

У результаті проведених досліджень були отримані такі параметри:

Object = tf([0.29],[370 1])\*tf([1],[815 1])

Options = pidtuneOptions('PhaseMargin', 60)

 $C =$  pidtune(Object, 'PIDF', Options)

pidtool(Object, C)

 $Kp = C.Kp$ 

 $Ti = C.Kp/C.Ki$ 

 $Td = C.Kd$ 

 $Td$   $N = C.Tf$ 

Таблиця 3.1 – Параметри PID регулятора визначені за методом PIDTUNE

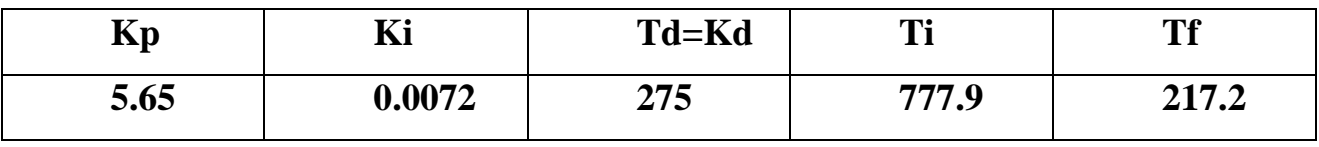

Object = tf( $[0.29]$ , $[370 1]$ )\*tf( $[1]$ , $[815 1]$ )

Options = pidtuneOptions('PhaseMargin', 60)

 $C =$  pidtune(Object,'PI',Options)

pidtool(Object, C)

 $Kp = C.Kp$ 

 $Ti = C.Kp/C.Ki$ 

Таблиця 3.2 – Параметри PI регулятора визначені за методом PIDTUNE

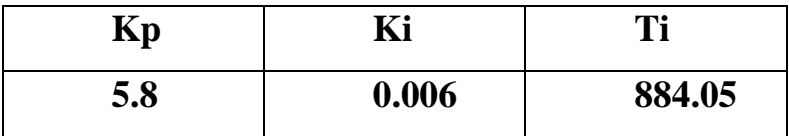
Таблиця 3.2 – Параметри PI регулятора визначені за методом PIDTUNE

Object = tf( $[0.29]$ , $[370 1]$ <sup>\*</sup>tf( $[1]$ , $[815 1]$ )

Options = pidtuneOptions('PhaseMargin', 60)

 $C =$  pidtune(Object, 'P', Options)

pidtool(Object, C)

 $Kp = C.Kp$ 

Таблиця 3.3 – Параметри P регулятора визначені за методом PIDTUNE

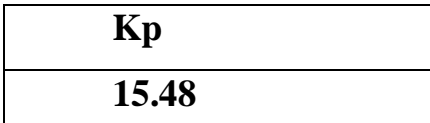

Таблиця 3.4 – Параметри регулятора визначені за методом PIDTUNE

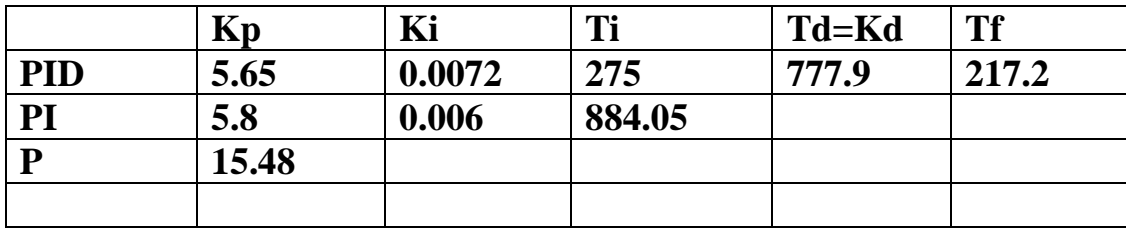

Результати отриманих параметрів кожного з регуляторів приведені на графіках:

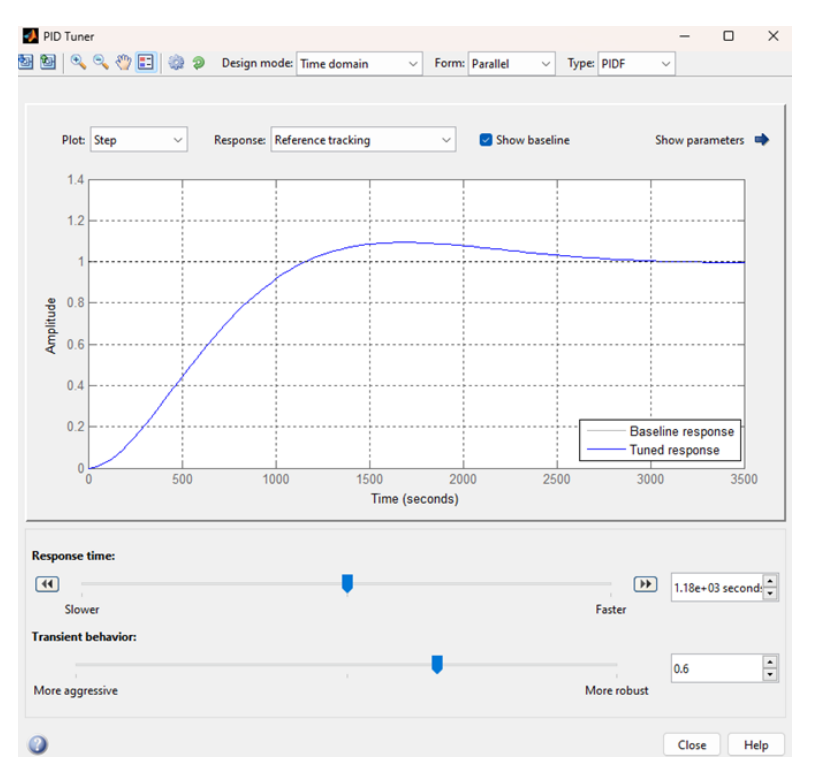

Рисунок 3.1 – Графік за параметрами PID – регулятора

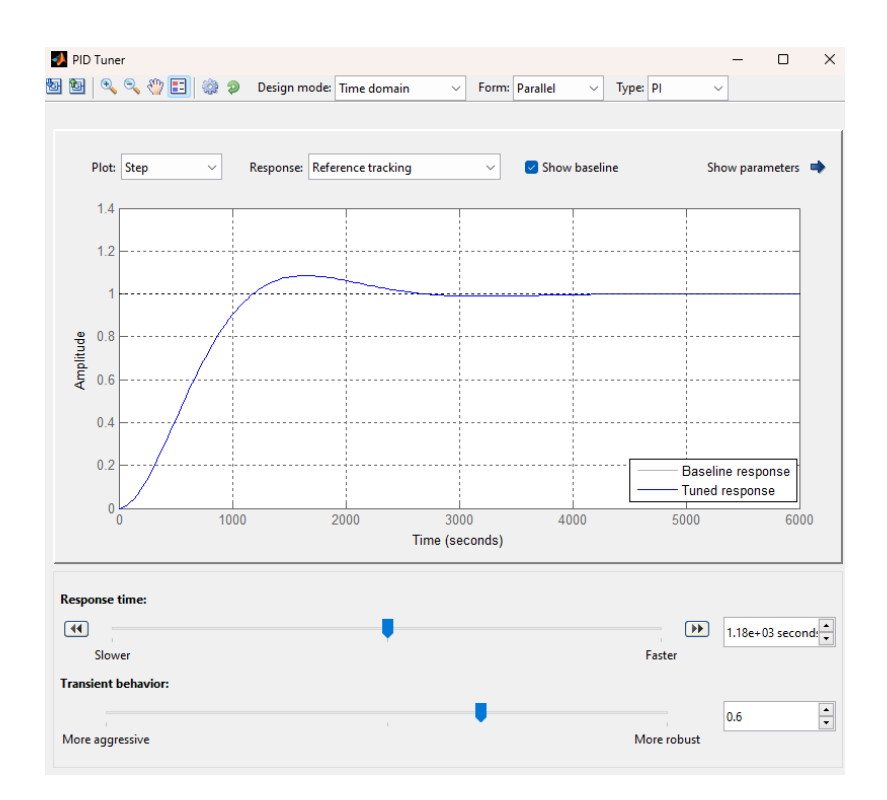

Рисунок 3.2 – Графік за параметрами PI - регулятора

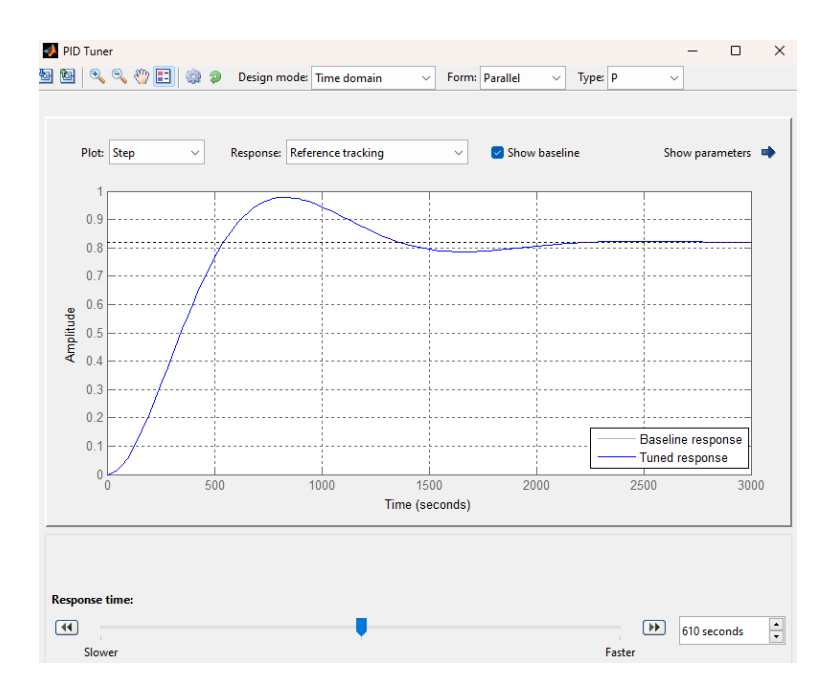

Рисунок 3.3 – Графік за параметрами P - регулятора

Результати розрахунків параметрів PID, PI, P регулятора за методом AMIGO:

Пропорційний регулятор

 $Kp = 6.466$ 

Пропорційно-інтегральний регулятор

 $Kp = 5.498$ , Ti = 779.700

Пропорційно-інтегрально-диференційний регулятор

 $Kp = 10.388$ , Ti = 570.121, Td = 81.852, N = 10.000

Пропорційно-інтегрально-диференційний регулятор (для стандартного ПІД регулятора в Матлаб)

 $Kp = 10.388$ , Ti = 1 / 570.121, Td = 81.852, N = 0.122

Таблиця 3.5 – Параметри регулятора визначені за методом AMIGO

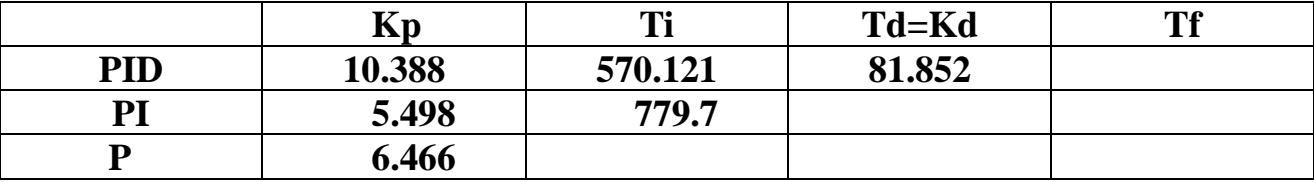

За допомогою отриманих даних проведемо побудову моделей ОК та порівняємо їх між собою з використанням параметрів конкретного регулятора, параметри котрого були отримані методом AMIGO та PIDTUNE:

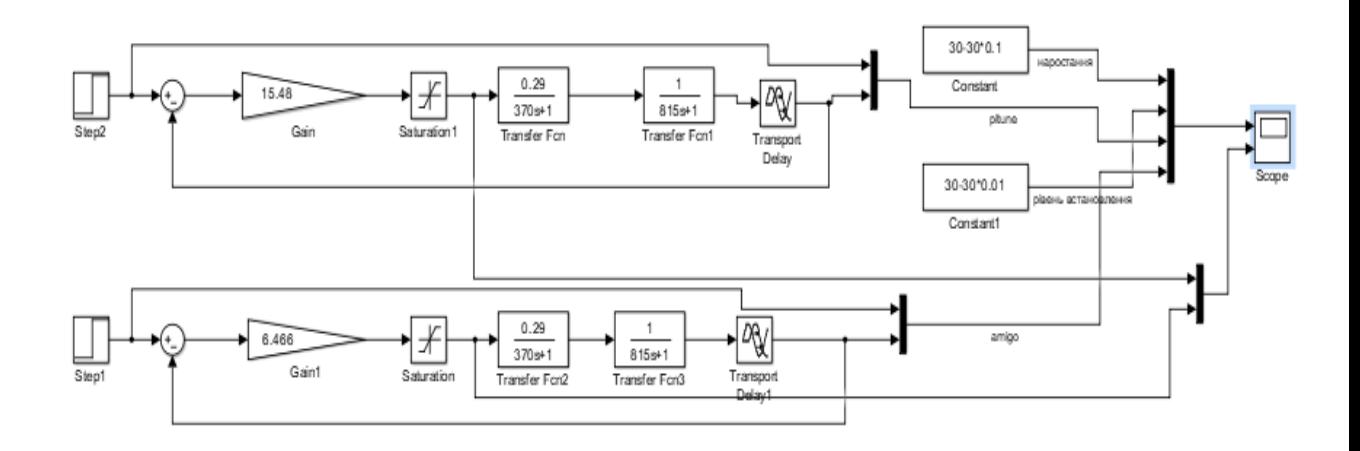

Рисунок 3.4– Модель системи керування з Р-регулятором з параметрами, що розраховані за методами PIDTUNE та AMIGO

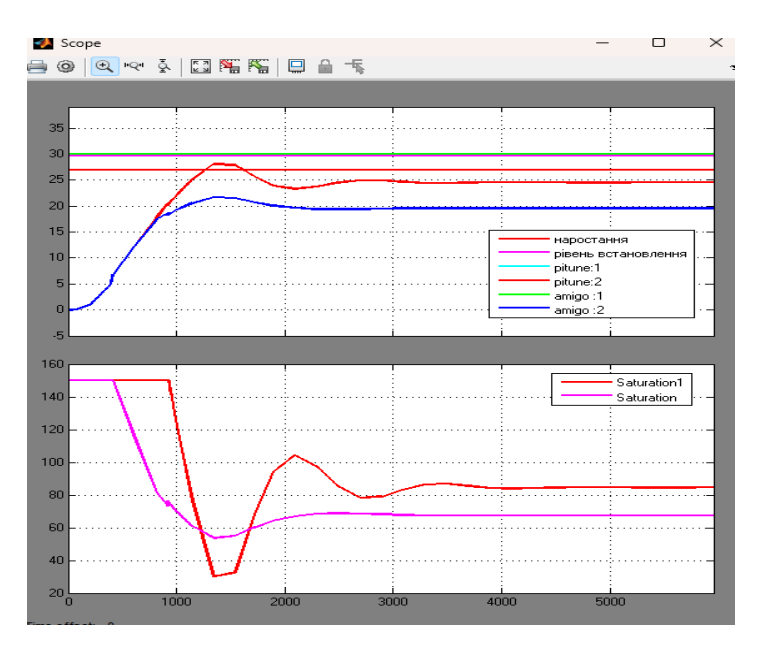

Рисунок 3.5– Результат моделювання системи керування з використанням Р-регулятора з параметрами, що розраховані за методоми PIDTUNE та AMIGO Таблиця 3.6 – Оцінка Р-регулятора відповідно до критеріїв

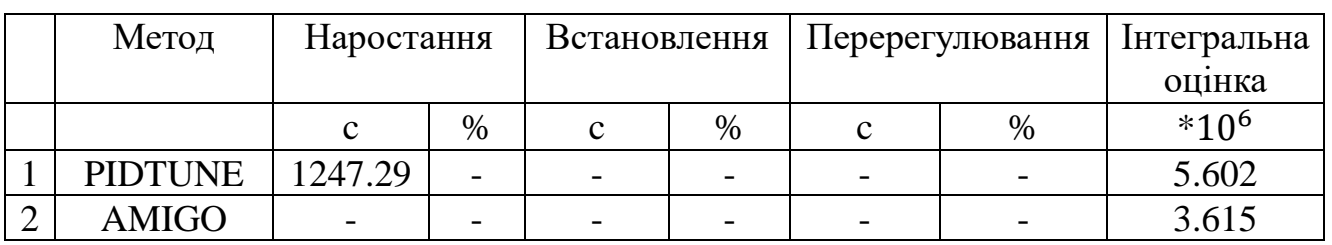

З отриманих результатів моделювання P – регулятора методами PIDTUNE та AMIGO можемо зробити висновок, що із – за статичної помилки, використання цього регулятора не задовільняє критеріям якості.

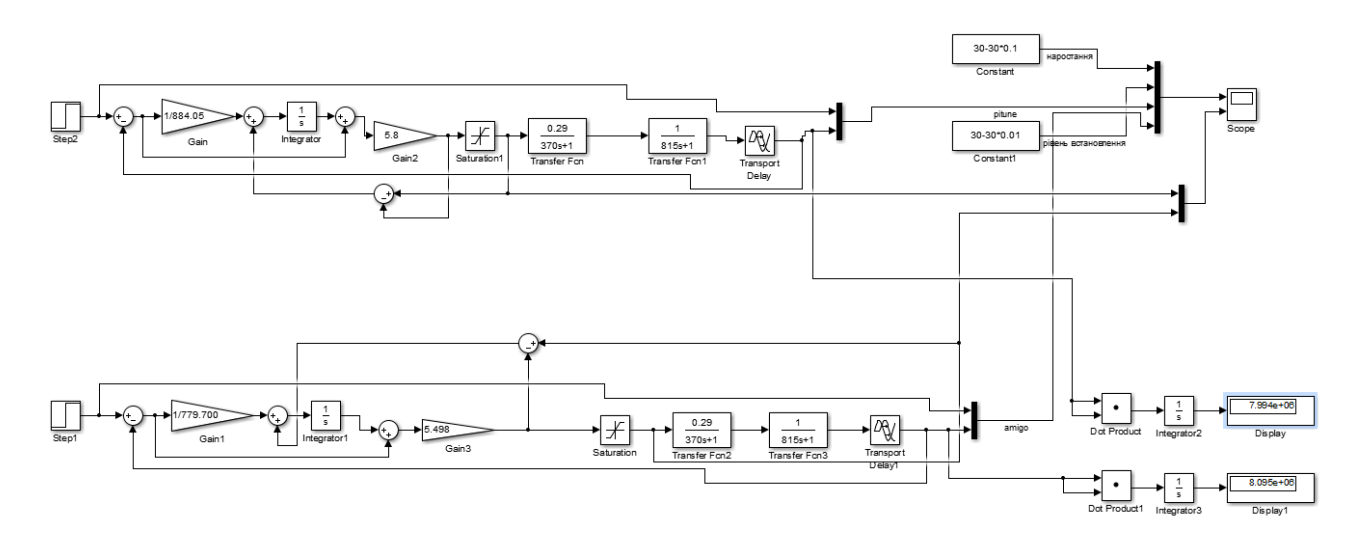

Рисунок 3.6 – Модель системи керування з використанням РІ-регулятора з параметрами, що розраховані за методоми PIDTUNE та AMIGO

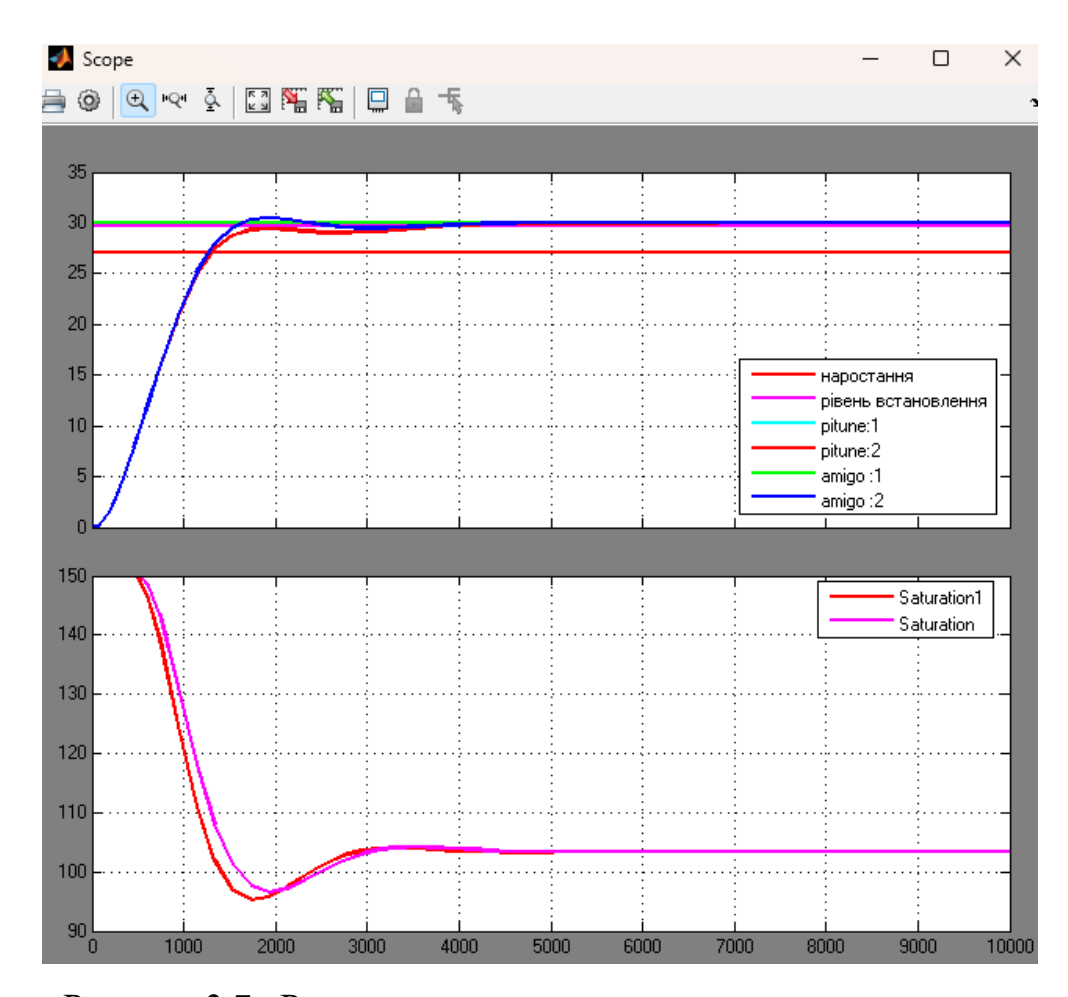

Рисунок 3.7– Результати моделювання системи керування з використанням РІ-регулятора з параметрами, що розраховані за методоми PIDTUNE та AMIGO

Таблиця 3.7 – Оцінка РI-регулятора відповідно до критеріїв

| Метод          | Наростання |      | Встановлення             |      | Перерегулювання |                          | Інтегральна |
|----------------|------------|------|--------------------------|------|-----------------|--------------------------|-------------|
|                |            |      |                          |      |                 | оцінка                   |             |
|                |            | $\%$ |                          | $\%$ |                 | $\%$                     | $*10^6$     |
| <b>PIDTUNE</b> | 1305.77    | 6.5  | 3870.63                  | 176  | -               | $\overline{\phantom{0}}$ | 7.994       |
| AMIGO          |            |      | 1269.93   3.58   1565.17 | 11.6 | 0.5             | .66                      | 8.095       |

З отриманих результатів моделювання PI – регулятора можемо зробити висновок, що цей регулятор більше задовільняє критеріям якості функціонування ОК, маючи при цьому менші відхилення часу наростання, встановлення та значення перерегулювання.

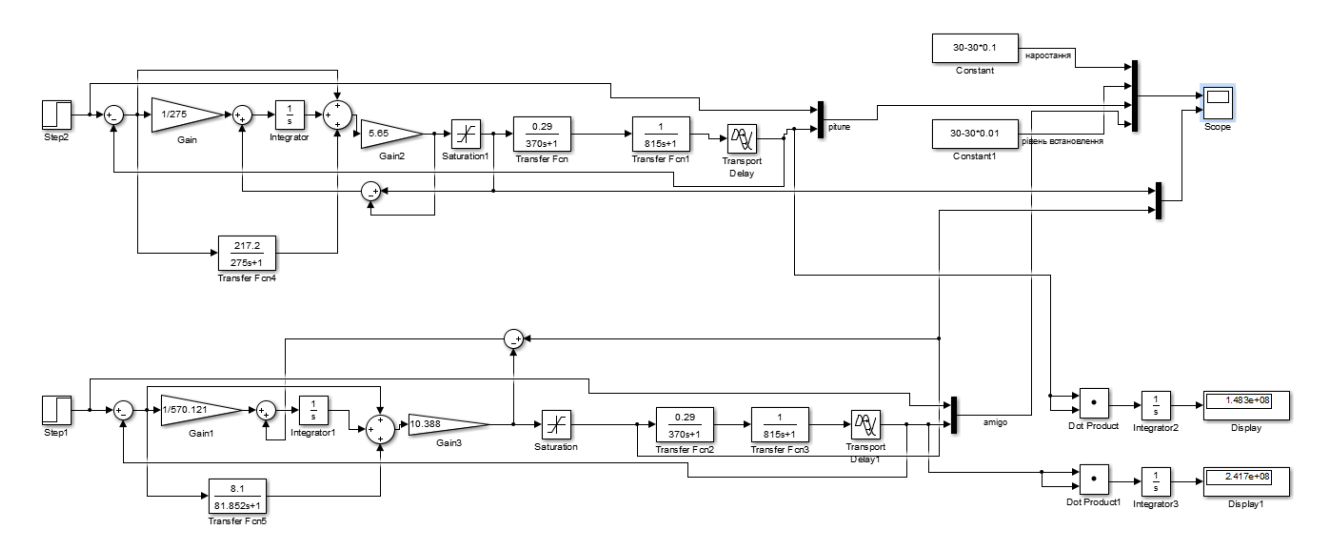

Рисунок 3.8 – Модель системи керування з використанням РIDрегулятора

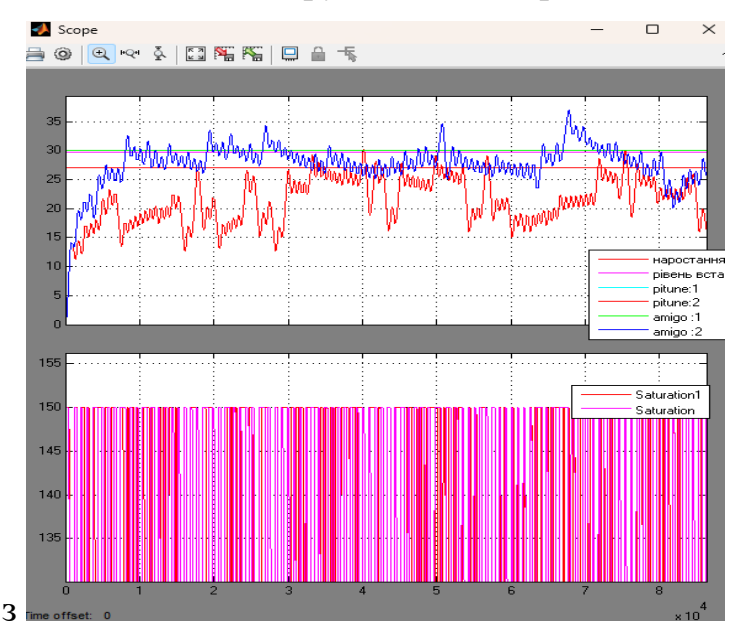

Рисунок 3.9– Результати моделювання системи керування з

# використанням РID-регулятора з параметрами, що розраховані за методоми

## PIDTUNE та AMIGO

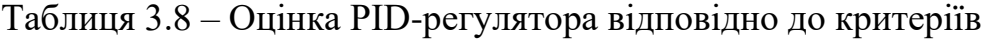

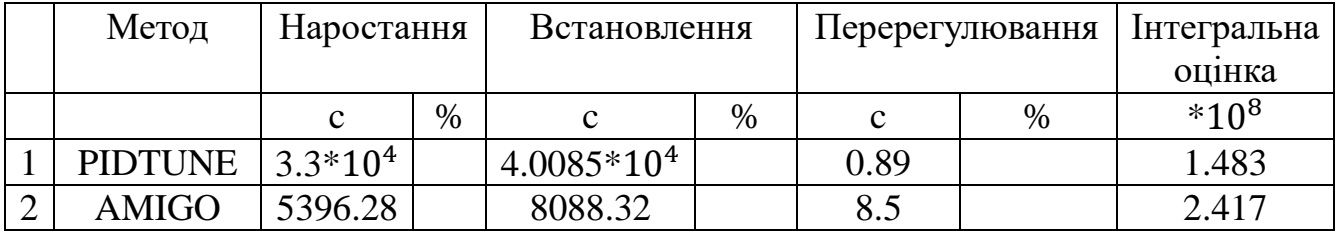

За результатами моделювання РID-регулятора, можна побачити, що додавання диференційної складової негативно вплинуло на роботу об'єкту керування, як результат, отримані параметри часу далеко не задовільняють заданими значенням оптимального регулятора.

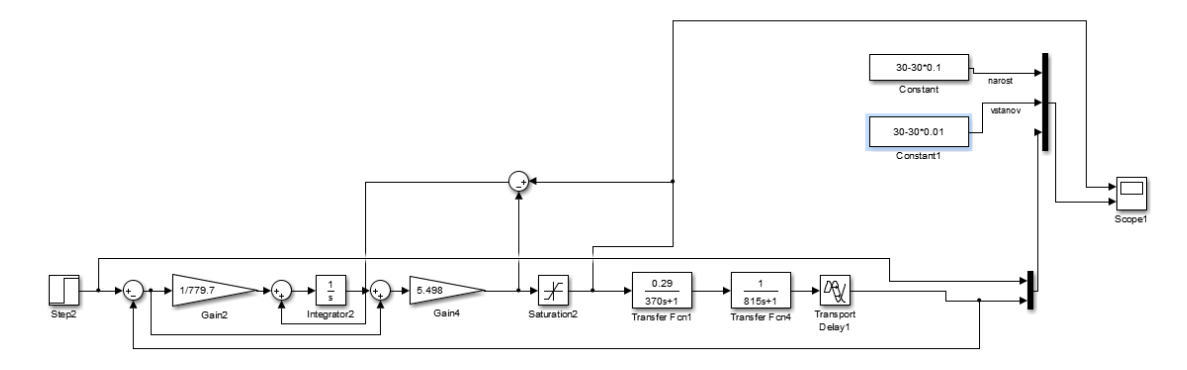

Рисунок 3.10 – Модель системи керування з використанням РI регулятора

з параметрами, що розраховані за методоми AMIGO

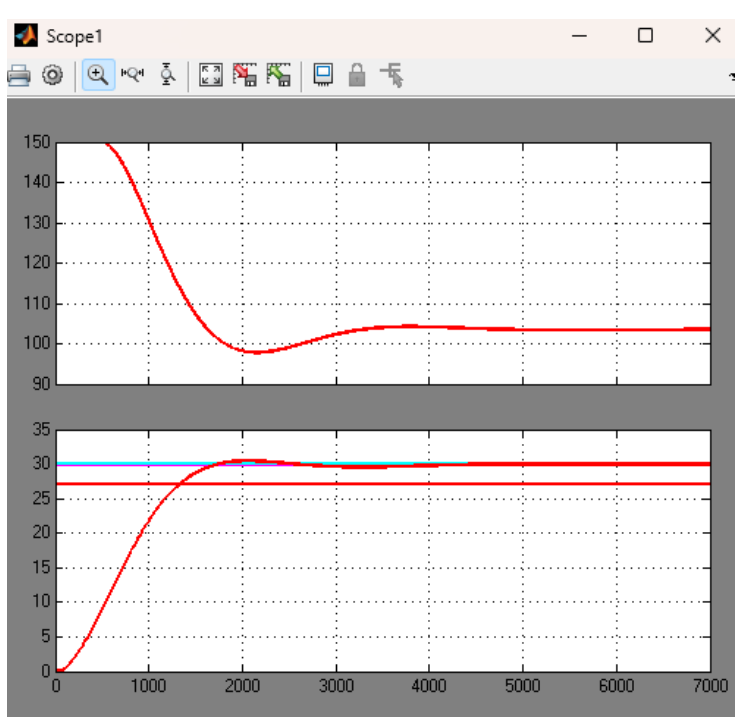

Рисунок 3.11– Результати моделювання

У підсумку проробленої роботи та виходячи з отриманих результатів, можемо точно затвердити, що модель ОК побудована на базі параметрів PI – регулятора, розрахованих за метод AMIGO, найбільш сприятливі для функціонування системи керування і тому у подальшому будуть використані ці параметри:

 $Kp = 5.498$ , Ti = 779.700

# **3.2 Оцінка якості функціонування системи керування**

Виконуючи наступні дослідження, а саме перевірка на реакцію моделі на зовнішнє збурення та перевірка системи на робастність буде використовуватись модель з PI – регулятором.

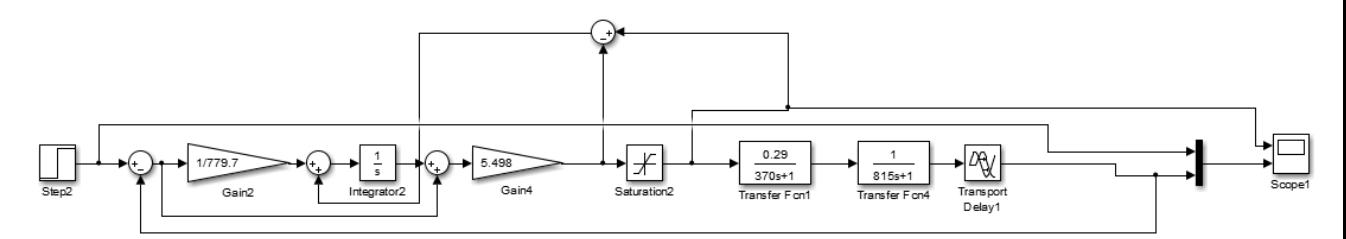

Рисунок 3.12 – Остаточна модель системи керування

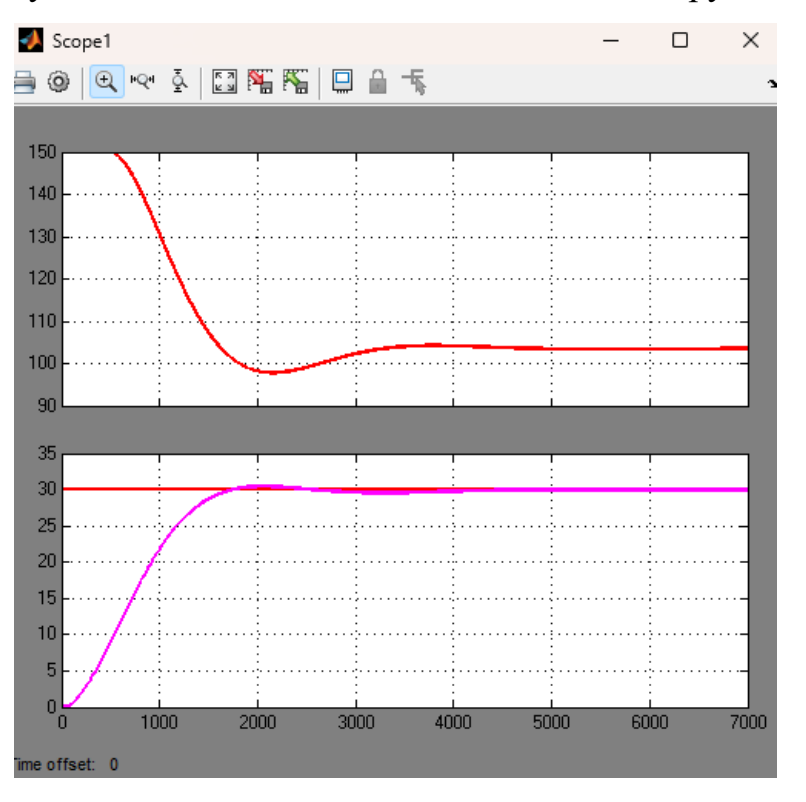

Рисунок 3.13 – Результати моделювання

Проведемо дослід роботи об'єкту керування в умовах подачі збурюючого впливу. Данний експеремент необхідний для дослідження роботи зерносушарки у випадку якщо під час сушіння на об'єкт потрапляє зерно неоднорідної вологи. На вже розроблену модель через 5000 с буде подаватися збурююючий влпив.

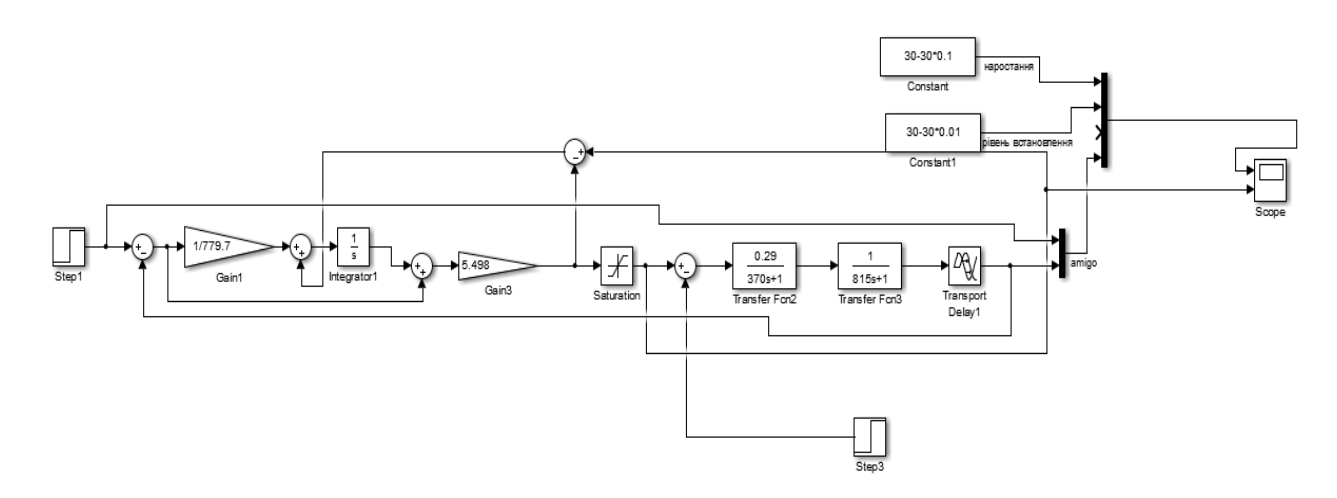

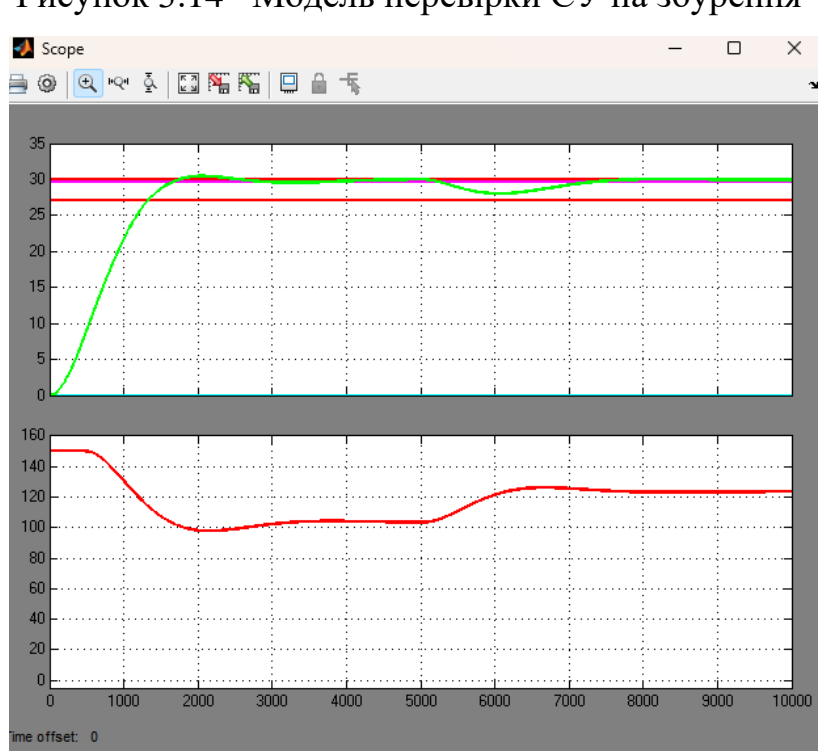

Рисунок 3.14– Модель перевірки СУ на збурення

Рисунок 3.15 – Результати перевірки при появі збурення

Як бачимо з отриманого графіку, подача східчастого впливу на об'єкт вплинуло на значення вихідної велечини. Відхилення по заданому параметру знаходиться у межах допустимих значень +-5°С, що свідчить про стабільну роботу системи керування.

Перевірка моделі об'єкту керування на робасність виглядає наступним чином: при моделюванні об'єкту керування змінюємо його деякі параметри, а саме – постійну часу Т, її значення збільшили на 10%, у той же час значення коефіцієнту підсилення К зменшили на 10%.

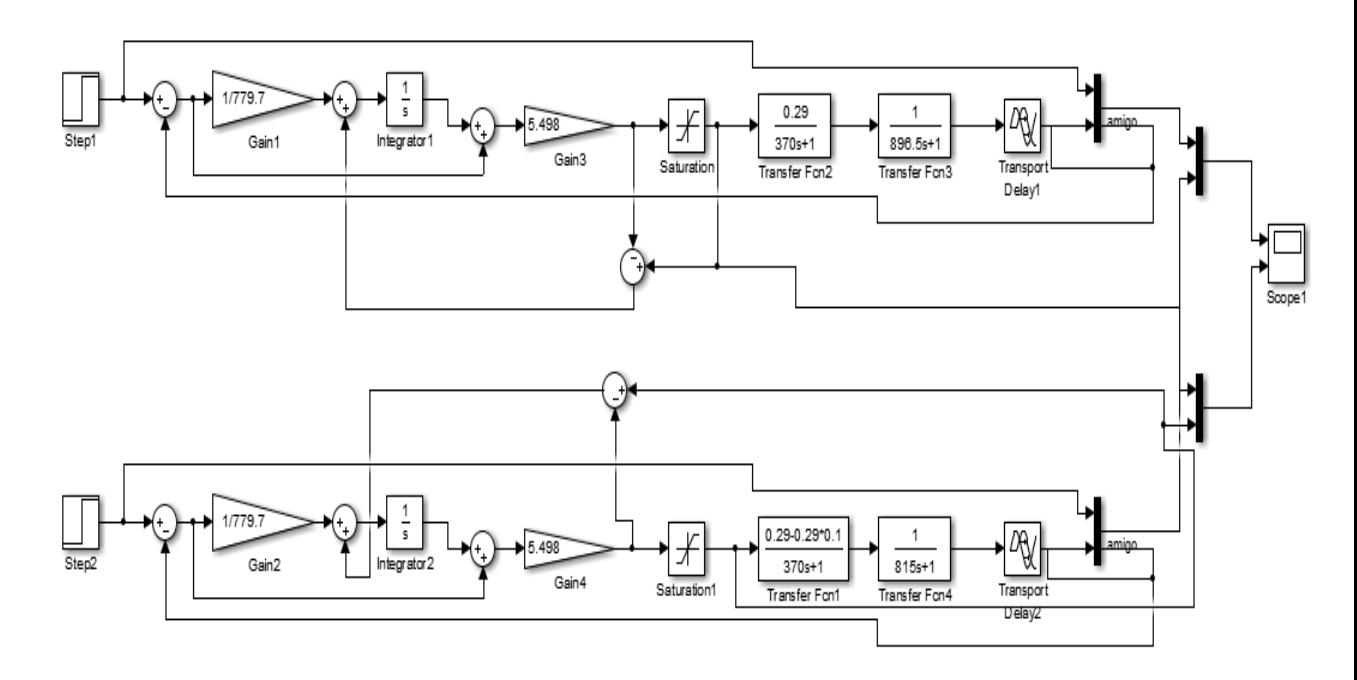

Рисунок 3.16 – Перевірка системи на робасність

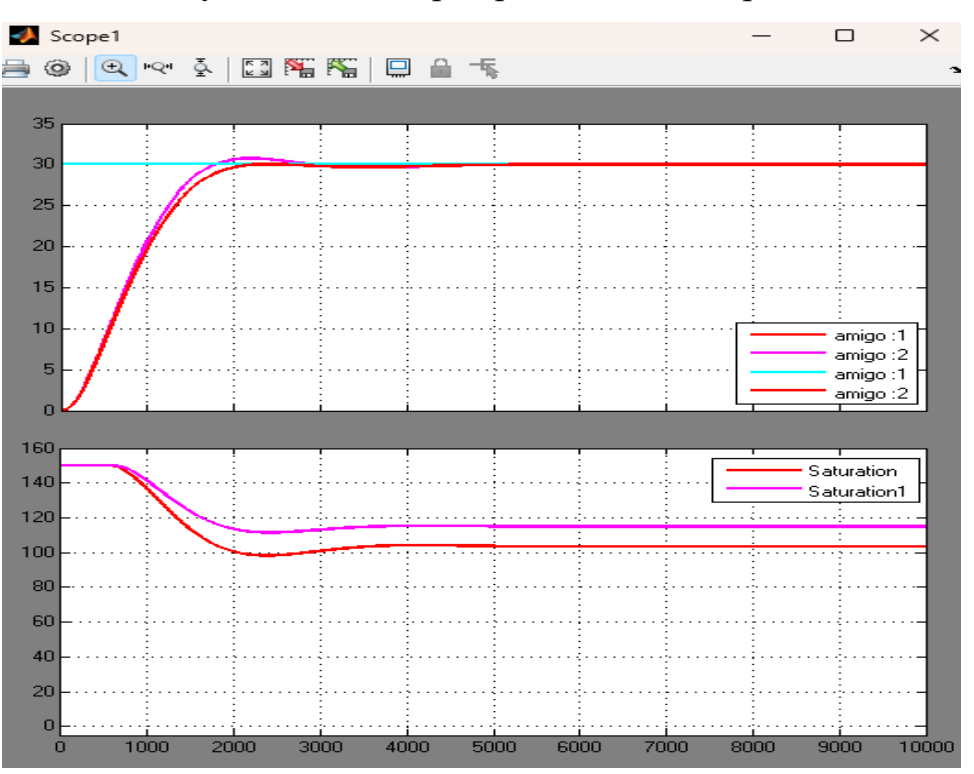

Рисунок 3.17 – Результати моделювання

Як висновок, аналізуючи результати моделювання можемо зазначити, що при зміні параметрів об'єкт керування продовжить працювати у відповідності до заданих вимог.

Проведемо експеремент зміншивши значення інтегральної постійної часу Ti та пропорційного коефіцієнту підсилення Кп для виявлення залежності між цими значенями та яким буде їх вплив на роботу системи управління.

Таблиця 3.9 – Дані для побудови залежності критеріїв якості від зміни Кп при Ті = 780

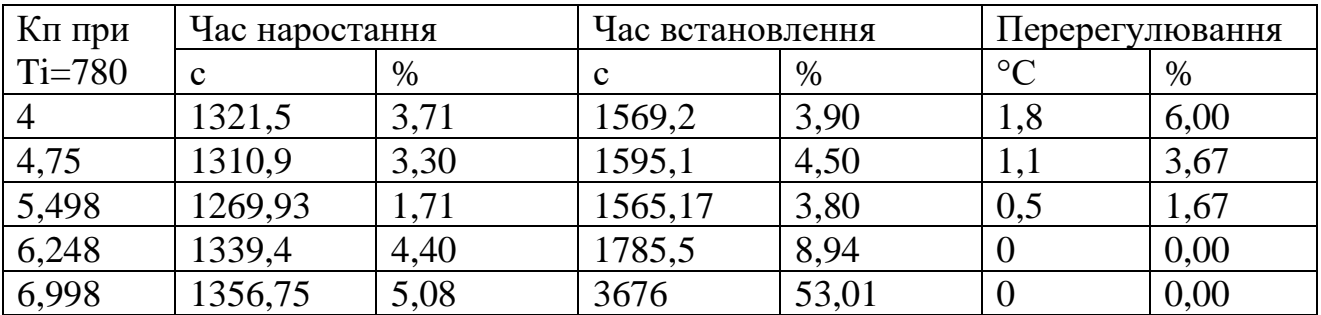

Таблиця 3.10 – Дані для побудови залежності критеріїв якості від зміни Кп при Ті = 700

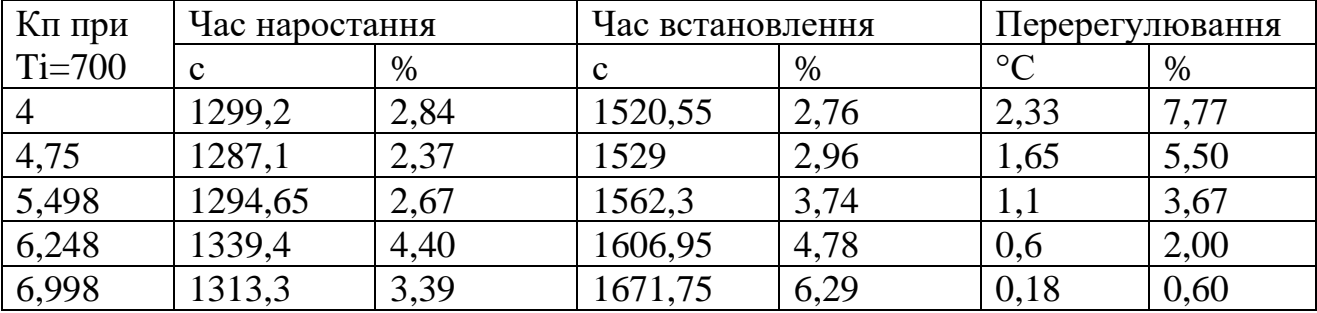

Таблиця 3.11 – Дані для побудови залежності критеріїв якості від зміни Кп при Ті = 860

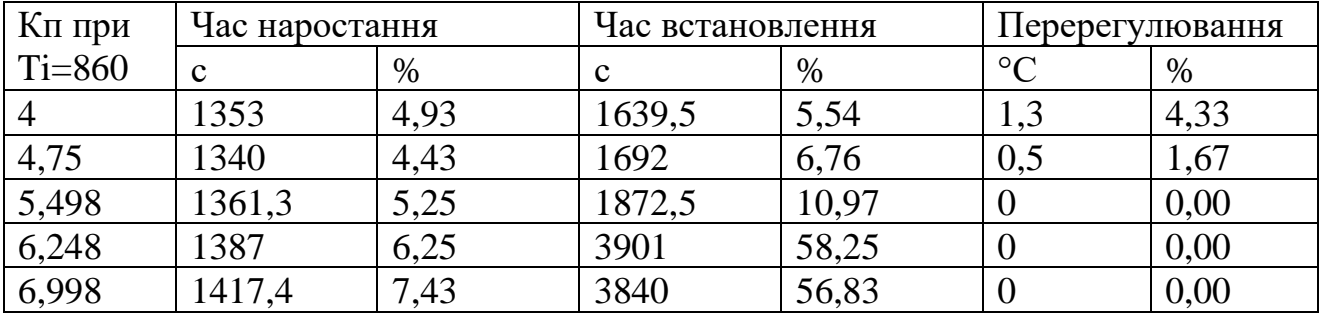

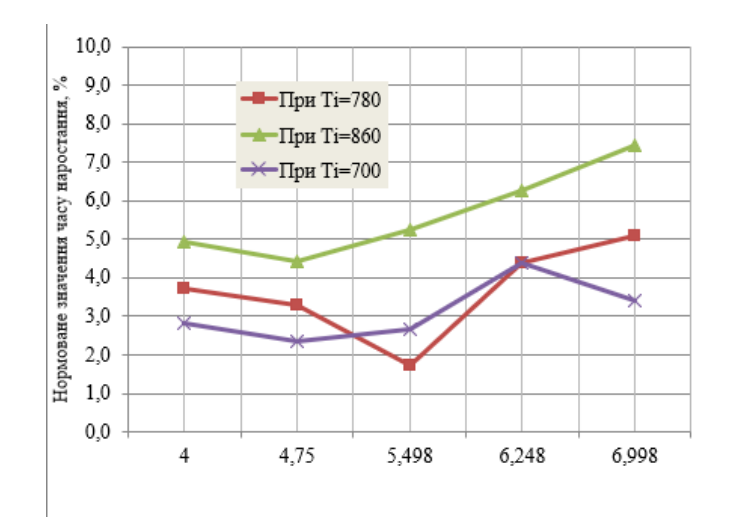

Рисунок 3.18 – Вплив зміни Кп на час наростання

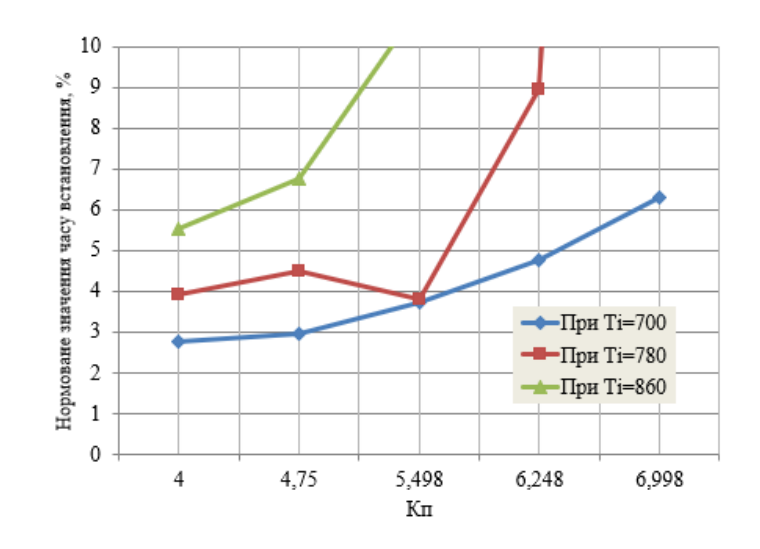

Рисунок 3.19 – Вплив зміни Кп на час встановлення

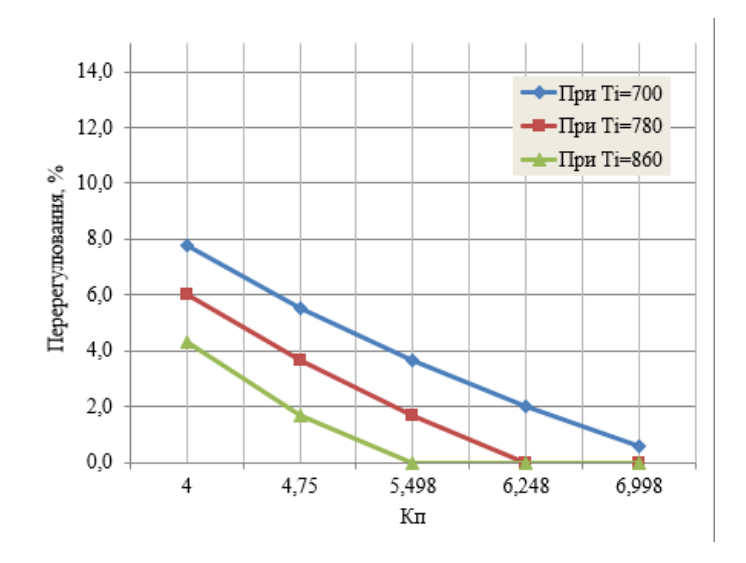

Рисунок 3.20 – Вплив зміни Кп на значення перерегулювання

| Ті при     | Час наростання |      | Час встановлення |       | Перерегулювання |      |
|------------|----------------|------|------------------|-------|-----------------|------|
| $K\pi = 7$ | C              | %    |                  | $\%$  | $\circ$         | $\%$ |
| 620        | 1282,50        | 2,19 | 1544,9           | 3,33  | 0,9             |      |
| 700        | 1313,4         | 3,39 | 1672             | 6,29  | 0,18            | 0,6  |
| 780        | 1357,00        | 5,09 | 3677,00          | 53,03 | 0,00            |      |
| 860        | 1417,50        | 7,44 | 3840,00          | 56,83 | 0,00            |      |
| 940        | 1504,00        | 10.8 | 4118,00          | 63,31 | 0,00            |      |

Таблиця 3.12 – Дані для побудови залежності критеріїв якості від зміни Ті при  $Kn = 7$ 

Таблиця 3.13 – Дані для побудови залежності критеріїв якості від зміни Ті при Кп = 4

| Ті при     | Час наростання |      | Час встановлення |       | Перерегулювання |      |
|------------|----------------|------|------------------|-------|-----------------|------|
| $K\pi = 4$ | C              | $\%$ | C                | %     | $\circ$ C       | %    |
| 620        | 1281,40        | 2,15 | 1482,50          | 1,88  | 2,90            | 9,67 |
| 700        | 1299,20        | 2,84 | 1520,55          | 2,76  | 2,40            | 8,00 |
| 780        | 1321,65        | 3,71 | 1569,40          | 3,90  | 1,80            | 6,00 |
| 860        | 1353,37        | 4,95 | 1639,30          | 5,53  | 1,35            | 4,50 |
| 940        | 1429,46        | 7,90 | 1832,10          | 10,03 | 0,45            | 1,50 |

Таблиця 3.14 – Дані для побудови залежності критеріїв якості від зміни Ті при Кп = 5,498

| Ті при         | Час наростання |                | Час встановлення |       | Перерегулювання |      |
|----------------|----------------|----------------|------------------|-------|-----------------|------|
| $K\pi = 5,498$ | C              | $\%$           | $\mathbf c$      | %     | $\rm ^{\circ}C$ | %    |
| 620            | 1272,72        | 1,81           | 1499             | 2,26  | 1,75            | 5,83 |
| 700            | 1294,65        | 2,67           | 1562,3           | 2,76  | 1,1             | 3,67 |
| 780            | 1324           | 3,81           | 1663             | 3,90  | 0,45            | 1,50 |
| 860            | 1361,26        | 5,25           | 1872,5           | 5,53  |                 | 0,00 |
| 940            | 1407,35        | $^{\prime}.04$ | 4151             | 10,03 |                 | 0,00 |

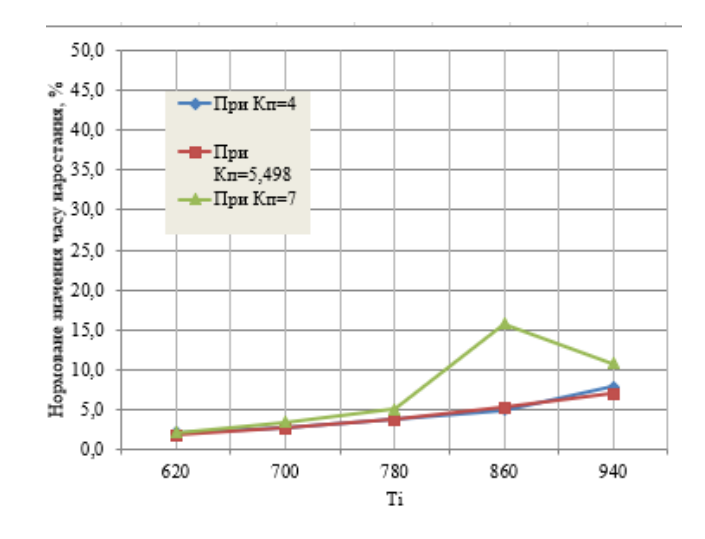

Рисунок 3.21 – Вплив зміни Ті на час наростання

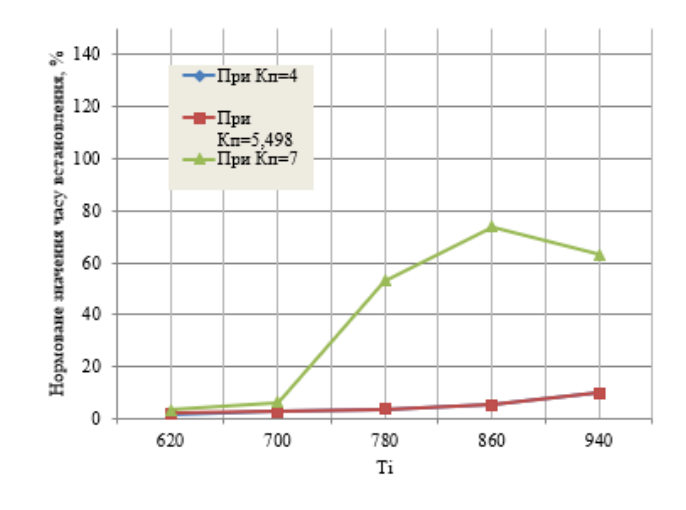

Рисунок 3.22 – Вплив зміни Ті на час встановлення

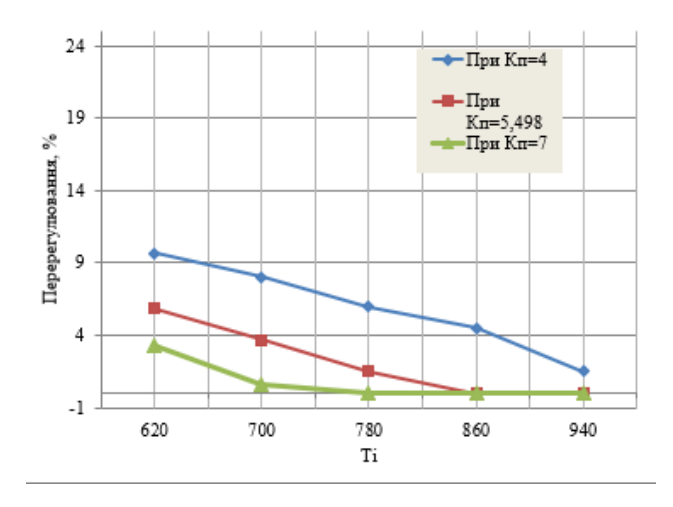

Рисунок 3.23 – Вплив зміни Ті на значення перерегулювання

При досліджені отриманих показників залежності коефіцієнту підсилення Кп від інтегральної постійної часу можемо констатувати факт, що збільшення часу Ті хоч і призводить зниження значення перерегулювання, але при цьому min часу наростання та встановлення таких моделей не задовільняють заданим значенням і становлять високий відсоток невідповідності. При зміні значення Кп маємо аналогічну ситуацію.

Як бачимо початково отримані параметри розрахованні за методом AMIGO більше підходять для подальшо моделювання.

#### **3.3 Висновки по розділу**

Було визначено регулятор, що більше за всіх задовільняє критеріям якості функціонування ОК. Було виконано оцінку якості функціонування системи керування. Проведена перевірка системи на робасність та на збурення. Проведено дослідження для виявлення залежності між інтегральною постійної часу Ti та пропорційного коефіцієнту підсилення Кп.

# **4 ЕКСПЕРИМЕНТАЛЬНИЙ РОЗДІЛ**

### **4.1 Цифрова модель об'єкта керування**

Після проведення синтезу моделі керування та отримання моделі ОК з оптимальними параметрами що задовільняють поставленим вимогам, наступним етапом кваліфікаційної роботи магістра виступає розробка людино – машиного інтерфейсу у scada zenon 7.10.

Для цього потрібно виконати перетворення всіх елементів математичного пакету MATLAB, з котрих побудована робоча модель у цифрову форму. Перед цим поділимо модель системи керування на два програмні модулі: об'єкта керування та регулятора.

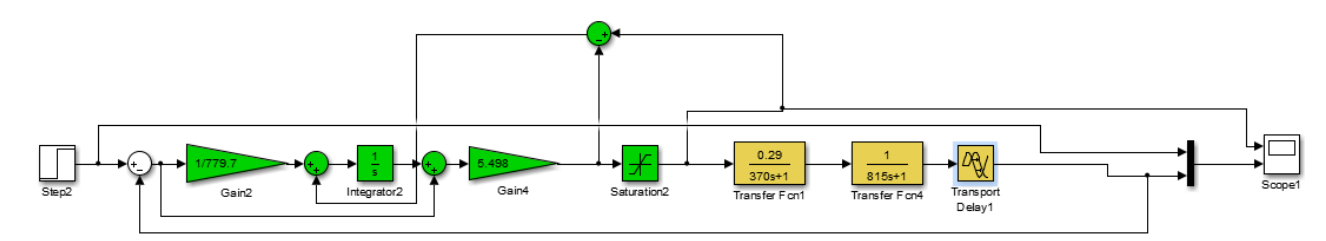

Рисунок 4.1 – Неперервна модель системи керування

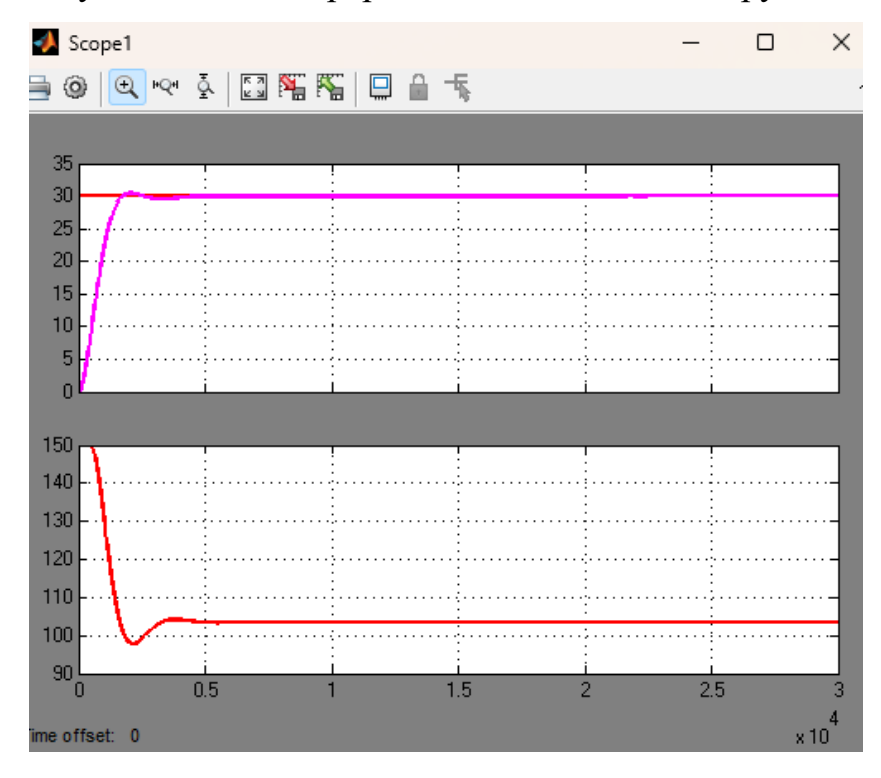

Рисунок 4.2 – Результати моделювання

Згідно поставлених задач, для імпорту математичних блоків моделі об'єкту керування проводимо розрахунок параметрів цифрових елементів

моделі системи управління. Нижче описані функції розрахунку параметрів цифрової моделі аперіодичної ланки та ланки запізнення. Інтегруюча ланка не потребує розрахунку.

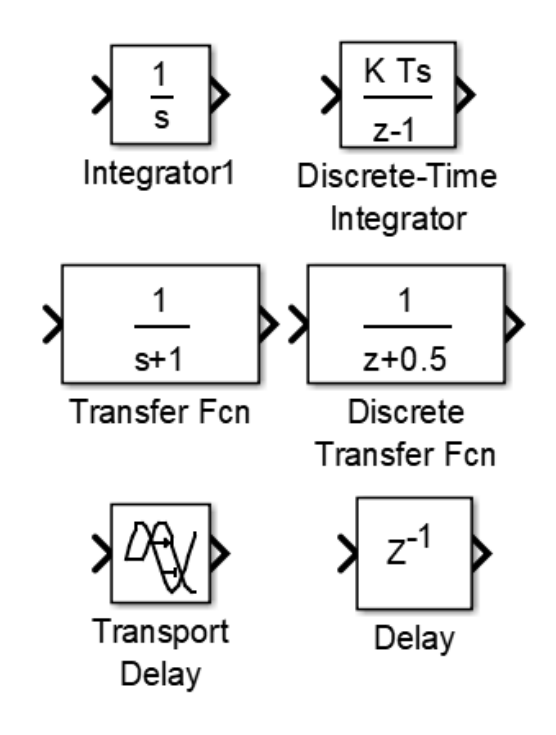

Рисунок 4.3 – Заміна непреривних елементів цифровими Розрахунок для аперіодичної ланки:

 $\gg$  tfz = c2d(tf([1], [815 1]), 0.1);  $b = [tfznum{1}(2)];$  $a = [1, tfz.den{1}(2)];$ fprintf('b0 = %0.10f, a0 = %0.10f\n\n', b(1), a(2));  $b0 = 0.0001226919$ ,  $a0 = -0.9998773081$ 

 $\gg$  tfz = c2d(tf([0.29], [370 1]), 0.1);  $b = [tfznum{1}(2)];$  $a = [1, tfz.den{1}(2)];$ fprintf('b0 = %0.10f, a0 = %0.10f\n\n', b(1), a(2));  $b0 = 0.0000783678$ ,  $a0 = -0.9997297662$ Розрахунок для ланки запізнення:  $\gg$  tfz = c2d(tf([1], 'ioDelay', 23), 0.1);  $delayLength = tfz.ioDelay;$ 

fprintf ('Delay\_length = %0.3f\n\n', delayLength);

>> dilay

Delay\_length = 230.000

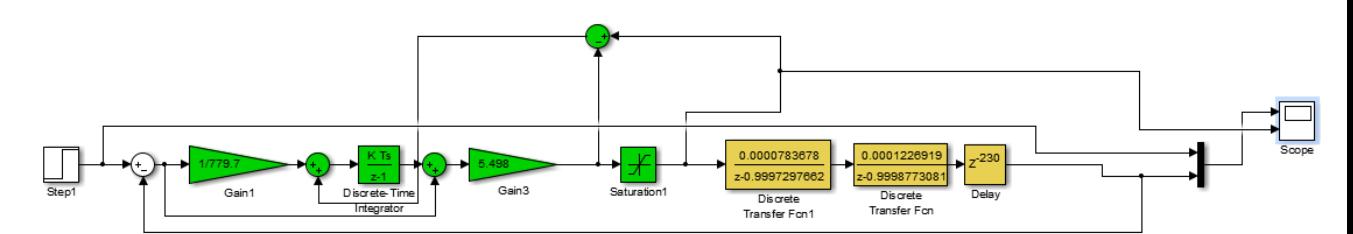

Рисунок 4.4 – Цифрова модель системи керування

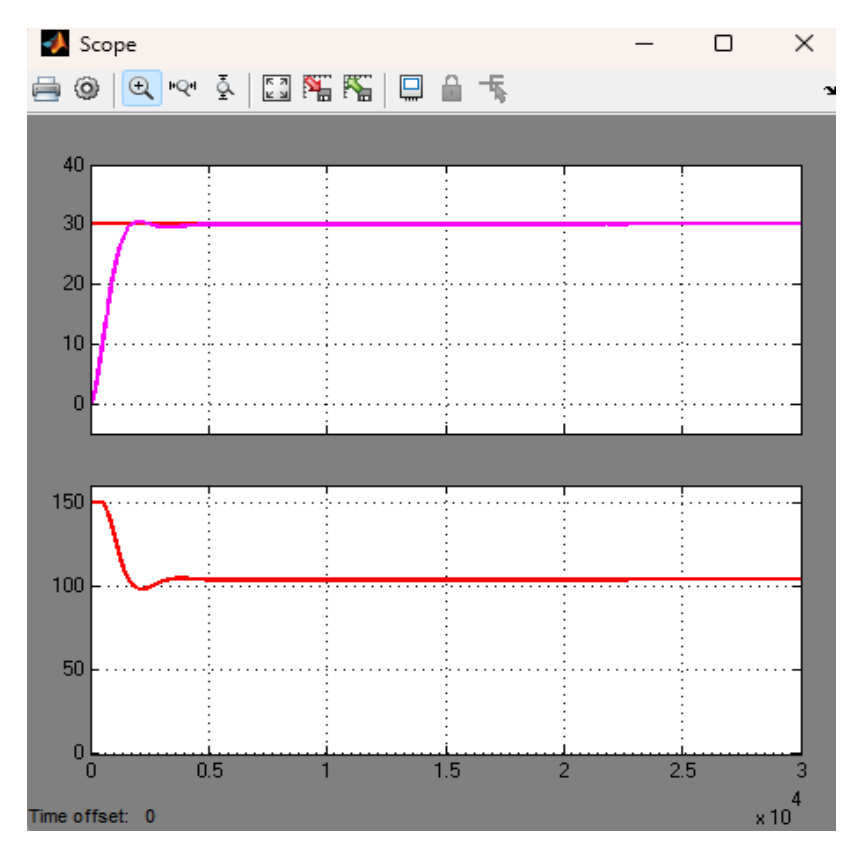

Рисунок 4.5 – Результати моделювання

Отримана цифрова модель об'єкту керування проходить перевірку на відповідність безперервній моделі.

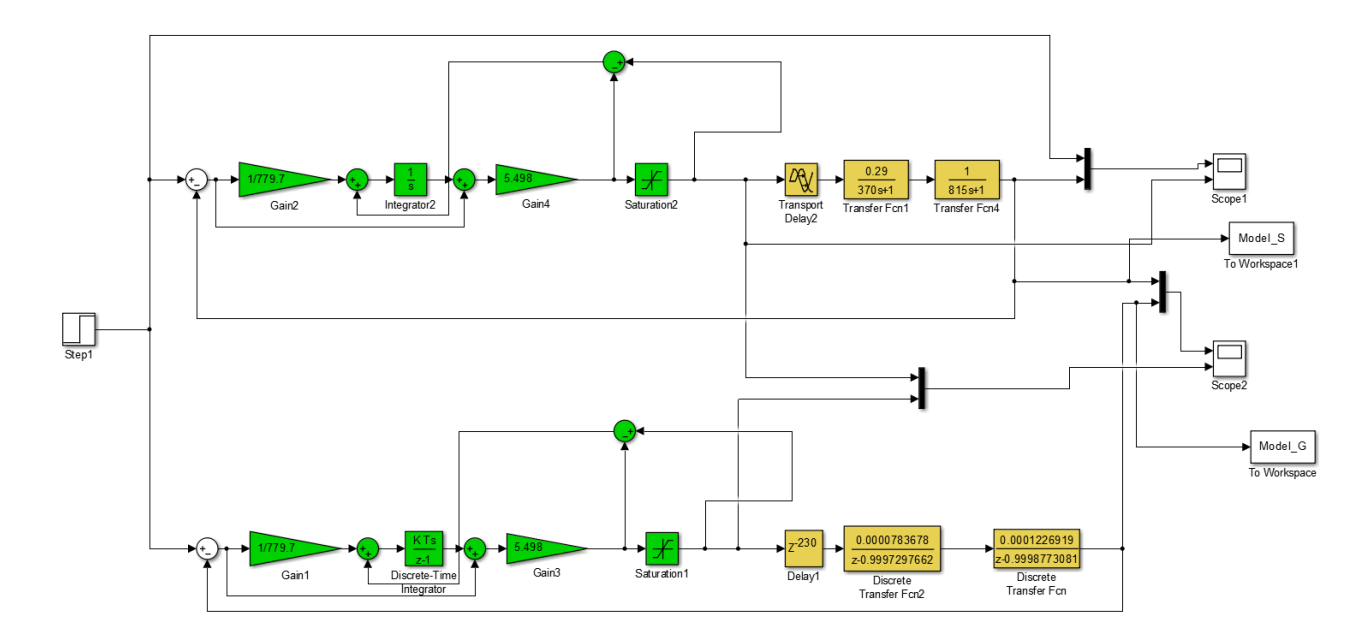

Рисунок 4.6 – Цифрова та неперервна моделі системи

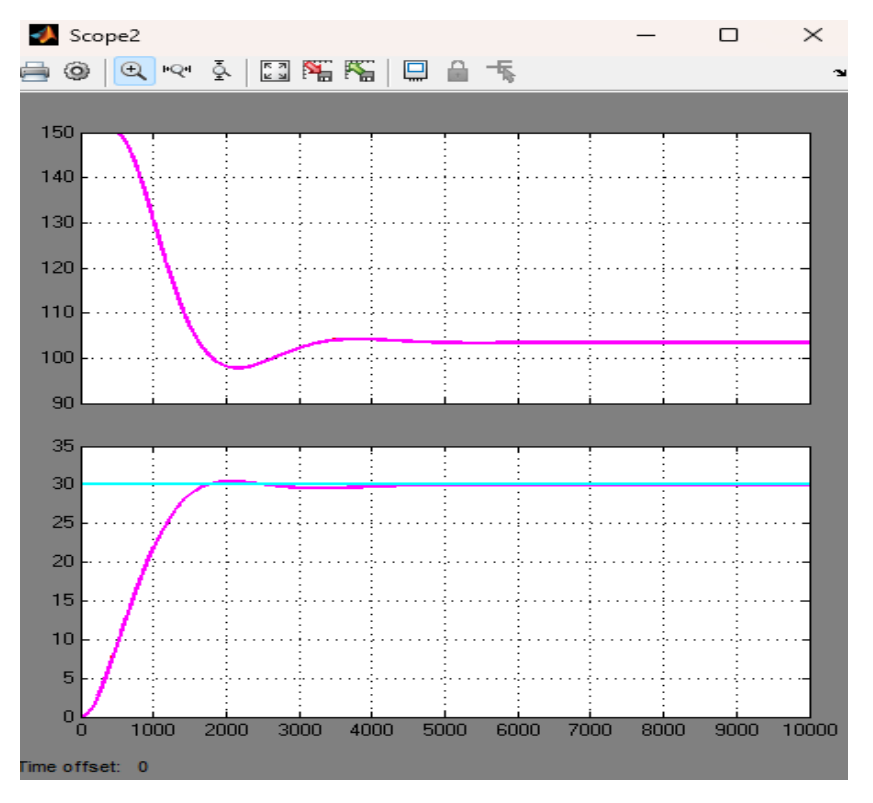

Рисунок 4.7 – Результати моделювання

Оцінка відповідності моделі об'єкта до перевірочних даних за нормованим середньоквадратичним відхиленням "NRMSE"

>> goodnessOfFit(Model\_G, Model\_S, 'NRMSE') \* 100.0

 $ans = 99.9882$ 

З отриманих результатів констатуємо факт високого відсотку відповідності неперервної моделі цифровій.

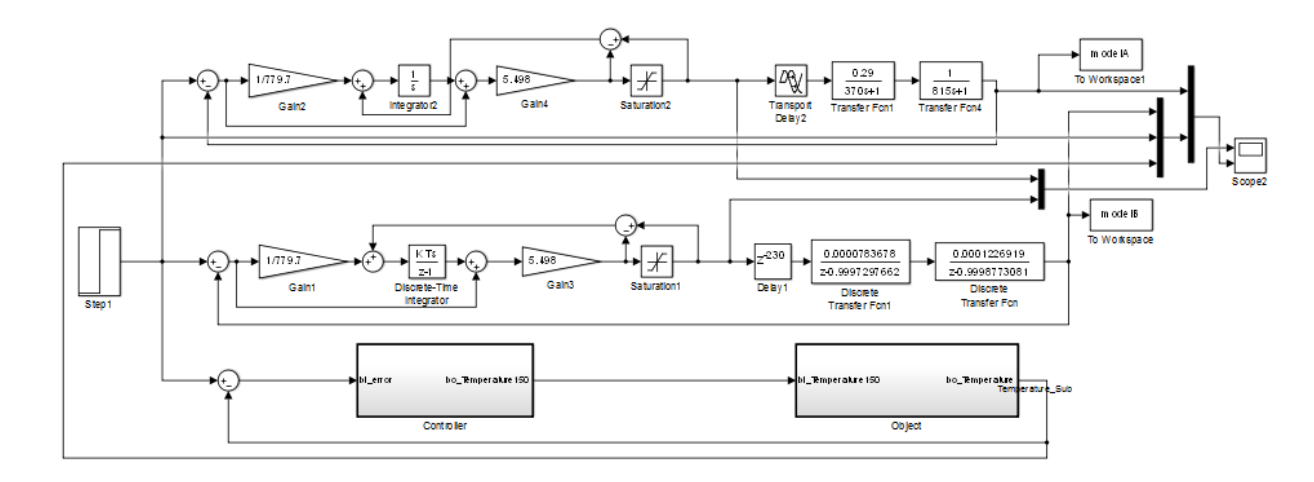

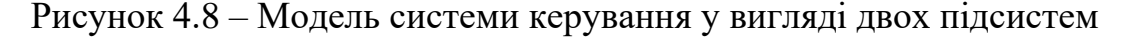

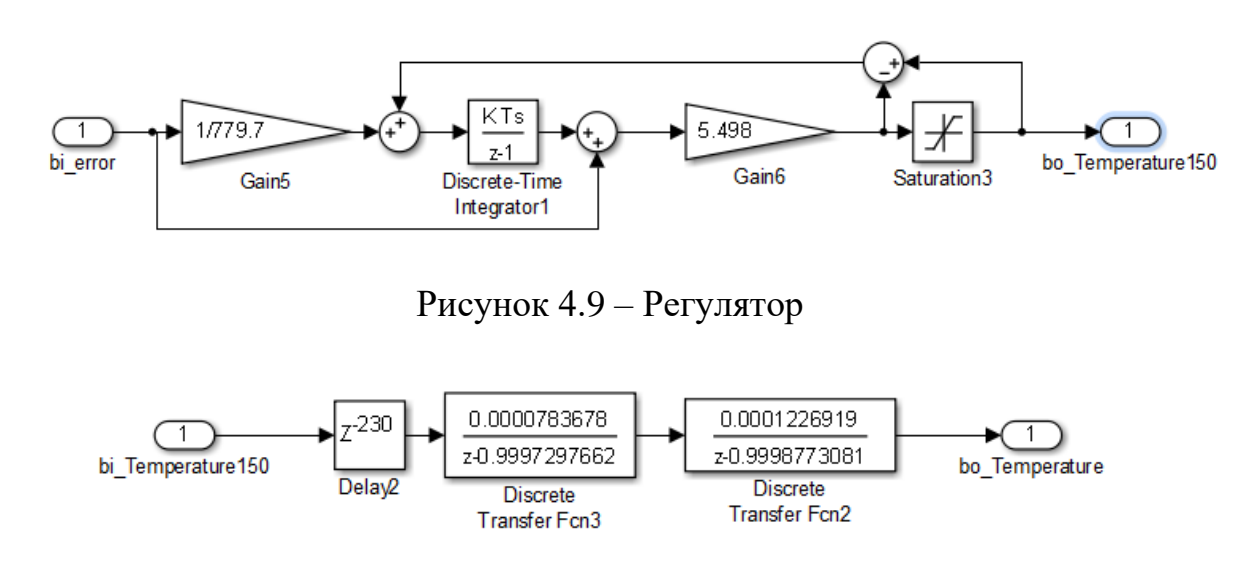

## Рисунок 4.10 – Об'єкт керуання

Блоки підсистем що відповідаюьб об'єкту керування та регулятору за дпопмого математичного пакету MATLAB були конвертовані до програмних модулів на мові стандарту МЕК 61131-3 "Structured text", в майбутньому використані для побудови ПЗ для SCADA системи zenon.

### **4.2 Розробка програмного забезпечення системи керування**

Розробка програмного забезпечення системи управління виконується у scada системі zenon за допомогою програмовано логічного комплексу zenon logic. Програмне забезпечення об'єкту керування буде розроблено, як ПЗ перевірки функціонування системи управління для драйверу пристроя управління. ПЗ регулятора буде розроблено за допомогою ПЛК zenon logic.

У якості драйвера пристроя управління використовується "S7 TCP32– VIPA ", переведений у режим програмної симуляції з часом оновлення 100мс.

| □ □ Workspace: 'Grain_dryer'(1)<br>DRYING_GRAIN (Start proje |              | 動かげて MY BIX LE V GEO             |                    |                    |  |
|--------------------------------------------------------------|--------------|----------------------------------|--------------------|--------------------|--|
| Variables                                                    | <b>State</b> | м.<br>Identification             | <b>Description</b> | File name          |  |
| ■■ Driver                                                    | Filt Y       | Filter text                      | Filter text        | <b>Filter text</b> |  |
| <b>A</b> Datatypes                                           |              | Driver for internal variables    |                    | Intern             |  |
| Reaction matrix                                              |              | Driver for mathematics variables |                    | MATHDR32           |  |
| $\lambda$ Allocations<br>⊕ Alarm                             |              | Driver for system variables      |                    | <b>SYSDRV</b>      |  |
| — ∜ Units                                                    |              | zenon Logic: Controller          |                    | <b>STRATONNG</b>   |  |
| Screens                                                      |              | VIPA                             |                    | S7TCP32            |  |

Рисунок 4.11 – Драйвер S7 TCP32–VIPA

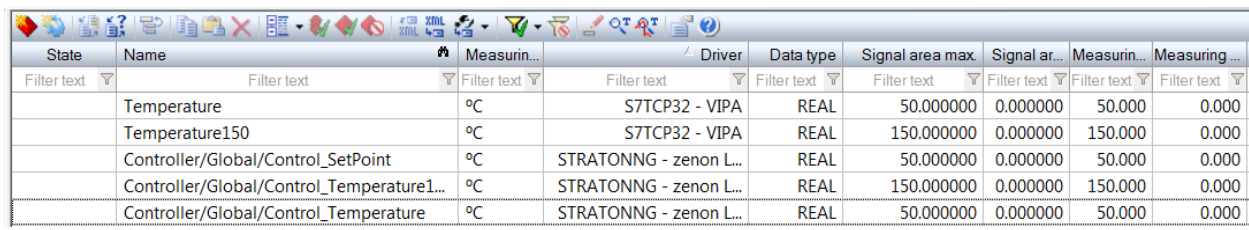

Рисунок 4.12 – Змінні драйверу пристрою керування

За допомогою тексту програми, отриманий з MATLAB було створено функціональний блок користувача – " Object ". Текст програми написано на мові Structured Text.

Виклик блоку "I\_Object" буде виконуватись в тілі основної програми, (рис. 2.29).

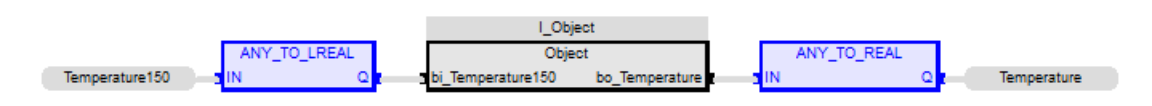

Рисунок 4.13 – Програма об'єкту керування

Значення температури пальника "Temperature150" подається до входу блоку "I\_Object". На виході поточна температура, записується до змінної "Temperature". Вказані змінні " Temperature150" та "Temperature" належать блоку "I\_Object", є глобальними та використовуються в scada zenon.

Затим же принципом побудови, що було створено функціональний блок користувача – " Object ", було побудовано функціональний блок " Controller ". Аанлогічно, текст програми було написано на мові Structured Text.

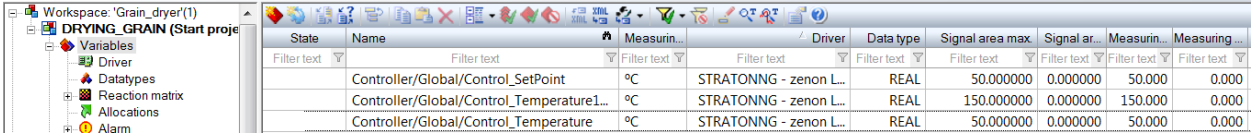

Рисунок 4.14 –Змінні регулятора

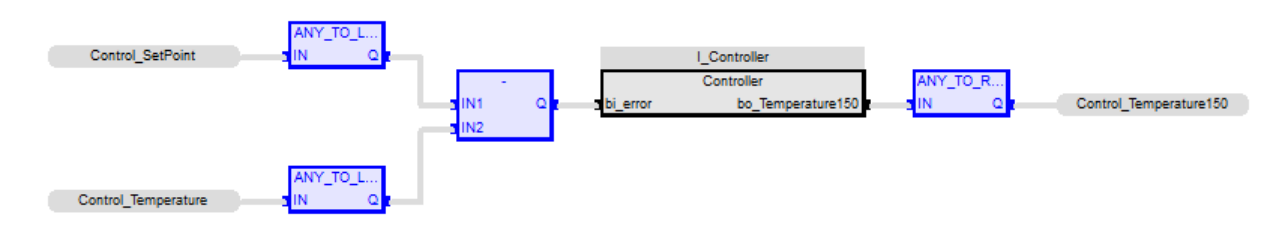

Рисунок  $4.15$  – Програма "Controller"

На вхід блоку "Controller" подається уставка "SetPoint" та дійсне значення "Temperature", а саме впроваджується значення похибки СК, що обчислюється як різниця між цими двома значеннями. На виході блоку "Controller" встановлено керуючий вплив, що відповідає змінній "Temperature150".

**4.3 Розробка програмного забезпечення людино-машинного інтерфейсу**

Розробка програмного забезпечення людино-машинного інтерфейсу складається зі створення декількох вікон та кнопок для перемикання між вікнами. Насамперед, їх реалізація повинна забезпечувати комфортний та надійний моніторинг протікання перехідного процесу, відображення зміни параметрів об'єкту керування у реальному часі та сповіщення оператора у разі виникнення аварійних інцидентів.

За реалізацію зони з кнопками відповідає "ButtonScreenFrame". З його допомогою було реалізовано перемикання між вікнами головного екрану "Main screen", технологічної схеми ("Process screen"), вікна моніторингу технологічних параметрів "Trends", вікна хронологічного списку подій "CEL screen" та вікна відображення списку тривог "AML screen".

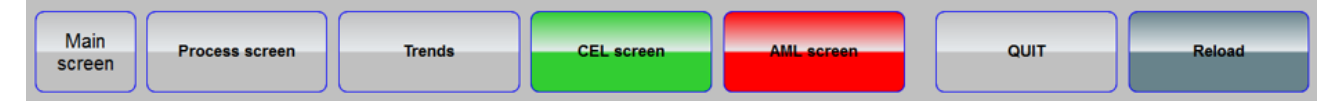

Рисунок 4.16 – Кнопки перемикання між вікнами

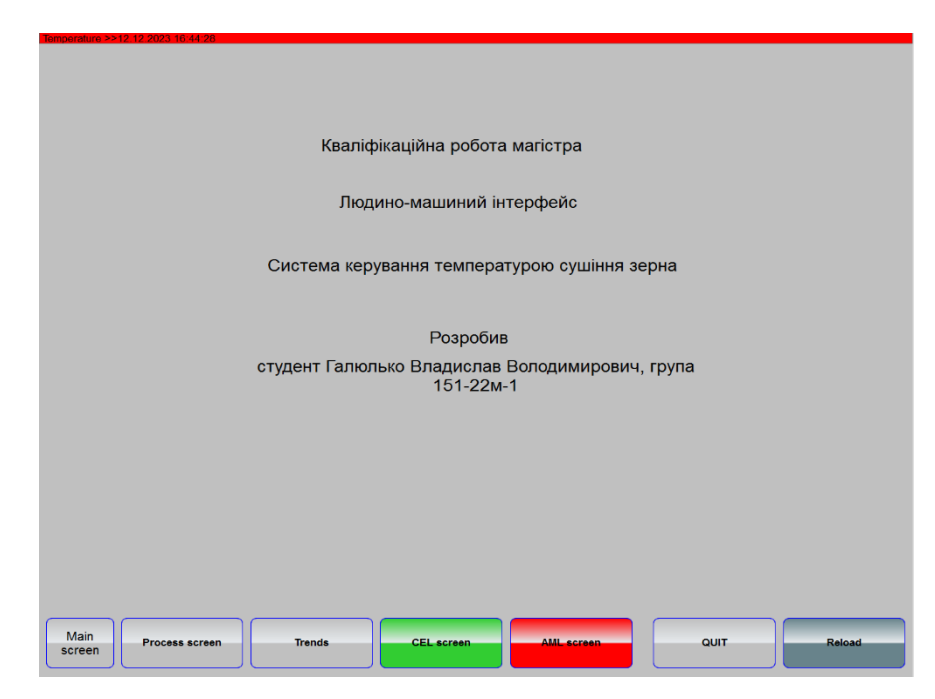

Рисунок 4.17 – Вікно зображення "Main screen"

Перемикання на кнопу "Process screen" відкриває вікно на котрому зображений об'єкт керування, датчик температури та блоки з відображенням значення керуючого впливу, уставки та температури зерна.

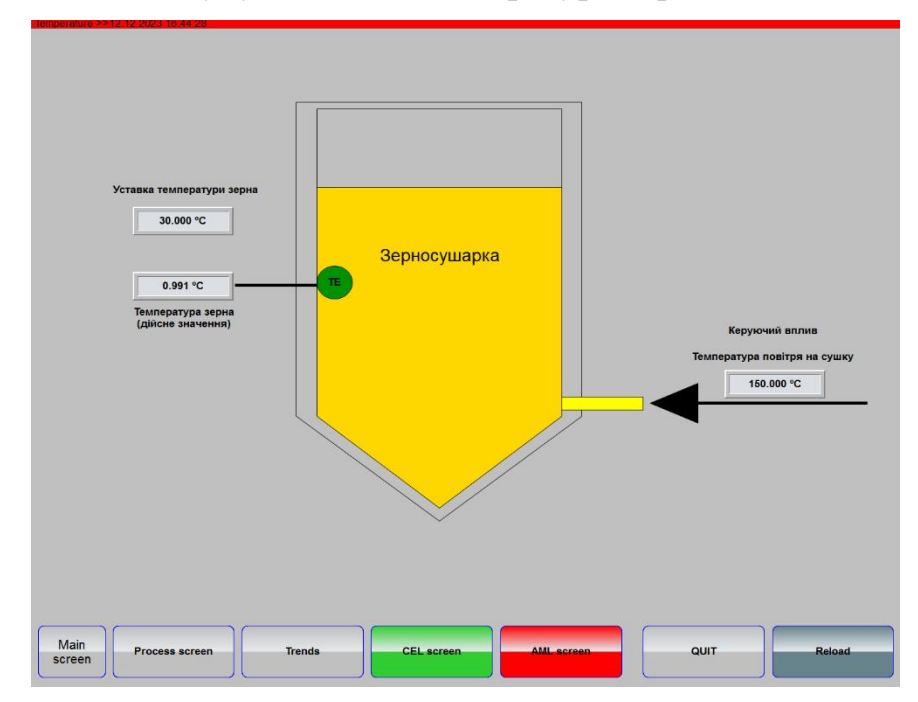

Рисунок 4.18 – Зображення технологічної схеми ("Process screen")

Перемикання на кнопу "Trends" відкриває вікно на котрому відображається протікання процесу нагріву зерна.

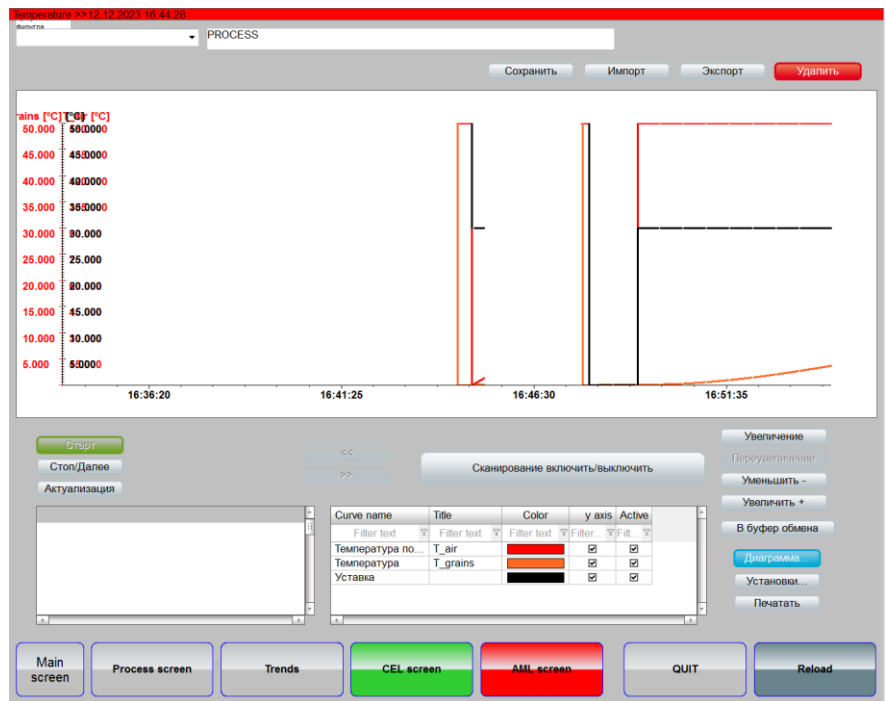

Рисунок 4.19 – Вікно зображення "Trends"

Перемикання на кнопу " CEL screen " відкриває вікно хронологічного списку подій, з інформацією про початок, закінчення роботи об'єкту та момент досягнення уставки.

| Профілі<br>Фільтрів | $\pmb{\mathrm{v}}$<br>Зберегти        | <b>Імпорт</b>                     | Експорт |                | Видалити                   | Кількість      |
|---------------------|---------------------------------------|-----------------------------------|---------|----------------|----------------------------|----------------|
| Час отримання       | Текст                                 | ім'я змінної                      |         |                | Значе Один Користувач - по | $\overline{6}$ |
| 12.12.2023 16:44:28 | System was started                    |                                   |         |                | <b>SYSTEM</b>              |                |
| 12.12.2023 16:44:50 | Modify spontaneous value: (30.000 °C) | Controller/Global/Control_S30.000 |         | PC.            | <b>SYSTEM</b>              |                |
| 12.12.2023 16:45:11 | System was stopped                    |                                   |         |                | <b>SYSTEM</b>              |                |
| 12.12.2023 16:47:45 | System was started                    |                                   |         |                | <b>SYSTEM</b>              |                |
| 12.12.2023 16:47:57 | Modify spontaneous value: (0.000 °C)  | Controller/Global/Control_S0.000  |         | <sup>P</sup> C | <b>SYSTEM</b>              |                |
| 12.12.2023 16:49:14 | Modify spontaneous value: (30.000 °C) | Controller/Global/Control_S30.000 |         | <b>PC</b>      | <b>SYSTEM</b>              |                |
|                     |                                       |                                   |         |                |                            |                |
|                     |                                       |                                   |         |                |                            |                |
|                     |                                       |                                   |         |                |                            |                |
| 大学部<br>Коментар     |                                       |                                   |         |                |                            | Друкувати      |

Рисунок 4.20 – Вікно зображення "CEL screen"

На випадок виникнення критичних подій було реалізовано "AML screen".

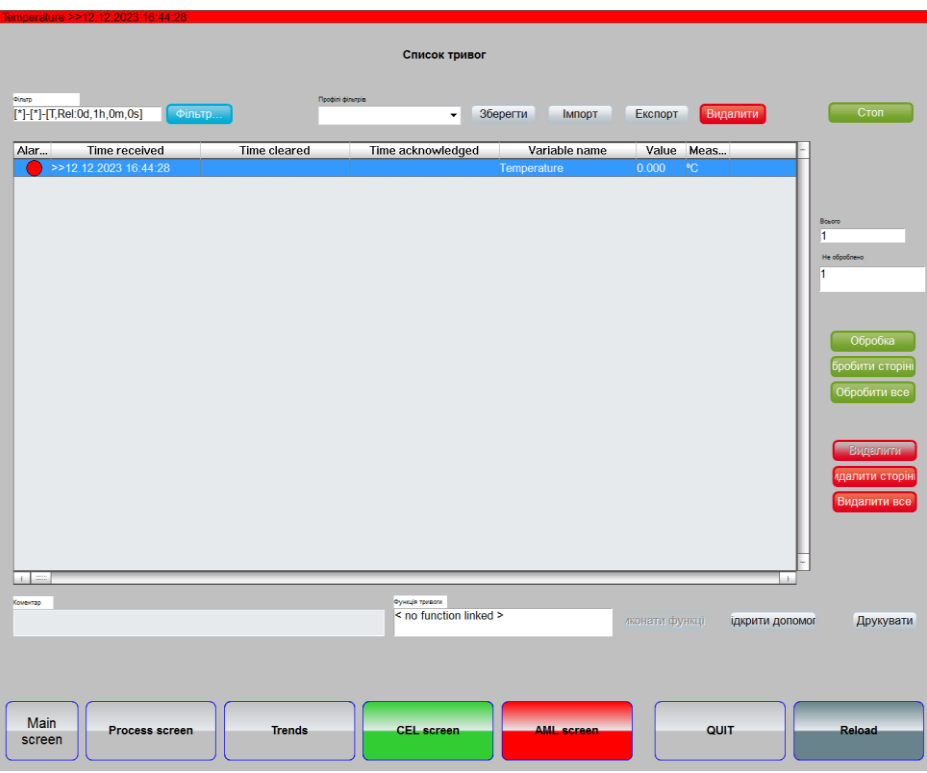

Рисунок 4.21 – Вікно зображення "AML screen"

# **4.4 Перевірка функціонування програмного забезпечення**

За для перевірки функціонування програмного забезпечення було використано ПЛК в режимі симуляції на базі програмного коду моделі об'єкту керування.

| ature >>                            |                |                                                                                                    |                                                                                                    |                                                                                                    |
|-------------------------------------|----------------|----------------------------------------------------------------------------------------------------|----------------------------------------------------------------------------------------------------|----------------------------------------------------------------------------------------------------|
| <b>dunkros</b><br>$\check{}$        | <b>PROCESS</b> |                                                                                                    |                                                                                                    |                                                                                                    |
|                                     |                | Сохранить                                                                                                    | Импорт<br>Экспорт                                                                                                    | Удалить                                                                                                    |
|                                     |                |                                                                                                    | [°C]<br>50,000<br>45.000<br>40,000<br>35,000<br>30,000<br>25.000<br>20.000<br>15,000<br>10.000<br>5.000                                                        | T_grains [°C] T_air [°C]<br>160.000<br>50.000<br>45,000<br>144.000<br>128,000<br>40.000<br>35,000<br>112,000<br>96.000<br>30.000<br>80.000<br>25.000<br>64.000<br>20.000<br>48,000<br>15,000<br>32.000<br>10,000<br>16.000<br>5.000 |
| 16:47:49                            | 16:55:22       | 17:02:54                                                                                                    | 17:10:27                                                                                                    | 17:17:59                                                                                                    |
| Старт<br>Стоп/Далее<br>Актуализация |                | $\ll$<br>><br>$\tilde{\mathbf{n}}$<br>Title<br>Curve name<br>Filter text<br>$\mathbf{\nabla}$<br>Filter text \\<br>Температура по<br>T air | Сканирование включить/выключить<br>y axis Active<br>Color<br>Filter text <b>Y</b> Filter <b>Y</b> Filt <b>Y</b><br>$\overline{\mathbf{z}}$<br>$\overline{\Xi}$ | Увеличение<br>Переувеличение<br>Уменьшить -<br>Увеличить +<br>В буфер обмена                                                                                                    |
| $\sim$                              | ×              | Температура<br>T_grains<br>Уставка<br>$\overline{a}$                                                                                       | $\blacksquare$<br>$\overline{\textbf{M}}$<br>$\overline{\mathbf{z}}$<br>$\overline{\mathbf{z}}$<br>×                                                           | Диаграмма.<br>Установки<br>Печатать                                                                                                    |
| Main<br>Process screen<br>screen    | <b>Trends</b>  | <b>CEL</b> screen                                                                                                    | QUIT<br><b>AML</b> screen                                                                                                    | <b>Reload</b>                                                                                                    |

Рисунок 4.22 – Вікно зображення "Trends"

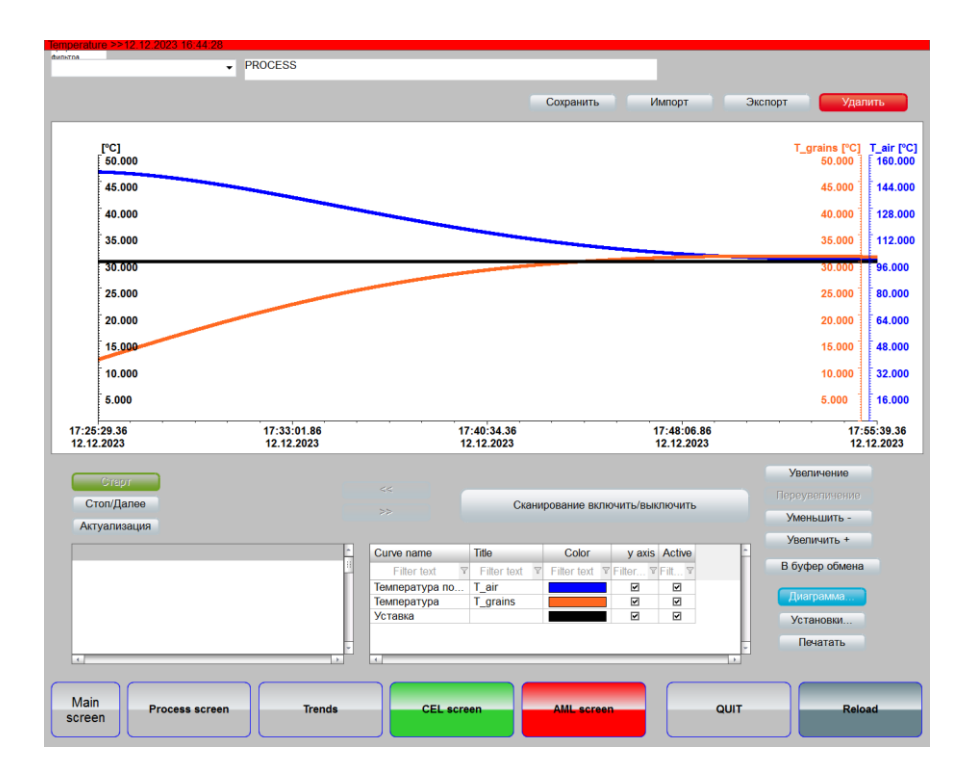

Рисунок 4.23 – Зображення моніторингу зміни температури нагріву зерна у зерносушарці

## **4.5 Висновки по розділу**

За результатами отриманої безперервної моделі системи керування була розроблена цифрова модель системи керування шляхом конвертування та розрахунку значень для аперіодичної ланки та ланки запізнення. Модель була відокремлена на два блоки: об'єкту керування та моделі регулятора. За допомогою цих блоків було отримано програмний код на мові Structured Text. На основі програмних модулів було розроблено ПЗ системи керування для програмного ПЛК Zenon Logic який входить до складу SCADA системи Zenon. Виконано розробку людино-машинного інтерфейсу на базі SCADA системи Zenon для моніторингу протікання технологічного процесу. Виконано перевірку функціонування програмного забезпечення.

### **5. ЕКОНОМIЧНА ЧАСТИНА**

# **5.1 Техніко-економічне обґрунтування впровадження системи керування**

Розвиток технічних, апаратних і програмних засобів, дає можливість підприємствам зменшувати витрати, підвищувати якість продукції, збільшувати швидкість виробництва, автоматизувати процеси та приймати безліч інших рішень.

У кваліфікаційній роботі магістра розглядається економічна доцільність розробки автоматизації технологічного процесу нагріву зерна у зерносушарці. Для ефективного ведення процесу сушіння із збереженням якості зерна необхідно, щоб температура зерна не перевищувала певних граничних значень. Відомо, що температурне поле в зерносушарках нерівномірне. Для правильного протікання процесу необхідна інформація про температуру зерна в точках максимального його нагрівання, оскільки тільки ці точки визначають місця теплового травмування зерна.

Вологість зерна па виході з сушарки - найважливіший параметр, що характеризує якість процесу сушіння. Інформація про початкову та проміжну вологість зерна дозволяє правильно організовувати процес сушіння.

Ця інформація дозволяє операторам сушарок керувати процесом сушіння, без запізнення, що призводить до якісного сушіння і значного підвищення продуктивності сушарки. При використанні автоматичних пристроїв контролю вологості, період вимірювання вологості значно скорочується у порівнянні з існуючим зараз.

Автоматизована система нагріву зерна у зерносушарці, що розроблена в кваліфікаційній роботі магістра, має такі переваги:

висока точність підтримки заданих технологічних параметрів;

висока інформативність, яка дає гарні передумови для створення повністю автоматизованої системи керування підприємством;

висока надійність обладнання сучасної технічної бази системи керування.

# **5.2 Розрахунок капітальних витрат пов'язаних з впровадженням системи керування**

Розрахуємо капітальні витрати, що пов'язані з виготовленням та впровадженням автоматизованої системи керування. Визначення проектних капітальних витрат виконується відповідно до:

$$
K_{\text{IIKB}} = C_{\text{OB}} + \mu_{\text{TP}} + M_{\text{MH}} + K_{\text{II3}},
$$

5.1)

де К<sub>ПКВ</sub> – проектні капітальні витрати (грн.);

 $C_{OB}$  – вартість основного та допоміжного обладнання (грн.);

Д<sub>ТР</sub> – транспортно-заготівельні витрати (грн.);

М<sub>МН</sub> – витрати на монтаж і налагодження системи (грн.);

 $K_{\text{II3}}$  – витрати на розробку програмного забезпечення (грн.).

Вартість основного та допоміжного обладнання наведена в таблиці 4.1.

Таблиця 5.1 – Зведення капітальних витрат С<sub>ОБ</sub>

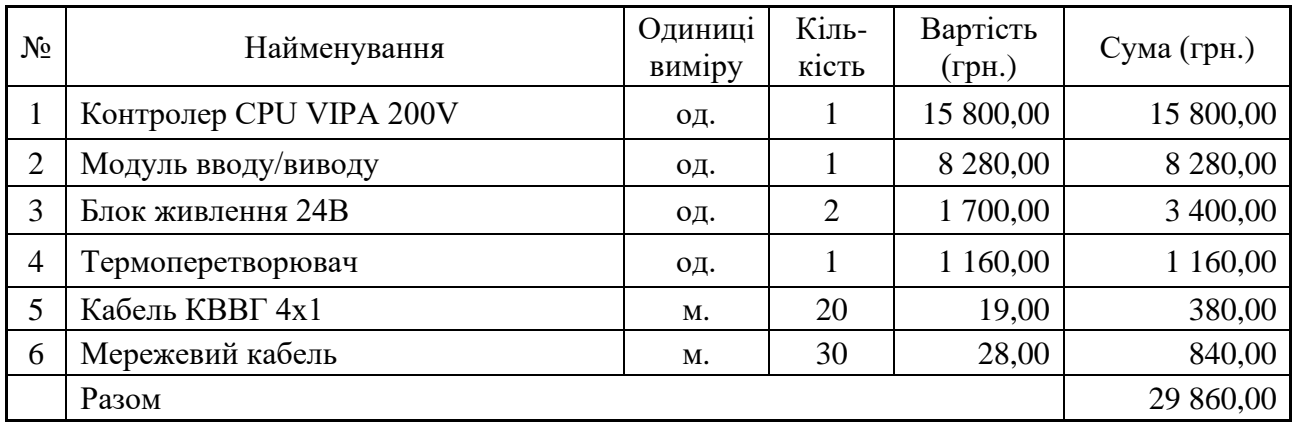

Вартість основного та допоміжного обладнання  $C_{OB} = 29860,00$  грн.

Витрати на транспортно-заготівельні і складські роботи визначаються в залежності від вартості обладнання, як 8 % від загальної вартості:

$$
\mathcal{A}_{\rm TP} = C_{\rm OB} \cdot 0.08. \tag{}
$$

5.2)

Витрати на транспортно-заготівельні і складські роботи складають:

$$
A_{TP} = 29\,860,00 * 0,08 = 2\,388,80 \,(\text{rph.}).
$$

Вартість монтажна-налагоджувальних робіт приймаються на рівні 7 % від вартості обладнання:

$$
M_{MH} = C_{OB} \cdot 0.07. \tag{}
$$

5.3)

Витрати на монтажна-налагоджувальні роботи складають:

$$
M_{MH} = 29\,860,00 * 0,07 = 2\,090,20\,\text{(rph.)}.
$$

# **5.3 Розрахунок капітальних витрат на програмне забезпечення 5.3.1 Розрахунок часу на розробку програмного забезпечення**

Трудомісткість розробки програмного забезпечення розраховується як:

$$
t = t_o + t_u + t_a + t_n + t_{\rm H} + t_g.
$$

5.4)

де  $t$  – трудомісткість розробки програмного забезпечення (люд.-год.);

 $t_o$  – витрати праці на підготовку і опис поставленого завдання (люд.год.);

 $t_{\nu}$  – витрати праці на дослідження алгоритму керування (люд.-год.);

 $t_a$  – витрати праці на розробку схеми алгоритму (люд.-год.);

 $t_n$  – витрати праці на програмування по готовій схемі алгоритму (люд.-год.);

 $t_{\text{OT}}$  - витрати праці на налаштування програмного забезпечення (люд.год.);

 $t_a$  – витрати праці на підготовку документації по завданню (люд.год.).

Складові витрат праці визначаються на підставі умовної кількості оброблюваних операторів у програмному забезпеченні:

$$
Q = q \cdot c \cdot (1 + p), \tag{}
$$

5.5)

де  $Q$  – умовна кількість операторів в програмному забезпеченні;

 $q -$ кількість операторів у програмному забезпеченні;

 $c$  – коефіцієнт складності програми (приймаємо  $c = 1,35$ );

 $p =$ коефіцієнт корекції програми в процесі її обробки (приймаємо  $p =$ 0,1).

Виходячи з програмного забезпечення, як правило розробленого на мові Structured Text типове значення для подібних систем керування має діапазон 100… 200, приймаємо  $q = 160$ );

Таким чином для програмного забезпечення, що розробляється, кількість операторів складає:

$$
Q = 160 * 1.35 * (1 + 0.1) \approx 238
$$

Витрати праці на підготовку і опис завдання в кваліфікаційній роботі складають  $t_0 = 40$  (люд. -год.).

Витрати праці на вивчення опису завдання визначаються з урахуванням уточнення опису та кваліфікації програміста як:

$$
t_u = \frac{Q \cdot B}{(75 \dots 85) \cdot k'}\tag{5.6}
$$

де  $B$  – коефіцієнт збільшення витрат праці (приймаємо  $B = 1.5$ );

 $k$  – коефіцієнт кваліфікації програміста (приймаємо  $k = 1,2$ ). Для програмного забезпечення, що розробляється:

 $t_u = 238 * 1.5 / (80 * 1.2) \approx 4$  (люд. −год.).

Витрати на розробку алгоритму керування визначаються як:

$$
t_a = \frac{Q}{(20...25) \cdot k}.
$$
 (5.7)

Для програмного забезпечення, що розробляється:

$$
t_a = 238/(20 * 1.2) \approx 10 \text{ (mod. -rod.)}
$$

Витрати праці на складання програми по готовій схемі алгоритму визначаються як:

66

67

(

$$
t_n = \frac{Q}{(20...25) \cdot k}.
$$

Для програмного забезпечення, що розробляється:

$$
t_n = 238/(20 * 1.2) \approx 10 \text{ (mod. -rod.)}
$$

Витрати праці на налаштування програми розраховуються як:

$$
t_{\rm H} = \frac{Q}{(4 \dots 5) \cdot k}.
$$

Для програмного забезпечення, що розробляється:

$$
t_{\rm H} = 238/(4*1.2) \approx 50 \, (\text{mod.} -\text{rod.}).
$$

Витрати праці на підготовку документації по завданню визначаються як:

$$
t_g = t_{\text{AP}} + t_{\text{AO}},\tag{5.10}
$$

де  $t_{\text{IP}}$  – трудомісткість підготовки матеріалів до написання;

 $t_{\text{J0}}$  – трудомісткість редагування, друку та оформлення документації. Трудомісткість підготовки матеріалів до написання визначається як:

$$
t_{\rm AP} = \frac{Q}{(15 \dots 20) \cdot k}.
$$
 (5.11)

Для програмного забезпечення, що розробляється:

 $t_{\text{IP}} = 238/(15 * 1,2) \approx 14$  (люд. −год.).

Трудомісткість редагування, друку та оформлення документації визначається як:

$$
t_{\text{AO}} = 0.75 \cdot t_{\text{AP}}.\tag{}
$$

5.12)

Для програмного забезпечення, що розробляється:

 $t_{\text{IO}} = 0.75 * 14 = 11$  (люд. -год.).

Для розробленого програмного забезпечення витрати праці на підготовку документації по завданню:

$$
t_g = 14 + 11 = 25 \, (\text{mod.} -\text{rod.}).
$$

Таким чином трудомісткість розробки програмного забезпечення становить:

$$
t = 40 + 4 + 10 + 10 + 50 + 25 = 139 \text{ (tnormal.)}
$$

### **5.3.2 Розрахунок витрат на розробку програмного забезпечення**

Витрати на розробку програмного забезпечення визначається як:

$$
K_{\Pi 3} = 3_{3\Pi} + 3_{\text{MI}},\tag{}
$$

5.13)

де  $3_{3\Pi}$  – витрати на заробітну плату розробника програмного забезпечення;

З<sub>МІ</sub> – вартість машинного часу, необхідного для налаштування програми (грв.).

Заробітна плата розробника програмного забезпечення визначається як:

$$
3_{3\Pi} = t \cdot C_{\Pi P},\tag{10}
$$

5.14)

С<sub>пр</sub> – середня годинна тарифна ставка розробника програмного забезпечення (приймаємо С<sub>ПР</sub> = 111,50 (грн./год.)). Для програмного забезпечення, що розробляється:

 $3_{3\Pi} = 139 * 111,50 = 15498,50$  (грн.).

Вартість машинного часу, необхідного для налаштування програми визначається як:

$$
3_{\text{MI}} = t_n \cdot C_{\text{M}Y}, \tag{5.15}
$$

де  $t_n$  – час налаштування ПЗ, год;

 $C_{\text{M}y}$  – вартість машинного часу (приймаємо  $C_{\text{M}y} = 11,75$  (грн./год.)).

Приймаємо С<sub>МЧ</sub> = 13,20 (грн./год.), тоді вартість витрат на програмне забезпечення, що розробляється становить:

 $3_{\text{MI}} = 10 * 13,20 = 132,00$  (грн.).

Витрати на розробку програмного забезпечення системи керування становлять:

$$
K_{\Pi 3} = 15\,498,50 + 132,00 = 15\,630,50\,\text{(rph.)}.
$$

Очікувана тривалість розробки програмного забезпечення:

$$
T = \frac{t}{B_k \cdot F_p},\tag{5.16}
$$

де  $T$  – тривалість розробки програмного забезпечення (міс.);

$$
B_k
$$
 – кількість розробників (приймаємо  $B_k = 1$ );

$$
F_p
$$
 – місячний фонд робочого часу ( $F_p = 176$  (год./міс.)).  
\n $T = 139/(1 * 176) \approx 1.0$  (міс.).

Таким чином проектні капітальні витрати:

$$
K_{\text{IIKB}} = 29\,860,00 + 2\,388,80 + 2\,090,20 + 15\,630,50 \approx 49\,969,50\,\,\text{(rph.)}
$$

## **5.4 Розрахунок експлуатаційних витрат**

Річні експлуатаційні витрати розраховуються як:

$$
C_e = C_a + C_3 + C_c + C_{P0} + C_{ee} + C_{HIII},
$$
\n(5.17)

де  $C_e$  – річні поточні витрати, пов'язані із застосуванням системи керування (грн.);

 $C_{\alpha}$  – амортизація основних фондів (грн.);

 $C_3$  – заробітна плата обслуговуючого персоналу (грн.);

 $C_c$  – відрахування на соціальні заходи (грн.);

 $C_{PQ}$  – витрати на технічне обслуговування та поточний ремонт обладнання (грн.);

 $C_{ee}$  – вартість електроенергії (грн.);

 $C<sub>HHIII</sub>$  – інші витрати (грн.).

Визначимо експлуатаційні витрати при впровадженні системи керування.

### **5.4.1 Амортизація основних фондів**

Залежно від групи, до якої віднесено той, чи інший об'єкт основних засобів, встановлено мінімально-допустимі строки їх амортизації

69

(

При використанні методу прискореного зменшення залишкової вартості норма амортизації визначається як:

$$
H_a = \frac{2}{T} \cdot 100\,\%
$$
\n(5.18)

де  $H_a$  – норма амортизації (%);

 $T$  – термін корисного використання об'єкта (років).

Амортизація основних фондів визначається як:

$$
C_a = \frac{\Pi B \cdot H_a}{100 \, \%},\tag{5.19}
$$

де  $C_a$  – річна амортизація основних фондів (грн.);

ПВ – первинна вартість (ПВ =  $K_{\text{IIKB}}$ ) (грн).

Отже, норма амортизації для проектованої системи керування складає:

$$
H_a = \frac{2}{5} \cdot 100\% = 40\%.
$$

Сума амортизації для проектованої системи становить:

 $C_a = 49\,969,50 * 40/100 = 19\,987,80$  (грн.),

## **5.4.2 Розрахунок фонду заробітної плати**

Номінальний річний фонд робочого часу одного працівника:

$$
T_{\rm HP} = (T_{\rm K} - T_{\rm BC} - T_{\rm B}) \cdot T_3, \tag{5.20}
$$

де  $T_{HP}$  – номінальний річний фонд робочого часу одного працівника (год.);

$$
T_{\rm K}
$$
 – календарний фонд робочого часу ( $T_{\rm K}$  = 365 (днів));

 $T_{\text{BC}}$  – вихідні дні та свята ( $T_{\text{BC}}$  = 114 (днів));

<sup>В</sup> – відпустка (<sup>В</sup> = 21 (день));

$$
T_3
$$
 – тривалість зміни ( $T_3 = 8$  (год.)).

Таким чином, річний фонд робочого часу працівника складе:

$$
T_{HP} = (365 - 114 - 21) * 8 = 1840
$$
 (год.).

У процесі керування задіяний 1 оператор людино-машинного інтерфейсу та - кожну зміну та 1 інженер-технолог і 1 наладчик електроустаткування - одна зміна на добу. Графік роботи у три зміни, так як процес безперервний.

Розрахунок річного фонду заробітної плати виробничих робітників здійснюється у відповідності з формою, наведеною в таблиці 4.2.

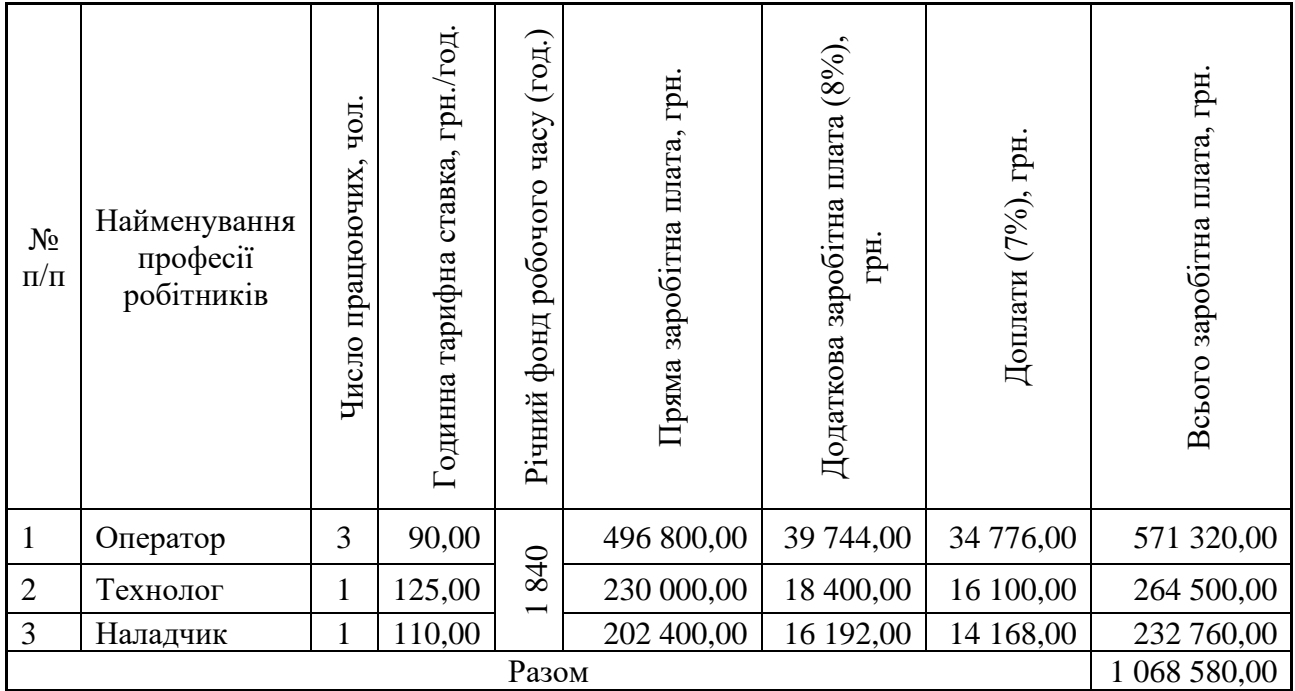

Таблиця 4.2 – Розрахунок заробітної плати персоналу

Заробітна плата персоналу проектної системи керування

 $C_3 = 1068580,00$  (грн).

## **5.4.3 Відрахування на соціальні заходи**

Відрахування на соціальні заходи визначаються як:

$$
C_c = 0.22 \cdot C_3. \tag{}
$$

5.21)

Відповідно до цього відрахування становлять:

 $C_{\rm C} = 0.22 * 1.068580,00 = 235087,60$  (грн.).

### **5.4.4 Розрахунок витрат на технічне обслуговування та ремонт**

Витрати на технічне обслуговування та поточний ремонт обладнання та мережі приймаємо на рівні 5 % від величини капітальних витрат:

$$
C_{\rm PO} = 0.05 \cdot K_{\rm KB}.
$$

Відповідно до цього витрати становлять:

$$
C_{\rm PQ} = 0.05 * 49\,969{,}50 = 2\,498{,}48\,\text{(rph.)}
$$

### **5.4.5 Витрати на електроенергію**

Вартість електроенергії, споживаної системою керування, розробленої у проекті:

$$
C_{ee} = \mathbf{K}_e \cdot \mathbf{K}_{\text{P},\text{I}} \cdot T_3 \cdot \mathbf{T}_e, \tag{}
$$

5.23)

де  $K_e$  – кількість електроенергії, спожите проектною системою керування (приймаємо К<sub>е</sub> = 0,6 (кВт · год. ));

$$
T_3
$$
 – кількість часу роботи за сутки  $(T_3 = 24$  (год.));

 $K_{P\mu}$  – кількість робочих днів у році ( $K_{P\mu}$  = 365 (день));

Т, – тариф на електроенергію для підприємств (для користувачів електроенергії 2 класу тариф складає 2,26 грн.·кВт без

ПДВ, з урахуванням ПДВ тариф Т<sub>e</sub> = 2,712 (грн.).

Таким чином вартість електроенергії становить:

 $C_{ee} = 0.6 * 365 * 24 * 2.712 = 14254.28$  (грн.),

### **5.4.6 Інші витрати**

Інші витрати з експлуатації об'єкта проектування включають витрати з охорони праці, на спецодяг та інше згідно практиці, ці витрати визначаються в розмірі 4 % від річного фонду заробітної плати обслуговуючого персоналу:

$$
C_{\text{IHIII}} = 0.04 \cdot C_3. \tag{}
$$

5.24)

Таким чином інші витрати становлять:

5.22)
$$
C_{\text{IHIII}} = 0.04 * 1068 580,00 = 42 743,20 \text{ (rph.)}.
$$

Річні експлуатаційні витрати становлять (4.17), (табл. 4.3):

 $C = 19 987,80 + 1 068 580,00 + 235 087,60 + 2 498,48 + 14 254,28$  $+ 42743,20 = 1383151,36$  (грн.).

# Таблиця 5.3 – Експлуатаційні витрати

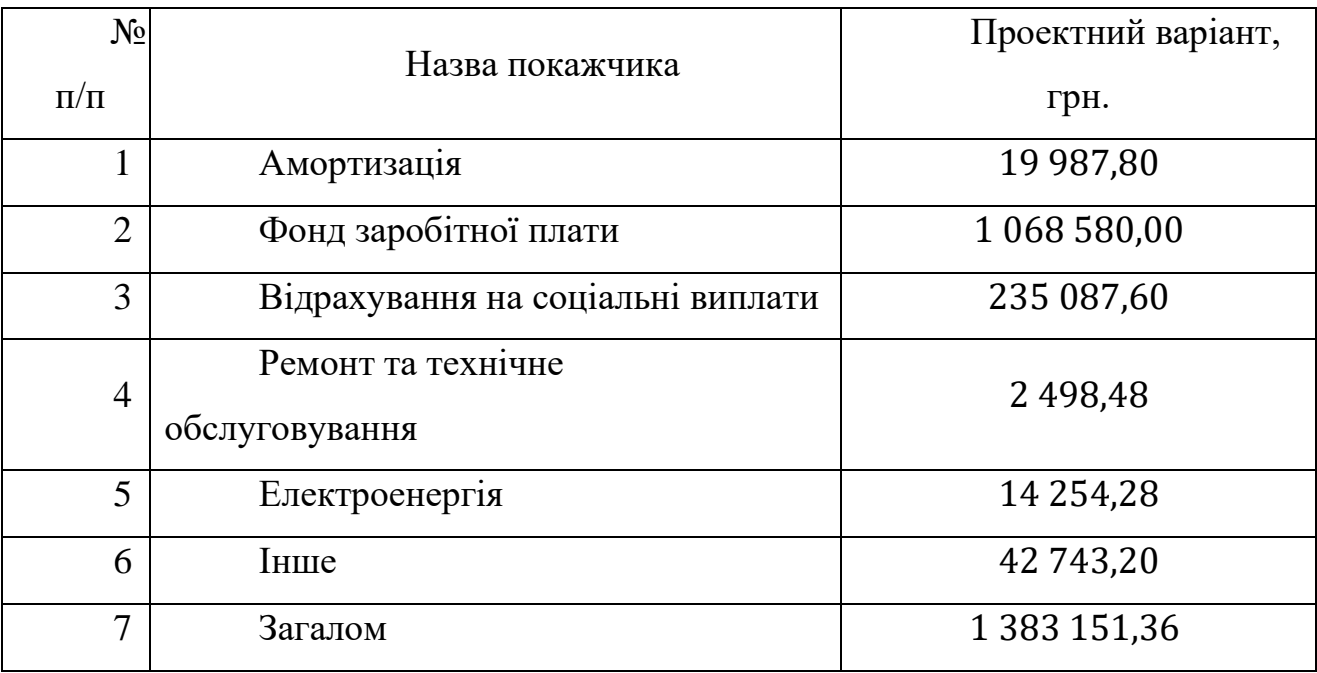

## **5.5 Висновки по розділу**

При впровадженні проектованої системи капітальні витрати складають 50 тис. грн. Річні експлуатаційні витрати, пов'язані з впровадженням системи становитимуть приблизно 1,4 млн. грн.

#### **6. ОХОРОНА ПРАЦІ**

Кваліфікаційна робота магістра передбачає розробку системи автоматизації процесу нагріву зерна у зерносушарці, що є складовою частиною технологічного процесу сушіння зерна. В даному розділі розглянуті основні шкідливі та небезпечні виробничі фактори робочого місця оператора системи керування, розроблені заходи щодо їх зниження та забезпечення сприятливих умов праці. Узагальнені питання пожежної профілактики робочого місця оператора системи керування, проаналізовано вплив прийнятих у роботі рішень на навколишнє середовище.

Для роботи на ділянці допускаються чоловіки і жінки у віці не молодше 18 років, що пройшли попередній медичний огляд і визнані годними до виконання робіт по даній спеціальності, пройшли навчання і перевірку знань за правилами експлуатації обладнання, веденню технологічного процесу і охорони праці, інструктаж і допущені до самостійної роботи.

Роботодавець зобов'язаний організувати проведення попереднього та періодичного медичних оглядів працівників, які зайняті на важких роботах, роботах зі шкідливими або небезпечними умовами праці, а також щорічного огляду осіб віком до 21 року.

Допуск до самостійної роботи здійснюється керівником виробничої дільниці після стажування працівника під керівництвом досвідченого наставника на протязі не менше п'яти змін [13, 14].

#### **6.1 Аналіз небезпечних та шкідливих виробничих факторів**

Аналіз небезпечних та шкідливих виробничих факторів на елеваторі важливий для забезпечення безпеки та охорони здоров'я працівників. Основні фактори ризику можуть включати фізичні, хімічні, біологічні та ергономічні аспекти.

При роботі персоналу на сушильному агрегаті до негативних факторів, що можуть згубно вплинути на людину можемо віднести високу ступінь забрудненості повітря зерновим пилом, який не тільки являється вибухонебезпечни на підприємствах подібного типу, а і негативно впливає на здоров'я працівників. За для запобігання захворювання легенів, приміщення, звідкіля працює оператор зерносушарки повинно бути обладнене системою вентиляції. Весь персонал повинен бути укомплектований необхідним робочим одягом за розміром та респіраторами.

До шкідливих факторів при роботі на елеваторі також відноситься шум. Робота потужного та складного устаткування у вигляді зерносушарки, транпортних лінії, норій призводить до відтворення шуму, що може негативно впливати на здоров'я та емоційний стан персоналу.

## **6.2 Інженерно-технічні заходи з охорони праці**

Розміри частинок зернового пилу у приміщеннях елеваторів можуть перебувати у широких межах – від часток мікрометра до 250 мкм. Залежно від розмірів частинок пил умовно поділяють на великий (50…250 мкм), середній (1 050 мкм) і дрібний (менше 10 мкм). На елеваторах і складах для зерна переважає великий пил. Шкідливість пилу залежить від його розмірів і хімічного складу. Великий пил менш небезпечний, ніж дрібний, оскільки він затримується під час дихання на слизових оболонках носа. Дрібний пил з розміром частинок 5…10 мкм – найбільш небезпечний для здоров'я людини.

Допустиму концентрацію пилу під час викидання повітря в атмосферу після очищання в аспіраційних та пневмо-транспортних установках визначають розрахунком розсіювання повітря. Одне з основних завдань використання вентиляційних і аспіраційних установок – забезпечення чистоти повітря, запиленості, що не перевищує допустимі межі. Чистоту повітря у робочих приміщеннях (за запиленості) можна забезпечити аспіраційними установками допомогою ефективної аспірації всього обладнання, в якому утворюється пил. Чистоту повітря, яке надходить до атмосфери, можна забезпечити застосуванням високоефективних пиловловлювачів (фільтрів) [17].

Допустимі рівні шуму становлять, дБА:

- при виконанні роботи з підвищеними вимогами до процесів спостереження та дистанційного керування виробничими циклами (за пультами у кабінах нагляду та дистанційного керування без мовного зв'язку по телефону) – 75;
- на постійних робочих місцях у виробничих приміщеннях та на території підприємств – 80.

Допустимі рівні ультразвукового тиску в октавних смугах з середньогеометричними частотами 16; 31,5; 63 та вище (кГц) становлять відповідно 88, 106 і 110 дБ. Допустимий загальний рівень звукового тиску інфразвуку становить 110 дБл.

Рівень шуму при роботі на ділянці може досягати 100 Дб при допустимому рівні за ДСН3.3.037 80 Дб, тому необхідно користуватися поглинаючими шум навушниками.

## **6.3 Вибухонебезпека у приміщеннях зернових елеваторів**

В процесі роботи елеватора під час переробки великої кількості зернової сировини виділяється заначна кількість пилу. Навіть невелика кількість пилу, у разі якщо вона зконцентрована у невеликому об'ємі може призвести до катострофічних наслідків. Якщо ми беремо до прикладу борошномельне підприємство, то до вибуху може призвесте всього 20 г/куб. м борошняного пилу.

Пил, що осідає на поверхні всередені приміщень, має меньший ступінь небезпеки, оскільки при пожежі він горить я твердий предмет. Більш небезпечним є пил, що не осідає та знаходиться в повітрі, оскільки він може призвести до вибуху. Не зважаючи на те, якого типу елеваторне підприємство та яку зернову культуру воно переробляє, кожне з них устатковане агрегатами для сушіння сировини (пальники, газові горілки), що передбачає використання устаткування з високими температурами.

Екстрена ситуація пов'язана вибухом може статися лише за збігом декількох факторів.

Небезпечна концентрація пилу в повітрі. В середньому якщо концентрація пилу в повітрі складає 40 г/куб. м, маючи при цьому поряд джерело вогню, то цього вже буде достатньо для небезпечного вибуху, що може призвести до пожежі та катастрофічних наслідків.

Ступінь вологості. Є важливим параметром не тількі при переробці зерна. Якщо ми кажемо про рівень вологості пилу у повітрі, то його велечина становить важлуву роль у разі запобігання виникнення вибуху на підприємстві. Якщо вологість пилу у приміщенні становить нижче 11% , то він є вибухонебезпечним.

Висока кількість кисню у повітрі для поширення вогню.

У разі виникнення вибуху, температура в зоні пилового взриву може сягати до 3000 оС, а надлишковий статичний тиск сягає 10 кг/куб. см.

Вибухи зернового пилу поділяють на два види: первинний та вторинний. Перший взрив відбувається в будь якому з вузлів обладненя (наприклад в норіях під час транспортування зерна), і виступає у якості "детонатору" для вторинного вибуху, який вже і призводить до катастрофічних наслідків.

Існує два найбільш розповсюджених видів технології для бороьби з зерновим пилом. Перший метод це – зрошення зерна, котре нейтралізує тертя і знижує ймовірність скупчення зважених частин у повітрі. Другий метод, найбільш розповсюджений – аспірація. Такі системи очищують повітря за допомогою іннерційних сил або фільтрації. Такий спосіб вагомо знижує вміст пилу в зерні, а отже знижає ризик займання.

Також одним із превентивних заходів може бути встановлення спеціальних систем виявлення іскри та пожежогасіння, тобто системи розміщення датчиків та точок гасіння в тих місцях, де можлива велика концентрація вибухонебезпечної суміші.

За для зменшення наслідків взриву, у місцях підвищеної вибухонебезпеки, встановлюються легко скидальні конструкції, які знижують надлишковий тиск, котрий утворюється при вибуху. Вибухова хвиля з палаючим пилом, виходить через них за межі виробничих приміщень, таким чином зменшуючи надлишковий тиск і навантаження на несучі конструкції.

#### **6.4 Пожежна профілактика**

Головною та необхідною умовою для забезпечення пожарної безпеки є безумовне і точне виконання персоналом вимог по експлуатації обладнання, інструкції по технології , дотримання трудової дисципліни.

Потенційними джерелами виникнення пожежі може бути електроустаткування, паливо – мастильні матеріали.

Пожежа може виникнути при несправності і аварії в електроустановках, удару блискавки.

Приміщення сушильно - пічного відділення відноситься до категорії "Г", оскільки в ньому знаходяться речовини в розжареному стані і вугілля, що спалюється для одержання сушильного агента.

Контроль за дотриманням протипожежного режиму покладений на керівників служби підприємств.

В приміщенні необхідно мати такі засоби гасіння пожежі:

- − пожежний щит з протипожежним інвентарем (відра, багри, лопати тощо);
- − вогнегасники типу ВП -10 та ВВ-5.

Евакуаційних виходів з приміщень повинно бути не менше двох.

Захист від прямих ударів блискавки будівлі здійснюватиметься стрижневими блискавковідводами, встановленими на даху виробництва.

Технологічне обладнання при нормальних режимах роботи повинно бути пожежобезпечним, а на випадок виникнення несправностей і аварій необхідно передбачати заходи, що обмежують масштаби і наслідки пожежі:

- загальна компоновка обладнання повинна забезпечувати необхідні проходи і вільні підходи до нього;
- − робота обладнання та його навантаження повинно відповідати вимогам паспортних даних та технологічного режиму;

− обладнання повинно бути максимально герметичним з тим, щоб не було виділення пилу до виробничого приміщення.

Виключення аспіраційних установок при роботі технологічного і транспортуючого обладнання забороняється.

Вміст пилу в повітрі робочої зони виробничих приміщень не повинен перевищувати допустимих концентрацій.

Всі аспіраційні сітки повинні бути паспортизовані, паспорт повинен відповідати спеціальній інструкції по наладці аспіраційних систем.

Аспіраційні машини і автомати повинні бути постійно у справному стані.

Усі кришки лючків та вікон в аспіраційних машинах повинні бути щільно підігнані до своїх гнізд і туго притягнутими барашками. По периметру кришки ущільняються прокладками.

Усі стики та з'єднання машин повинні ретельно ущільнювати, а випускні клапани осадних камер сепараторів та інших машин повинні щільно при-лягати до своїх гнізд.

У сепараторах та аналогічних машинах необхідно не менш 3-х разів за чергування перевіряти вихід відходів з машин (щоб був без перешкод).

Обладнання, підлога, стеля, стіни і конструкції повинні систематично прибиратися. Періодичність прибирання встановлюється у інструкціях, що затверджені адміністрацією підприємства.

Норії, потужністю 50 т/год і більше обладнуються автоматичними гальмівними пристроями, що не допускають смузі робити зворотній хід під час зупинки норії.

Не допускається експлуатація фільтрів з колектором рукавів і з відкритими люками.

Вивід з корпусів циклонів і фільтрів пилу повинен бути без перешкод і автоматичним.

На виробництвах, що відноситься до категорії "Б" (розмельні цехи, корпуси, відділення мельзаводів, вибойні цехи і відділення збереження борошна і вибою відходів, пилу, безтарні приймальні та відпускні пристрої (відділення) для борошна), очистка повітря у пилезбірниках повинна проводитися до подання його до вентиляторів (на всмоктуючий частині аспіраційної мережі).

На виробництвах, що відносяться до категорії "В" (робочі будівлі та силосні корпуси елеваторів; приймально-відпускні пристрої для зерна; зерноочисні відділення борошномельних заводів; склади тарного збереження борошна; механізовані і не механізовані) допускається установка пилезбірників (циклонів) після вентилятору на нагнітаючій стороні аспіраційної мережі.

В приміщення, де можливе виділення пилу із обладнання, не повинно бути виступаючих будівельних конструкцій, що не виявлені технологічним вимогам, на яких можливий осад пилу.

Кут нахилу виступів (балок, ригелів і т.д.) до горизонтальної площини повинен бути не менш 60º.

Внутрішня поверхня стін приміщень підприємств, силосів і бункерів, балки, колони повинні бити гладкими, легко очищуватися від пилу, а внутрішня поверхня приміщень повинна бути пофарбована у тони, що відрізняться від кольору пилу.

Мастильні масла дозволяється зберігати у спеціально обладнаних коморах або шафах у спеціальній тарі, що не б'ється, у кількості не більше добової необхідності [14].

# **6.4.1 Протипожежні заходи, що спрямовані на виключення виникнення джерел запалювання**

Конструкції, вид виконання, ступінь захисту оболонки, спосіб устаткування і клас ізоляції машин, що застосовуються, і апаратів, приладів, кабелів, проводів та інших елементів електроустаткування повинні відповідати номінальній напрузі мережі, класу вибухо-пожежонебезпеки зон приміщень і зовнішніх установок, характеристиці оточуючого середовища, а також вимогам ПУЕ.

Електродвигуни, світильники, проводки, розподільчі пристрої повинні очищуватися від горючого пилу не менш 1 раз у тиждень в приміщеннях зі значним виділенням пилу.

Пристрої для вводу кабелів або приводів до електричних машин, апарати і прилади повинні відповідати виконанням машин, приладів, що потрібні для даного класу зони приміщення і установки.

Щитки і вимикачі світлових ланок встановлювати у вибухонебезпечних приміщеннях не дозволяється, а у пожежонебезпечних- не рекомендується.

Запобіжники, а також вимикачі освітлювальних ланок у загальнопромисловому виконанні слід встановлювати за межами вибухонебезпечних приміщень.

У вибухонебезпечних приміщеннях розігрівання зовнішньої поверхні оболонок при роботі електрообладнання, на які має можливість осідати горючий пил, не повинні перевищувати температуру оточуючого повітря більш чим на 40 ºС.

Забороняється користуватися кабелями і проводами з ушкодженою ізоляцією, що втратила у процесі експлуатації захисні електроізоляційні якості, а також користуватися ушкодженими розетками та з'єднувальними коробками.

Належать до підключення до контуру заземлення за допомогою окремого розділення, незалежно від заземлення з'єднаних з ними комунікацій та конструкцій: апарати, ємності, агрегати, у яких проходить подрібнення, розпилення продуктів, окремих машин, агрегатів, апаратів, що не з'єднані трубо-проводами із загальною системою.

Технологічне обладнання і трубопроводи, продуктопроводи і т.д., що розміщені у вибухо- і пожежонебезпечних приміщеннях, що відносяться до категорій А,Б,В і маємо зони (22 і П-II), належать до обов'язкового заземленнях не менш як у 2-х місцях з вирівнюванням потенціалів до безпечних вели-чин.

Проведення тимчасових вогневих робіт можливо бути дозволено лише в тих випадках і тільки по тому обладнанню і устаткуванню, які із-за своїх габаритів не може бути винесеним із промислового або складового приміщення.

Деталі та вузли машин, що мають поступально-зворотній рух або обертаються навколо своєї вісі, повинні бути провірені на урівноваженість їх мас і відбалансовані.

Машини повинні знаходитися у справному стані, відрегульовані, працювати плавно, без незвичайного для них шуму, ривків, зростаючої вібрації або зростанню рівня тертя частин механізму, що рухається.

Температура підшипників машин і механізмів під час роботи не повинна перевищувати температуру оточуючого повітря більш чим на 45 ºС і повинна бути у всіх випадках не більшою за 60 ºС.

Підшипники повинні забезпечуватися регулярною змазкою. Привідні ремні і смуги конвеєрів, норій та інших транспортних машин, а також трансмісій повинні мати нормальний натяг, що виключає їх буксування і провисання, а також удари і тертя об кожухи огорожі.

Перед пропуском хлібопродуктів через вальцьові станки, дробарки та інші машини ударного принципу роботи повинні бути встановлені магнітні сепаратори. Згідно норм технологічного проектування та правил ведення технологічних процесів.

Обладнання підлягає поточному і капітальному ремонту згідно з ТСХ умовами, інструкцією по організації ремонту і в строки, що встановлені графіком, що затверджені головним інспектором.

Електромагнітні сепаратори забезпечуються блокувальним пристроєм, що попереджує подачу при відсутності постійного струму.

Вентилятори аспіраційної мережі повинні бути відбалансованими, підшипники встановлені без перекосів, щоб виключити удари лопатей об кожух вентилятора [14].

## **6.5 Висновки по розділу**

У цьому розділі кваліфікаційній роботі розглянуто питання з охорони праці та безпеки під час експлуатації системи нагріву зерна технологічного процесу сушіння зерна. У кваліфікаційній роботі проведено аналіз потенційних небезпек, розроблені заходи щодо безпеки праці.

#### **ВИСНОВОК**

Данні про функціонування об'єкту керування, що були отримані достатньо для проведення синтезу системи та обрання конкретного типу регулятора.

Було визначено регулятор, що більше за всіх задовільняє критеріям якості функціонування ОК. Було виконано оцінку якості функціонування системи керування. Проведена перевірка системи на робасність та на збурення.

Проведено дослідження для виявлення залежності між інтегральною постійної часу Ti та пропорційного коефіцієнту підсилення Кп.

За результатами отриманої безперервної моделі системи керування була розроблена цифрова модель системи керування шляхом конвертування та розрахунку значень для аперіодичної ланки та ланки запізнення. Модель була відокремлена на два блоки: об'єкту керування та моделі регулятора. За допомогою цих блоків було отримано програмний код на мові Structured Text. На основі програмних модулів було розроблено ПЗ системи керування для програмного ПЛК Zenon Logic який входить до складу SCADA системи Zenon. Виконано розробку людино-машинного інтерфейсу на базі SCADA системи Zenon для моніторингу протікання технологічного процесу. Виконано перевірку функціонування програмного забезпечення.

В економічному розділі розраховано капітальні витрати при впровадженні рекомендованої системи автоматизації складають 50 тис. грн. Річні експлуатаційні витрати, пов'язані з впровадженням системи становитимуть 1.4 млн. грн.

В розділі охорони праці та безпеки під час експлуатації системи нагріву зерна технологічного процесу сушіння зерна проведено аналіз потенційних небезпек, розроблені заходи щодо безпеки праці обслуговуючого персоналу, вибухобезпеки, протипожежної профілактики.